**UNIVERSIDADE DO SAGRADO CORAÇÃO** 

**RENAN CALDEIRA MENECHELLI** 

# **CLASSIFICAÇÃO DE NÓDULOS MAMOGRÁFICOS, SEGUNDO A FORMA, UTILIZANDO REDES NEURAIS ARTIFICIAIS**

BAURU 2009

**RENAN CALDEIRA MENECHELLI** 

# **CLASSIFICAÇÃO DE NÓDULOS MAMOGRÁFICOS, SEGUNDO A FORMA, UTILIZANDO REDES NEURAIS ARTIFICIAIS**

Trabalho de conclusão de curso apresentado ao Centro de Ciências Exatas e Sociais Aplicadas como parte dos requisitos para obtenção do título de bacharel em Ciência da Computação, sob orientação da Profª. Ms. Patricia Bellin Ribeiro.

BAURU 2009

### Menechelli, Renan Caldeira

 Classificação de nódulos mamográficos, segundo a forma, utilizando redes neurais artificiais / Renan Caldeira Menechelli -- 2009.

115f.

M541c

Orientadora: Profa. Ms. Patricia Bellin Ribeiro.

 Trabalho de Conclusão de Curso (Bacharel em Ciência da Computação) - Universidade do Sagrado Coração - Bauru - SP.

 1. Câncer de Mama. 2. Redes Neurais. 3. Identidade Institucional. 4. Reconhecimento por forma. I. Ribeiro, Patricia Bellin. II. Título.

### **RENAN CALDEIRA MENECHELLI**

# **CLASSIFICAÇÃO DE NÓDULOS MAMOGRÁFICOS, SEGUNDO A FORMA, UTILIZANDO REDES NEURAIS ARTIFICIAIS**

Trabalho de Conclusão de Curso apresentado ao Centro de Ciências Exatas e Sociais Aplicadas como parte dos requisitos para obtenção do título de Bacharel em Ciência da Computação sob orientação da Profª. Ms. Patricia Bellin Ribeiro.

### **Banca Examinadora:**

 $\_$ Profª. Ms. Patricia Bellin Ribeiro Universidade do Sagrado Coração **Orientadora** 

 $\overline{\phantom{a}}$  , where  $\overline{\phantom{a}}$  , where  $\overline{\phantom{a}}$  ,  $\overline{\phantom{a}}$  ,  $\overline{\phantom{a}}$  ,  $\overline{\phantom{a}}$  ,  $\overline{\phantom{a}}$  ,  $\overline{\phantom{a}}$  ,  $\overline{\phantom{a}}$  ,  $\overline{\phantom{a}}$  ,  $\overline{\phantom{a}}$  ,  $\overline{\phantom{a}}$  ,  $\overline{\phantom{a}}$  ,  $\overline{\phantom{a}}$  ,  $\overline{\phantom{a}}$  , Prof. Dr. Kelton Augusto Pontara da Costa Universidade do Sagrado Coração Examinador

Profª. Esp. Rosane Maria Lima Araujo Universidade do Sagrado Coração Examinador

 $\_$ 

Data: 08 / 12 / 2009

### **Dedico...**

Aos meus pais. Fram e Jú, que tanto me encorajaram e apoiaram minhas decisões, nunca se ausentando do meu lado.

A minha avó Lú que tanto se preocupa em zelar pelo meu bem estar.

A Patrícia B. Ribeiro que tanto incentivou e contribuiu no meu crescimento pessoal e profissional.

### **AGRADECIMENTOS**

Aos meus pais Júlio César e Francislene pelo incentivo, carinho e amor que vocês expressaram por mim no decorrer de toda a minha vida além da incrível confiança em mim depositada.

À avó Luzia que tanto se preocupa com a minha felicidade e qualidade de ensino tornando-me uma pessoa melhor a cada dia.

À querida prima Kamyla que, juntos, conseguimos vencer barreiras no âmbito da aprendizagem e produção do conhecimento da informática.

À minha orientadora Profa. Ms. Patricia Bellin Ribeiro por ter acreditado na minha capacidade, pelo apoio, empenho, dedicação e toda a ajuda fornecida na realização deste trabalho, além de todo o incetivo no decorrer de disciplinas. Uma pessoa que estará comigo nos pensamentos e recordações por toda a minha vida.

Aos professores Dr. Claudio Eduardo Góes e Ms. Luciene C. A. Rinaldi que trilharam comigo meus primeiros passos na área da programação na universidade.

Ao corpo docente do curso de Ciência da Computação que me acompanhou desde o meu primeiro dia na universidade, composto pelos professores Henrique P. Martins, Dr. Kelton A. P. da Costa, Luis Alexandre da Silva, Ms. Marcelo Fornazin, Ms. Richard Gebara Filho, Ms. Ronaldo Martins da Costa, Ms. Dariel de Carvalho e André Luiz F. de Castro, que tanto me ensinaram e enriqueceram-me pessoalmente. Ao coordenador e professor do curso Ms. Elvio Gilberto da Silva por confiar em mim e solucionar muito dos meus problemas.

Às professoras Rosane M. Lima Araújo e Fátima R. Lima Ribeiro pelo carinho, apoio, compreensão, disponibilidade e ajuda em todo o decorrer dos 4 anos de curso e na realização deste trabalho.

Aos professores Mário Nascimento (Tato) e Luiz Gino Farina de Oliveira do Instituto Toledo de Ensino (ITE) em disponibilizar parte do seu tempo na busca de técnicas estatísticas para análise dos atributos.

À amiga Karem Daiane Marcomini pela dedicação em estar comigo na caminhada até a graduação, além de me aturar, compreender, ajudar, corrigir, ... durante 4 anos, compartilhando a maioria dos momentos juntos. Uma grande amiga que jamais esquecerei.

Ao professor Ms. Rodrigo F. de Carvalho pela paciência, compreensão e dedicação de parte de seu tempo em apoiar direta e indiretamente este trabalho, sugerindo melhorias e aguardando o término de cada uma das longas orientações.

Ao amigo Diogo Andrade que acreditou no meu conhecimento e capacidade quando me convidou para fazer parte de sua equipe como estagiário. Por toda ajuda fornecida e pela grande amizade.

Aos meus colegas de turma Thiago, Samuel, Nathália, Jr., Carlos Augusto, Daniel Góes e Talita. Juntos formamos uma grande equipe comprometida em ajudar na resolução de nossos problemas ... comprometida com a amizade verdadeira.

### **RESUMO**

O número de ocorrências do câncer de mama vem aumentando anualmente. Este trabalho propõe uma metodologia para classificação de nódulos mamográficos pela forma que assumem, establecidas pelo BI-RADS. Inicialmente, criou-se um total de 250 imagens simuladoras de nódulos mamográficos a fim de definir e analisar critérios para classificação. Em seguida, baseando-se na análise, foram selecionadas 110 imagens do banco de imagens mamográficas do LAPIMO contendo laudos baseados nas formas dos nódulos encontrados em cada imagem. De todas as imagens (reais e simuladas) foram extraídos valores de descritores geométricos (atributos de formas) objetivando a caracterização de padrões. Para escolha dos melhores atributos extraídos utilizou-se a distribuição gaussiana confrontada com a técnica ANOVA (*Analysis of variance*). Os atributos selecionados serviram como entrada da rede neural MLP para classificação. Para os simuladores e imagens reais, foram realizados vários treinamentos com diferentes configurações topológicas para a classificação em variadas classes. Para os simuladores, foram obtidos bons percentuais de generalização. Para classificar 5 classes dos simuladores, alcançou-se um percentual de validação de aproximadamente 72% com 4 neurônios de entrada, 5 neurônios na única camada intermediária, 5 neurônios na camada de saída, taxa de aprendizagem igual a 0,1 e EQM mínimo de 0,0000001. Para as imagens reais, a rede neural MLP foi capaz de classificar apenas 2 classes (benigna e maligna) com 1 atributo de entrada (perímetro), 3 neurônios na única camada intermediária, 2 neurônios na camada de saída, taxa de aprendizagem de 0,3 e EQM mínimo de 0,000000001, atingindo 82% de generalização.

**Palavras-chave:** Câncer de Mama. Redes Neurais. Reconhecimento por forma.

### **ABSTRACT**

The number of occurrences of the breast cancer is increasing annually. This work suggests a methodology for classifying mammographic nodules by the shape which are laid down by the BI-RADS. Initially, a total of 250 images, which simulation the mammographic nodules to identify and analyze criteria for classification, were created. Then, based on analysis, were selected 110 images from database of mammographic images LAPIMO containing reports based on shape of nodules, found in each image. All images (real and simulated) were extracted geometric descriptors values (shape attributes) targeting the characterization of patterns. To choose the best attributes extracted extracted the distribution used Gaussian faced with the technical Analysis of Variance (ANOVA). The attributes selected were used as MLP neural network input for classification. For simulators and real images, were performed several training with different topological settings for a mult-class classification. For simulators percentage were obtained good generalization. To classify by 5 classes of simulators, a percentage of validation approximately 72% with 4 neurons from input layer, 5 neurons in the single intermediate layer, 5 neurons in the exit layers, learning rate equal to 0,9 and minimum EQM of 0,0000001. For the real images, MLP neural network was able to classify only 2 class (benign and malign) with 1 input attribute (perimeter), 3 neurons in the single intermediate layer, 2 neurons in exit layer, learning rate of 0,3, and minimum EQM of 0,000000001, reaching 82% of generalization.

**Key Words:** Breast cancer. Neural Networks. Pattern by forms.

# **LISTA DE ILUSTRAÇÕES**

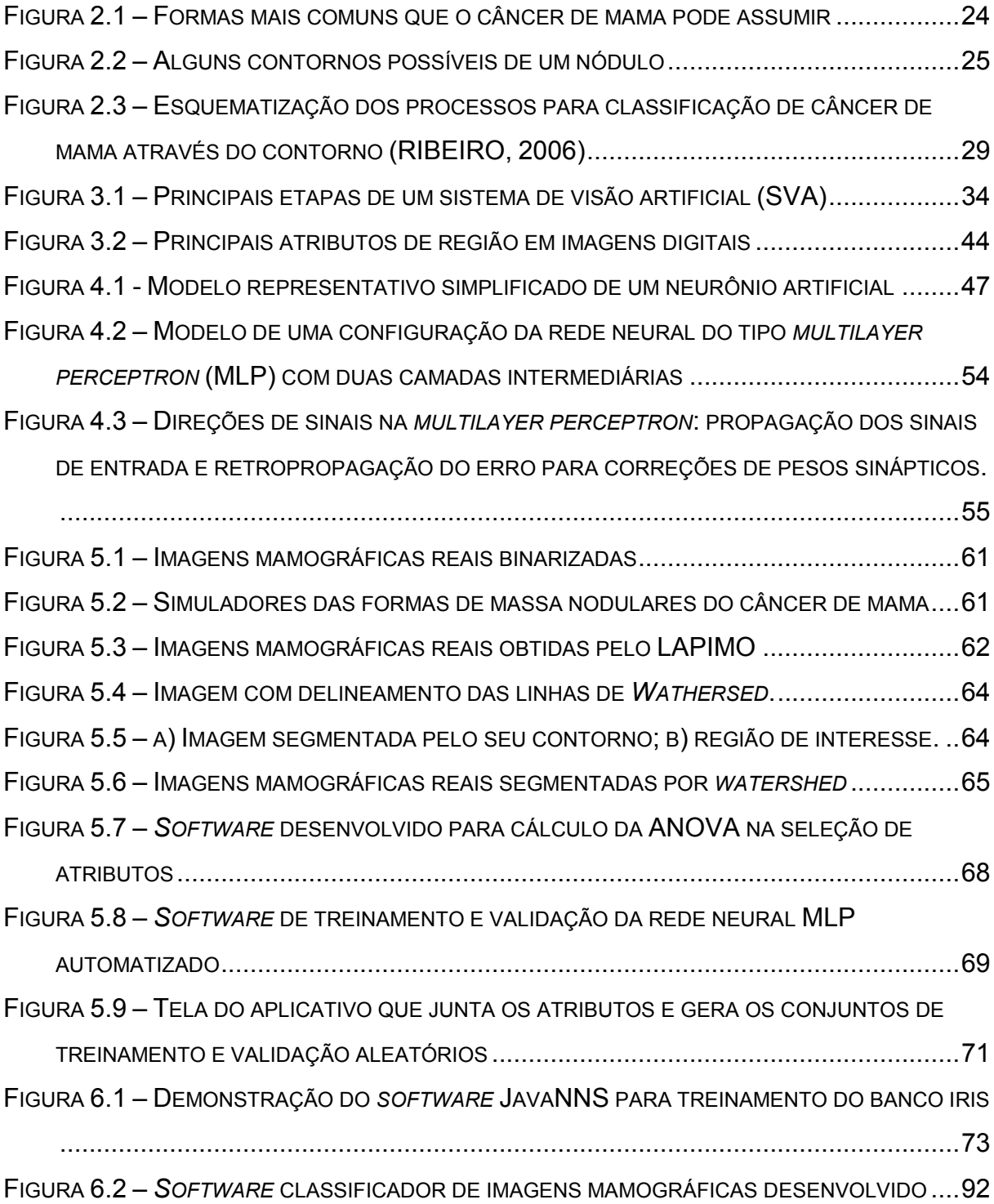

## **LISTA DE TABELA**

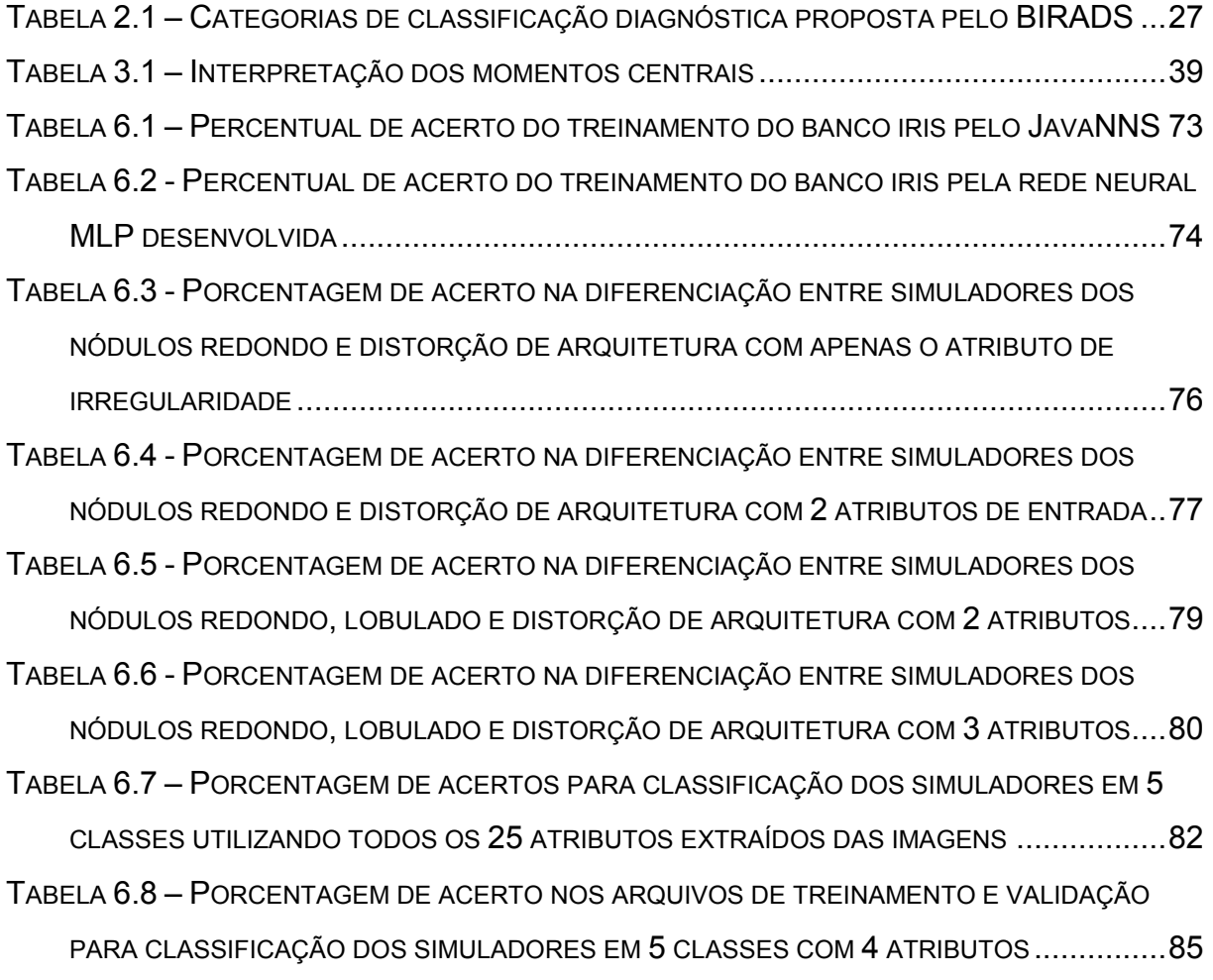

## **LISTA DE GRÁFICOS**

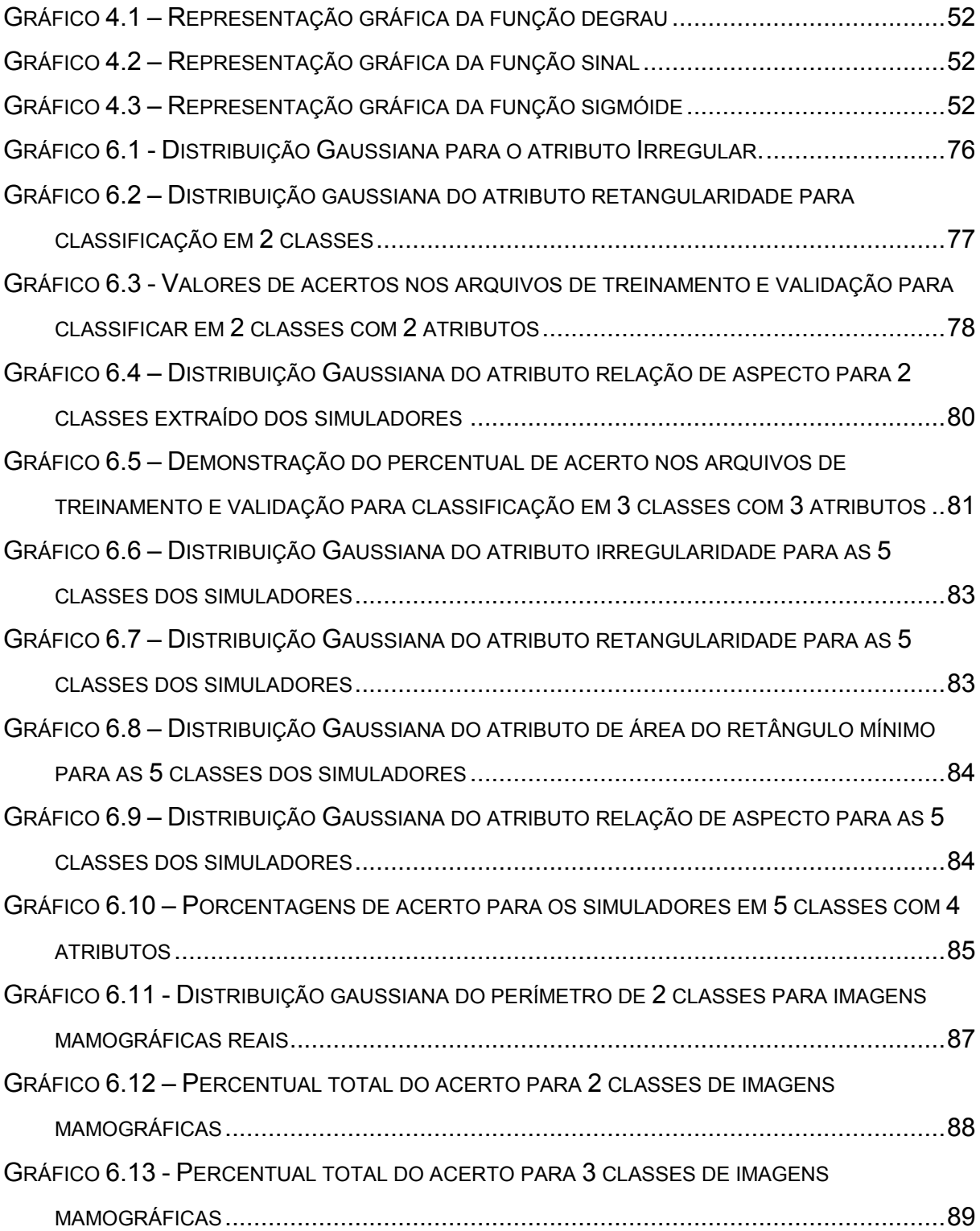

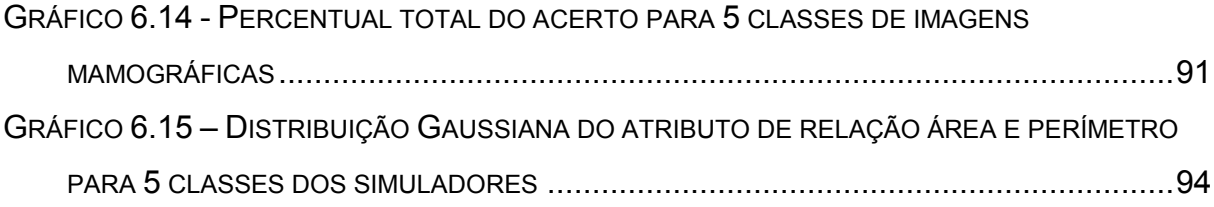

# **SUMÁRIO**

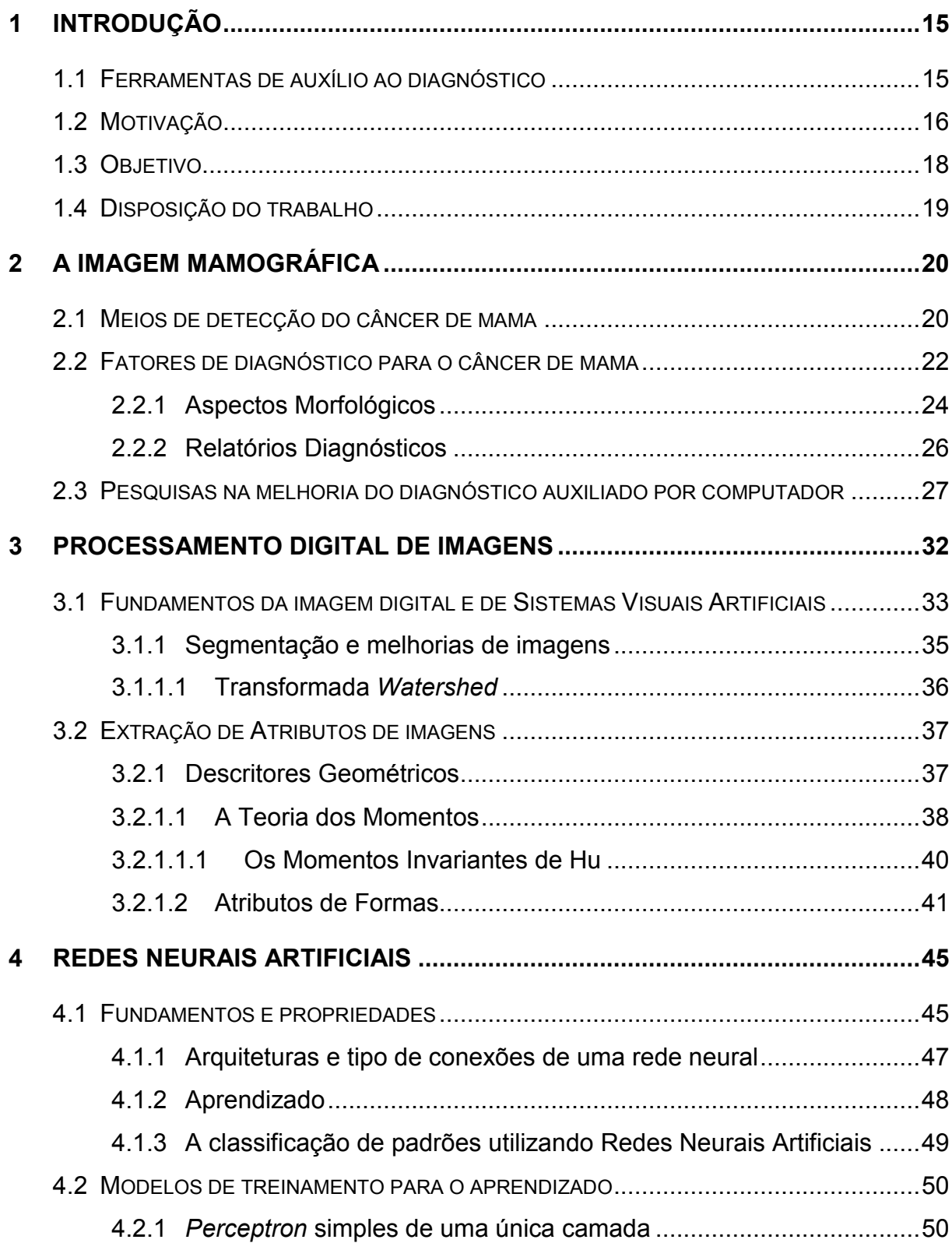

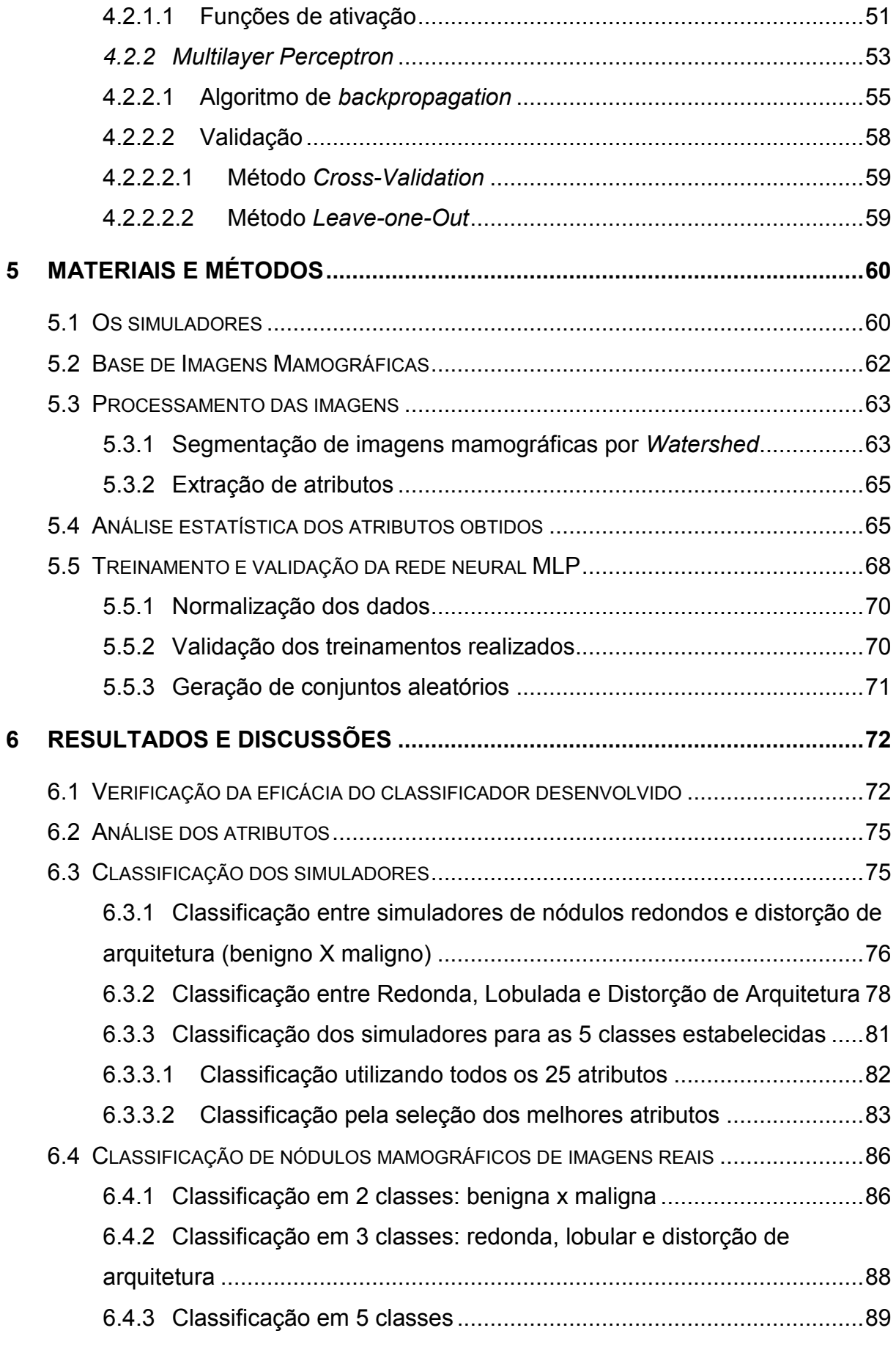

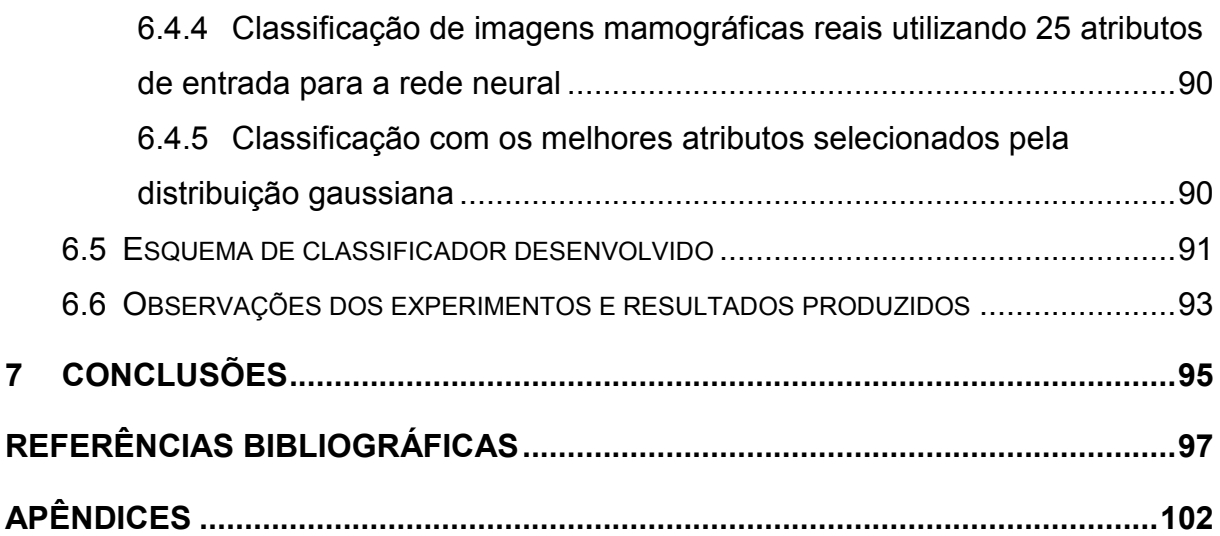

### **1 INTRODUÇÃO**

<span id="page-16-0"></span>Muitos trabalhos vêm sendo desenvolvidos com o objetivo de colaborar na avaliação e análise de estruturas de interesses visualizadas em mamografias digitalizadas a fim de diagnosticar com maior precisão a ocorrência do câncer de mama (ANGELO, 2007; AZEVEDO-MARQUES, 2001; DRUKKER *et al.*, 2009; KOPANS, 2000; ZHENG, 2008). A maioria desses trabalhos propõem melhorias de subsídios para o diagnóstico médico como a disponibilização de cursos para especialistas, avanços em tecnologias mamográficas com sistemas digitais, desenvolvimento de sofisticados bancos de dados com imagens mamográficas digitalizadas, esquemas computacionais CAD (*Computer-aided Diagnosis*), entre outras.

#### <span id="page-16-1"></span>1.1 Ferramentas de auxílio ao diagnóstico

O desenvolvimento de *Computer Aided Diagnosis* (CAD) – Sistema de Auxílio ao Diagnóstico – para mamografias tem sido alvo de pesquisas extensivas pelas últimas duas décadas (ZHENG, 2008, p. 325).

Segundo Azevedo-Marques (2001, p. 285) a utilização de esquemas CAD objetiva a melhoria acurácia do diagnóstico, assim como a consistência de interpretação da imagem radiológica, mediante o uso da resposta do computador como referência e auxílio. Uma forma de utilização de ferramentas dessa modalidade é a quantificação de características da imagem e sua classificação perante os padrões que apresenta, muito utilizada junto de mamografias para auxiliar o diagnóstico do câncer de mama.

Esquemas CAD têm sido rotineiramente utilizados em larga escala por instituições médicas ao redor do mundo no apoio aos radiologistas na detecção da suspeita de microcalcificações e massas nodulares presentes em imagens mamográficas (ZHENG, 2008, p. 325).

Dessa forma, o computador atua como um "segundo observador" perante o problema apresentado (ANGELO, 2007; FREITAS, 2006, p. 294; KOPANS, 2000; ZHENG, 2008, p. 331). Utilizando-se de técnicas específicas pré-definidas, processa as informações apresentadas e fornece uma posição perante o fato, o que leva a definição do computador como um agente inteligente.

Para o auxílio a diagnóstico do câncer de mama, as imagens de filmes mamográficos são digitalizadas e submetidas a variadas técnicas de processamento de imagens com a finalidade de realçar e isolar apenas a área de interesse, como a forma ou a margem. Com isso, atributos de forma, contorno, textura, entre outros padrões, podem ser extraídos e utilizados por um classificador (por exemplo, redes neurais artificiais) para o cálculo da probabilidade da lesão ser benigna ou maligna (AZEVEDO-MARQUES, 2001, p. 290; DRUKKER, *et al.*, 2009, p. 132; ZHENG, 2008, p. 326).

O auxílio do diagnóstico por computador tem sido uma ferramenta para os radiologistas evidenciarem estimativas probabilísticas da ocorrência de lesões malignas em imagens de cancêr de mama que poderiam ser identificadas por biopsias (DRUKKER, *et al.*, 2009). Para automatização do diagnóstico, muitos passos devem ser seguidos como a segmentação da lesão, extração de atributos e classificação em grau de malignidade, podendo, muitas vezes, resultar em erros que devem ser desconsiderados pelos radiologistas. Quando esses técnicos não sabem manusear ou interpretar as respostas fornecidas pela ferramenta tecnológica, a ocorrência do número de biopsias desnecessárias ou cânceres erroneamente classificados aumentam.

#### <span id="page-17-0"></span>1.2 Motivação

<u>.</u>

O número estimado de ocorrências do câncer de mama no país vem aumentando. De acordo com o INCA<sup>1</sup> (2007) para o ano de 2008 foi estimado para o Brasil cerca de 49.400 novos casos dessa doença, o que vem aumentando em média de 22% ao ano. Mundialmente, esta modalidade de câncer assume o

<sup>&</sup>lt;sup>1</sup> Fonte: INCA (Instituto Nacional do Câncer). Disponível em: <http://www.inca.gov.br>. Acessado em: 15/03/2009

segundo lugar dentre as maiores ocorrências da mesma doença. Quando diagnosticados em fase inicial, cerca de mais de 50% dos casos podem ser curados.

De cada 100 mulheres submetidas a exames para detecção da presença de massas suspeitas do câncer de mama, 80% dos casos apresentam imagens mamográficas que, ao serem analisadas por um radiologista, geram dúvidas para um diagnóstico preciso (BOFF *et al.*, 2008 *apud* LIPPMAN *et al.*, 1988; GLINGANE e AMBRÓSIO, 2004 *apud* DELLANI *et al.*, 2001). Isso faz com que pacientes sejam submetidos a novos exames, gerando gastos monetários tanto para o paciente quanto para a entidade que realiza o exame, além de tempo, da preocupação psicológica e desgaste emocional. Em muitos desses casos, o resultado final revela a natureza do tumor como benigna ou mesmo a sua ausência. Logo, tudo isso poderia ser evitado se o diagnóstico inicial comprovasse a natureza real e exata do tumor (BOFF *et al.*, 2008; NAZÁRIO, *et al,* 2007*;* KOPANS, 2000).

Assim, é muito importante, independente do grau de malignidade, a análise segura de toda e qualquer lesão junto da devida interpretação. Conforme Carli (2006, p. 67) é indispensável à análise segura de lesões caracterizadas como benignas, para evitar continuação desnecessária da investigação e até biópsias supérfluas. Freitas *et al.* (2006 p. 294) afirma que a implementação de sistemas CAD tem resultado na redução do número de casos de falso-positivos (nódulo diagnosticado, porém inexistente).

Outro fato ocorrido, e talvez mais grave, é quando o nódulo deixa de ser diagnosticado corretamente (FENELON, 2003, p. 5 *apud* RENFREW *et al.*, 1992) e a doença não é detectada (casos denominados falso-negativos). Consequentemente, o paciente não recebe nenhum tipo de tratamento no combate a enfermidade. Dependendo do tempo até ser descoberta, pacientes terão de submeter-se a tratamentos mais rigorosos e longos, com menor probabilidade de cura.

Na sociedade legalista, "a falha nos diagnósticos de câncer de mama transformou-se na principal causa de ações por negligência, e tende a aumentar" (KOPANS, 2000, p. 797). De acordo com Fenelon (2003, p. 3) o resultado de imagens mamográficas para o diagnóstico do câncer de mama, principalmente, e de outras doenças, está frequentemente envolvido em processos judiciais, devido a vários fatores, tais como: erro de percepção, falta de conhecimento, julgamento equivocado e técnicas de posiocionamento inadequado.

O rastreamento mamográfico é um método diagnóstico eficaz na redução da mortalidade por câncer de mama. A detecção de um processo maligno antes de sua manifestação clínica é tarefa de grande responsabilidade executada pelo radiologista. Nessa área, os problemas mais observados são a falha ou atraso no diagnóstico de câncer, não comunicação de achados relevantes e falsos-positivos (biópsias cirúrgicas desnecessárias) (FENELON, 2003, p. 5).

Segundo Azevedo-Marques (2001, p. 289) sistemas computadorizados vêm sendo desenvolvidos para auxiliar o radiologista na distinção entre lesões benignas e malignas, além de aumentar a sensibilidade e especificidade do diagnóstico. Ressalta que o principal objetivo da utilização de ferramentas computadorizadas no auxílio à classificação, principalmente do câncer de mama através da análise de imagens mamográficas, é a redução do número de casos benignos encaminhados à biopsia e evitar a falha na detecção de lesões malígnas. "As melhorias na potencialidade diagnóstica beneficiarão mulheres reduzindo o número de biopsias de lesões benignas que devem ser executadas" (KOPANS, 2000, p. 211).

"A detecção e o diagnóstico eficiente de lesões precoces, a maioria delas não-palpável, são, até agora, a única maneira comprovada de diminuir a mortalidade por câncer de mama" (CARLI, 2006, p. 70).

No Brasil, o gasto com tratamentos da doença ainda é relativamente pequeno quando comparado a outros países.

> Estima-se que apenas nos Estados Unidos, cerca de R\$ 206 bilhões são gastos anualmente em tratamentos – em geral, para melhorar a chance daqueles que estão nas fases avançadas. No Brasil, esse número gira em torno de R\$ 1,2 bilhão, de acordo com uma pesquisa realizada no ano de 2007 (NOGUEIRA, 2009, p. 66 *apud* INCA, 2007).

Com isso, este trabalho pretende contribuir com o avanço da computação na medicina, tendo por escolha a área da mastologia, no intuito de auxiliar e otimizar o diagnóstico das ocorrências do câncer de mama.

#### <span id="page-19-0"></span>1.3 Objetivo

Este trabalho tem por objetivo o desenvolvimento de um classificador de nódulos presentes em imagens mamográficas através da sua forma, utilizando rede neural artificial*.*

#### <span id="page-20-0"></span>1.4 Disposição do trabalho

Além deste capítulo, o trabalho é composto por mais seis capítulos que são descritos sumariamente abaixo:

Capítulo 2: A Imagem Mamográfica - descreve informações características do câncer de mama, de exames e diagnóstico além das características mais relevantes presentes nas imagens mamográficas que devem ser consideradas para análise digital. Também apresenta algumas pesquisas recentes que provêem melhorias no diagnóstico da doença.

Capítulo 3: Processamento Digital de Imagens – descrição de técnicas utilizadas nas imagens para processamento, melhorias, reconhecimento e extração de valores característicos singulares.

Capítulo 4: Redes Neurais Artificiais – definição e modelos de redes neurais artificiais.

Capítulo 5: Materiais e Métodos – descreve os materiais utilizados na elaboração e desenvolvimento bem como a metodologia empregada.

Capítulo 6: Resultados e Discussões – relata os resultados obtidos com o desenvolvimento deste estudo e a discussão das técnicas empregadas.

Capítulo 7: Conclusão – parecer final sobre o tema do trabalho.

Referências Bibliográficas: bibliografia utilizada na elaboração e desenvolvimento deste estudo inicial.

Apêndices: apresenta os materiais de auxílio desenvolvidos para realização do trabalho como códigos e gráficos.

### **2 A IMAGEM MAMOGRÁFICA**

<span id="page-21-0"></span>Os cânceres de mama, segundo Kopans (2000, p. 127) podem ter seu surgimento baseado em dois fatores: herança genética ou pela alteração genética de uma única célula. No segundo caso, o controle de mutação celular não pode ser determinado, sendo definido como uma ocorrência de aleatoriedade ou, conforme o próprio autor, de "má sorte estatística". A consequência gerada por ambos os casos é dada pela proliferação dessas células anormais quando a primária efetua divisões celulares.

Dessa forma, pode-se definir que a ocorrência de mutações celulares espontâneas não é previamente definida podendo ocasionar um diagnóstico mamográfico tardio da doença.

Com isso, Borghesan *et al.* (2003, p. 105) relata que o auto-exame de mama é uma técnica de detecção precoce do câncer, sem custo e de fácil realização, propiciando um tratamento adequado da doença em estágio inicial, prolongando a sobrevida da mulher com qualidade já que sequelas físicas severas podem ser evitadas concomitantemente sequelas emocionais, sociais e econômicas. Conforme Boff *et al.* (2006, p. 47 *apud* LIPPMAN *et al.*, 1988) cerca de 80% dos nódulos palpáveis da mama são benignos com pouca probabilidade de desenvolvimento do câncer.

A detecção precoce permanece como único método que comprovadamente reduz a mortalidade por câncer de mama, e o rastreamento mamográfico permanece como único método eficaz para detectar estágios mais precoces, clinicamente ocultos, da doença (KOPANS, 2000).

#### <span id="page-21-1"></span>2.1 Meios de detecção do câncer de mama

Conforme Carli (2006, p. 54) os nódulos definem-se como lesões que ocupam espaços, visíveis mamograficamente em ao menos duas projeções diferentes. A facilidade de percepção depende da densidade do tecido mamário.

O rastreamento mamográfico é a única maneira de detectar o câncer de mama precocemente e reduzir comprovadamente a mortalidade por esta neoplasia, sendo um meio alternativo para tentar resolver problemas em estágios iniciais ou apenas identificá-los (CARLI, 2006, p. 78; JESKE *et al.*, 2000, p. 41). "Se executado corretamente, o rastreamento mamográfico pode reduzir a taxa de morte por pelo menos 25% a 30% e, provavelmente, mais" (KOPANS, 2000, p. 2).

Relata Boff *et al.* (2006, p. 49) que a mamografia é útil para avaliar nodularidades, calcificações e cistos em mamas adiposas. "Até agora, a mamografia é o método mais eficiente para diagnosticar tumores mamários pequenos, em fase pré-clínica, frequentemente abaixo de 1cm de diâmetro" (CARLI, 2006, p. 53).

> O objetivo da mamografia é representar em imagem todo o tecido da mama, com contraste e resolução elevados, com mais baixa dose e com menor ruído possível, a fim de permitir o diagnóstico do câncer de mama com tamanho e estadiamento o mais precoce possível (KOPANS, 2000, p. 157).

Segundo Kopans (2000, p. 52;135) a mamografia digital com realce de contraste pode também ajudar na detecção e na determinação da extensão da neoplasia maligna. O rastreamento mamográfico de alta qualidade será o método mais eficaz para reduzir a mortalidade do câncer de mama. Para a mamografia ser considerada de alta qualidade, capaz de diferenciar tecidos mamário normal de doentes, visivelmente, requer a capacidade de realçar contrastes e também fornecer uma resolução de alto contraste. "A manipulação da imagem e a aplicação de diagnóstico auxiliado por computador serão facilitados" (KOPANS, 2000 *apud* VYBORN 1994, p. 819). Isso, conforme Freitas *et al.* (2006), se deve ao fato de que as imagens capturadas digitalmente apresentam qualidades visuais superiores e de maior caracterização espacial que imagens digitalizadas (normalmente de filmes mamográficos), além de proporcionarem agilidade de diagnóstico e diminuição de tempo em exposição ao exame. Contudo, a submissão dessas imagens digitais a técnicas de interpretação computacional é facilitada, possibilitando um processamento de maior exatidão.

Um dos benefícios fundamentais das imagens digitais (KOPANS, 2000, p. 819; Freitas *et al.*, 2006) resulta em imagens dinâmicas de larga escala para sistemas digitais e contraste melhorado entre tecidos. Para cada imagem adquirida podem ser obtidas apresentações múltiplas dos mesmos dados deste sistema. É

provável que isto realçará a detecção do câncer, principalmente em áreas de baixo contraste, junto da utilização da habilidade computacional na manipulação de informações da imagem.

> Depende-se, portanto e essencialmente, da mamografia para reduzir a mortalidade por câncer de mama, através do diagnóstico de tumores ainda clinicamente ocultos. Somente mamografia de alta qualidade técnica e de alta qualidade de interpretação consegue detectar com eficiência os tumores pequenos, pré-clínicos. Nessas condições, a sensibilidade do método é próxima de 90% (CARLI, 2006, p. 54).

Para que a imagem mamográfica forneça a realidade presente no interior dos tecidos da mama e adjacentes é necessário que se capture corretamente toda a área de interesse a ser investigada, de modo que nenhuma região seja omitida ou desprezada.

#### <span id="page-23-0"></span>2.2 Fatores de diagnóstico para o câncer de mama

O diagnóstico (JESKE *et al.*, 2000, p. 43; KOPANS, 2000, p. 211) é responsável pela habilidade de caracterizar uma anomalia detectada, segundo diferentes projeções, como benigma ou maligna.

"O diagnóstico mamográfico de lesões precoces, muitas vezes impalpáveis, baseia-se na detecção de análise de nódulos, microcalcificações, densidades assimétricas, ou uma combinação dessas" (CARLI, 2005, p. 54).

Contudo, a mamografia não é a maneira mais exata para separar lesões benignas de malignas, devido a sua falta de especificidade diagnóstica. Isso é visto devido a um grande número de biopsias realizadas, instigadas pela mamografia, comprovarem lesões benignas. (JESKE *et al.*, 2000, p. 41; KOPANS, 2000, p. 749;750). Logo, a mamografia passa a ser considerada como uma técnica de rastreamento e não um teste diagnóstico. Obstante, Boff *et al.* (2006, p. 50) afirmam que a confirmação do diagnóstico do câncer de mama, o mais ágil possível sob os primeiros exames, é de fundamental importância devido a várias razões entre elas: permitir a discussão e planejamento prévio da terapêutica com o paciente e familiares, apoio psicológico e determinação da extensão global da doença. O resultado da mamografia deve ajudar o médico na definição do melhor tratamento a

ser seguido, podendo até diminuir as sessões de quimioterapia (que muito afetam o organismo), sem perder a eficácia do tratamento (CARLI, 2006, p. 53; NOGUEIRA, 2009, p.70).

"O câncer de mama, jamais deve ser um diagnóstico inesperado, mas o resultado de uma correta abordagem multidisciplinar" (BOFF, RUARO, SCHUH, 2006, p. 50). Embora frequentemente não se possa confiar na mamografia para diferenciar lesões benignas de malignas, quando determinados critérios morfológicos estão presentes, ela é extremamente precisa (KOPANS, 2000, p. 375). Detectada a ocorrência da lesão deve-se prosseguir analisando-a com interesse em caracteristicas morfológicas para decidir se a lesão é benigna, nunca se baseando por intuição ou qualquer outro meio de subjetividade.

Para Kopans (2000, p. 222) a ampliação mamográfica direta é capaz de melhorar a nitidez e reduzir o número de ruídos presentes nas imagens provendo uma melhor visualização e análise morfológica (importante para análise da lesão), a distribuição das calcificações e o contorno das lesões.

Conforme Zheng (2008, p. 232) para a confirmação de um diagnóstico preciso do câncer de mama a dificuldade de interpretação de mamogramas é muito alta devido a uma série de fatores, tais como: baixo nível de contraste das imagens, pelas massas apresentarem muitas variações de formas, tamanhos, contornos e densidade além de apresentarem-se como semelhantes à densidade do tecido da mama (tecido denso dificulta a visualização do nódulo).

Dessa forma, diagnosticar a ocorrência (ou não) do câncer de mama, baseando-se apenas nas imagens mamográficas, é um alto risco capaz de levar o radiologista a cometer erros.

Segundo Carli (2006) o principal desafio para os radiologistas é a detecção de pequenos nódulos, principalmente em mamas de alta densidade, onde podem estar ocultos. Em mamografias tecnicamente corretas, uma vez detectados, os nódulos requerem um completo detalhamento diagnóstico, com radiografias de compressão localizada, eventualmente ampliadas, sendo indispensável o esgotamento da capacidade diagnóstica da mamografia antes de sugerir qualquer outro método diagnóstico ou mesmo a biópsia. Nas alterações impalpáveis a conduta adotada pelo mastologista dependerá quase exclusivamente do diagnóstico por imagem.

#### <span id="page-25-1"></span>2.2.1 Aspectos Morfológicos

Uma vez detectada a presença de algum nódulo, deve-se dispôr de imagens claramente demonstrativas, para estudo adequado de suas características como: forma, densidade e margens (JESKE *et al.*, 2000, p. 43; CARLI, 2006, p. 54). Além dessas características mencionadas, para determinar a probabilidade de uma massa ser benigma ou malígna, os técnicos levam também em conta: o tamanho, as características específicas de cada tipo de margem (contorno) e a atenuação relativa dos raios X (KOPANS, 2000, p. 764).

As formas de massa do câncer de mama podem apresentarem-se em cinco categorias: redonda, oval, lobulada, irregular e distorção de arquitetura, sendo que, a probabilidade de neoplasia maligna aumenta à medida que uma lesão torna-se mais irregular na forma, conforme apresentado na [Figura 2.1](#page-25-0) (KOPANS, 2000, p. 275).

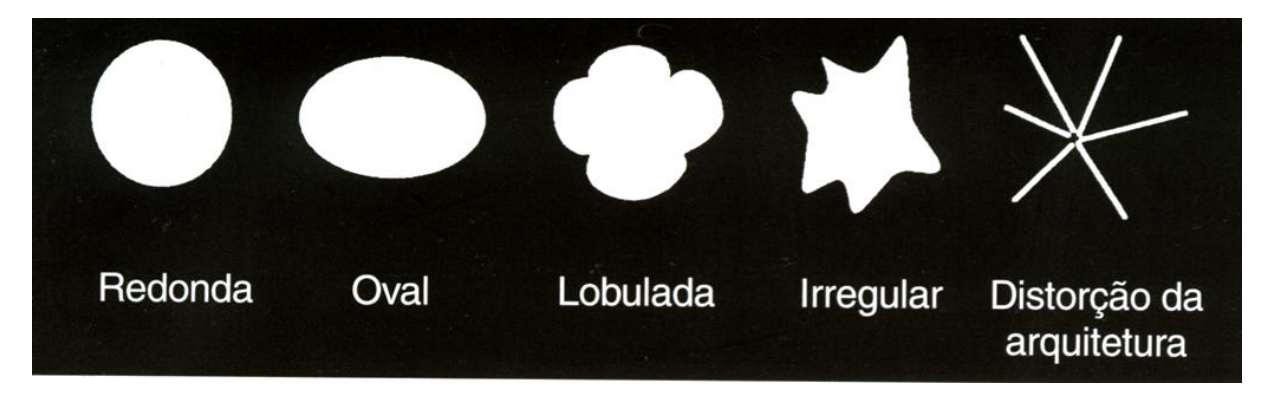

<span id="page-25-0"></span>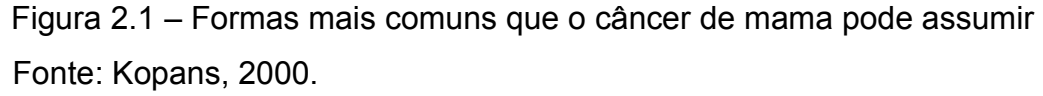

As massas, conforme Kopans (2000, p. 765), podem ser classificadas de acordo com a proximidade da forma que assumem, tais como:

a) Redonda: massa que seja esférica, em forma de bola, circular ou globular.

b) Oval: massa elíptica ou em forma oval.

c) Lobular: massa que tenha contornos com ondulações.

d) Irregular: forma da lesão não pode ser caracterizada por nenhuma das formas acima descritas.

e) Distorção de Arquitetura: a arquitetura normal é distorcida sem nenhuma massa visível definida. Isto inclui espiculações com irradiações de um ponto e

retração focal ou distorção da borda do parênquima. Também pode ser um achado associado.

Nódulos esferóides (redondos) ou ovóides são lesões benignas na maioria dos casos, sendo mais fáceis de serem percebidos através da análise da margem e da forma, apesar de também necessitarem de atenção para um diagnóstico preciso e correto (JESKE *et al.*, 2000, p. 43; CARLI, 2006, p. 57). Já as formas lobular, irregular e de distorção da arquitetura induzem a alta probabilidade de um achado ser malígno.

Os nódulos podem apresentar os seguintes contornos diferentes: circunscritos, microlobuladas, obscurecidas, indistintas e espiculadas, ilustrados na [Figura 2.2](#page-26-0) (KOPANS, 2000, p. 768).

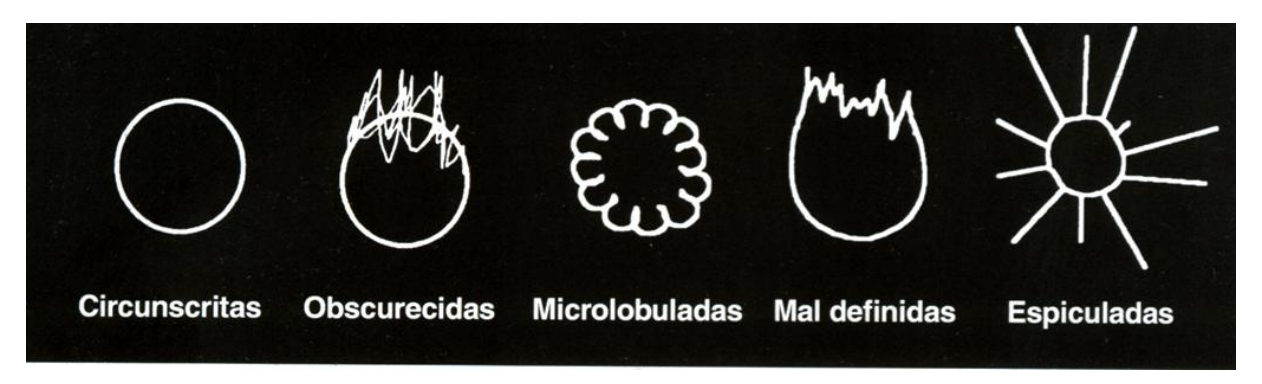

Figura 2.2 – Alguns contornos possíveis de um nódulo Fonte: Kopans, 2000.

<span id="page-26-0"></span>Em cerca de 60% a 70% dos casos o câncer de mama geralmente traduz-se por ser um nódulo espiculado ou esferóide, de margens irregulares ou indistintas, sem calcificações. Uma massa densa irregular com uma margem espiculada é virtualmente diagnosticada como neoplasia maligna (CARLI, 2006, p.54; JESKE *et al.*, 2000, p. 43; KOPANS, 2000, p. 377).

"A densidade define a atenuação radiográfica da massa, comparada a igual volume de tecido glandular" (CARLI, 2006, p. 55).

Conforme Angelo (2007, *apud* MONTORO, 1979) lesões benignas costumam apresentar-se homogêneas, de bordas lisas, empurrando o tecido adjacente, sem mudanças secundárias nas mamas.

Segundo Boff *et al.* (2006, p. 47-49) tumores malignos são comumente caracterizados por apresentarem massas com consistência endurecida, indolor,

bordas e massas irregulares ou indefinidas, retração de pele, retração mamilar, invasão da pele ou parede torácica, entre outros. Já os tumores benignos sugerem características de que geralmente são móveis, consistência firme e elástica, margens e formas regulares ou nítidas.

#### <span id="page-27-0"></span>2.2.2 Relatórios Diagnósticos

É vantajosa, a utilização de sistemas de relatórios que fornecem uma estrutura organizada e linguagem padronizada, tal como o Sistema de Dados e Relatórios de Imagenologia Mamária (BIRADS) do *American College of Radiology* (ACR), junto de sistemas computadorizados (KOPANS, 2000, p.157; CARLI, 2006, p. 67). O BIRADS consiste em um léxico de terminologia com definições para fornecer uma linguagem estandardizada (JESKE *et al.*, 2000, p.42; KOPANS, 2000, p.762 e 763), uma estrutura de relatório e uma abordagem orientada pela decisão para avaliação da mamografia. Jeske *et al.* (2000, p. 42) apresenta a

[Tabela 2.1,](#page-27-1) resumidamente, com as categorias, respectivas descrições e características para que um achado mamográfico possa ser classificado corretamente. Cabe lembrar que, estas categorias não devem substituir o diagnóstico clínico da ocorrência do câncer, mas sim, auxiliar na definição de um diagnóstico mais apurado e conciso.

<span id="page-27-1"></span>Não diferente, Carli (2006, p. 67) recomenda o refinamento detalhista dos achados clínicos conforme as especificações presentes nas imagens mamográficas, cabendo ao radiologista descrever objetivamente de forma clara e concisa, evitando relatórios prolixos e ambíguos, além de sugerir uma conduta diagnóstica.

<span id="page-28-0"></span>

| Classificação diagnóstica em categorias definida pelo BIRADS |                                             |                                                                                                    |
|--------------------------------------------------------------|---------------------------------------------|----------------------------------------------------------------------------------------------------|
| Categoria                                                    | Descrição                                   | <b>Características</b>                                                                                                    |
| 0                                                            | incompleta                                  | Necessária<br>análise<br>de<br>adicional<br>imagens. Tipicamente definida após<br>rastreamento mamográfico, onde<br>a<br>paciente deve ser redirecionada<br>a a<br>outros procedimentos antes de um<br>diagnóstico definitivo. |
| 1                                                            | negativa                                    | diagnóstico normal<br>Estudo<br>$\mathsf{e}$<br>bem<br>caracterizado (ausência de nódulos)                                                                                                    |
| $\overline{2}$                                               | achado benigno                              | Descrição de um achado<br>benigno<br>caracerístico                                                                                                    |
| 3                                                            | achado provavelmente<br>benigno             | Lesão<br>que caracterizam,<br>comomumente, achados<br>benignos.<br>Deve-se ser monitorado durante 6<br>meses para comprovar a estabilidade<br>do câncer, que, na maioria dos casos,<br>prova ser benigno.                      |
| 4                                                            | suspeita de anormalidade                    | Considera-se a necessidade de efetuar<br>biopsia. Cerca de 30% da probabilidade<br>do achado ser benigno.                                                                                                    |
| 5                                                            | altamente sugestivo de<br>neoplasia maligna | Deve-se tomar medidas apropriadas. As<br>possuem características<br>lesões<br>típicas de ocorrências<br>morfológicas<br>malignas.                                                                                              |

Tabela 2.1 – Categorias de classificação diagnóstica proposta pelo BIRADS

Dessa forma, objetiva-se a padronização de relatórios para que sejam claros, compreensíveis e decisivos. O BIRADS é um sistema de codificação sobre ocorrências, propriedades e significados do câncer de mama de forma a facilitar a utilização de computadores na simplificação dos processos.

### <span id="page-28-1"></span>2.3 Pesquisas na melhoria do diagnóstico auxiliado por computador

A seguir, serão mencionados alguns trabalhos, cujo objetivo é a melhoria do diagnóstico de câncer de mama, recentemente publicados.

A pesquisa de Kinoshita (2000) baseia-se no treinamento e validação de uma rede neural articial capaz de classificar nódulos em mamogramas digitalizados. Foram selecionados um total de 118 imagens com isolamento de regiões de interesse feito manualmente. A segmentação dessas imagens basea-se na aplicação das seguintes técnicas: crescimento de regiões, limiarização (*thresholding*) e filtros morfológicos matemáticos. Depois de segmentadas, das imagens foram obtidos os atributos de textura (imagens em escala de cinza) e atributos de formas (imagens binarizadas) respectivamente. Os valores obtidos, depois de selecionados os de maior relevância para o problema, representam os valores de entrada de uma rede neural do tipo *multilayer perceptron* (MLP) com variação do algoritmo de treinamento *backpropagation* para otimizar o tempo de treinamento. No total, utilizou-se 9 coeficientes para a camada de entrada e 3 neurônios na camada intermediária e 1 nerônio na camada de saída. O resultado é calculado baseado no limiar de saída em relação a imagem de entrada (achado benigno ou maligno), tendo um valor final de 99,72% de acertos, 99,84% de especificidade (acertos somente da classe benigna) e 99,56% de sensibilidade (acertos somente da classe maligna).

O trabalho de Glingane e Ambrósio (2004) objetiva a demonstração da capacidade de redes neurais artificiais na classificação de microcalsificações mamográficas. O processamento inicial dos mamogramas foi dado pela análise do agrupamento de *pixels* a serem submetidos como valores de entradas para uma rede neural artificial do tipo SOM de uma única camada, treinada com algoritmo de competitividade. Ao final do treinamento são gerados 40 arquivos valorados com informações provenientes do processamento das imagens pela rede neural. Dando prosseguimento a pesquisa, estabeleceu-se que os valores obtidos com o processamento pela rede SOM representam os valores de entrada de uma rede neural do tipo *multilayer perceptron* (MLP), totalizando 144 valores para cada imagem. Esses valores são processados para uma saída binária (representação da ocorrência de ser maligno ou benigno) a ser gerada pela rede neural, com 4 neurônios na camada intermediária. O acerto da rede ficou em cerca de 92,5% com ênfase nos casos suspeitos reconhecidos pela mesma e grande índice de erro (15%) para a classificação de casos não suspeitos.

Leite *et al.* (2004) demonstrou a melhoria na utilização de diagnóstico auxiliado por computador na classificação de lesões de câncer de mama, baseado na extração de características do núcleo de células cancerígenas. Para isso, após uma devida captura efetuada, delimitou e isolou-se o núcleo presente em imagens digitais com um algoritmo de segmentação semi-automático conhecido como "*snakes*", cujo inicio da segmentação é dado manualmente selecionando o núcleo na imagem capturada da célula. Foram utilizados 10 parâmetros de características

marcantes para cada célula, dentre elas: raio, perímetro, área, compactação, regularidade, concavidade, pontos de concavidade, simetria, dimensão fractal e textura. Esses parâmetros foram submetidos como 9 entradas (os valores obtidos com a dimensão fractal de cada imagem foram ignorados por apresentarem-se redundantes e dificultarem o aprendizado da rede neural) de uma rede neural artificial com implementação do algoritmo *backpropagation* no Matlab de saída binária (classificação de lesões em benignas ou malignas). Após testadas várias configurações topológicas de rede, estabeleceu-se o valor de 4 neurônios na camada intermediária. O erro final gerado foi cerca de 4%, observando-se a redução dos casos falsos positivos e falsos negativos definidos pelo classificador.

A pesquisa de Ribeiro (2006) envolveu o treinamento e validação de uma rede neural a fim de classificar nódulos mamográficos perante o contorno que assumem. Inicialmente, as imagens mamográficas digitalizadas foram submetidas a técnicas de melhorias seguida de determinação de regiões de interesse (RI) ao qual extraiu-se descritores de textura, intensidade e geométricos a fim de caracterizar os padrões de contorno dos nódulos. A seleção dos atributos foi feita utilizando uma rede neural *Self-Organization* (SOM) e Gaussianas e com uma matriz de convariância. Em seguida, os atributos serviram de valores para as entradas da rede neural do tipo *perceptron* multi-camadas (MLP) e foram feitos vários treinamentos, validações e testes topológicos a fim de obter um classificador de maior eficácia.

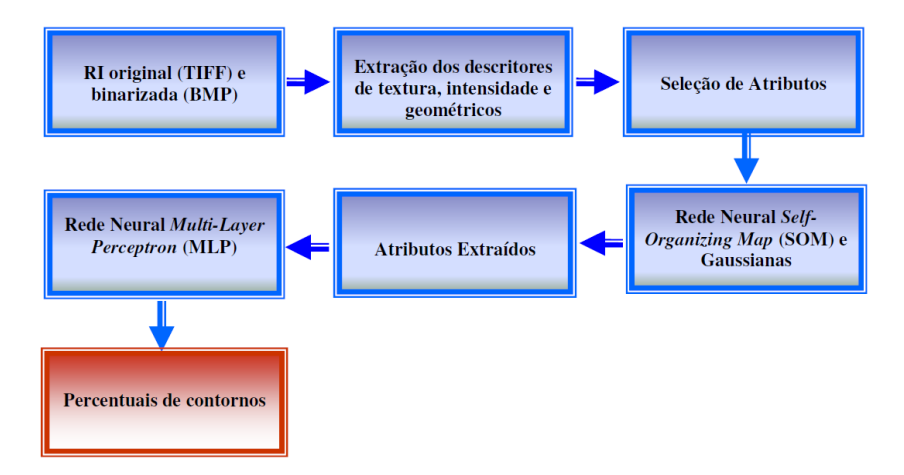

<span id="page-30-0"></span>Figura 2.3 – Esquematização dos processos para classificação de câncer de mama através do contorno (RIBEIRO, 2006)

Ao final, estabeleceu-se a divisão em 5 classes possíveis de classificação (5 neurônios na camada de saída) em um rede neural com 20 neurônios de entrada, 40 neurônios na primeira camada intermediária, 20 neurônios na segunda camada intermediária, com taxa de aprendizagem igual a 0,9 e erro menor que 0,01. O acerto final obtido foi de 89% do acerto total. Ao final, o modelo do classificador desenvolvido foi incorporado a um esquema CAD já existente.

Angelo (2007) realizou uma pesquisa sobre variadas técnicas de interpretação e diagnóstico de imagens médicas, especificamente, do câncer de mama. Através do fichamento bibliográfico, reuniu os trabalhos já desenvolvidos na área para que pudesse entendê-los e aproveitar o material de desenvolvimento de cada um. Como objetivo final desse trabalho teve-se a construção de uma página *web* em HTML e PHP com acesso ao banco de dados MySQL, a fim de realizar o processamento e classificação de imagens mamográficas digitais de forma *on-line*. Para isso, as técnicas e classificadores estudados foram incorporados como ferramentas de decisão diagnóstica ao *site* desenvolvido para que fossem executados de forma paralela no servidor. Assim, incorporando as teorias da telemedicina, proporcionou mais um meio de auxílio ao diagnóstico do câncer de mama por computador tendo seu acesso via internet.

Em seu trabalho, Nattkemper (2008) descreve alguns dos passos e características para classificação de achados em imagens mamográficas. Inicialmente, as imagens são processadas com técnicas de melhorias de contraste, segmentação, isolamento de regiões de interesse e melhoramento de textura. Com os valores definidos para cada imagem, segue demonstrando a eficiência no agrupamento em classes semelhantes fornecidas pela implementação da rede neural SOM, ao qual demonstra maior precisão, pois baseia-se em três características das imagens: difusão dos valores padrões, tipo de margens e formas dos nódulos. Neste estágio a classificação das imagens é feita, simplificadamente, de forma binária (images com diferentes tipos nódulos e imagens normais). Em seguida, submete as imagens para a classificação propriamente dita em uma rede neural supervisionada em três possíveis classes para cada imagem: normal, benigna e maligna. Define que a utilização destas técnicas objetiva a detecção de achados em mamogramas e para acompanhar o estadiamento de lesões benignas. Conclui relatando que o objetivo da implementação do conjunto dessas técnicas visa a elaboração de sistemas inteligentes, cujo crescimento está tornando-se constante,

para provêr auxílio no diagnóstico por computador (CAD), atuando como uma segunda opinião do radiologista.

DRUKKER *et al.* (2009) propõe um estudo para efetivar melhorias de performance com maior automaticidade de métodos em esquemas CAD sobre imagens de ultrasom da mama. Neste trabalho, são confrontados os diagnósticos fornecidos por um radiologista da ocorrência do câncer de mama de uma imagem de ultrasom com o resultado da classificação automática (separação em benigna ou malígna) da mesma imagem fornecida pelo desenvolvimento de uma ferramenta de auxílio a diagnóstico por computador (CAD). O primeiro passo para o desenvolvimento do sistema foi o processamento das imagens com aplicação de inversão de escala de cinza, filtros de medianas e equalização de histograma. Em seguida, com descritores matemáticos, foram extraídas propriedades das bordas de cada lesão: expessura, índice de gradiente da circunvolução total do achado e correção de padrões de textura. Esses valores servem de entrada para uma rede neural bayesiana (BNN) classificadora binária com 5 neurônios na camada intermediária. A rede foi treinada e validada pelo tipo *leave-one-case-out* com intuito final de distinguir o câncer maligno de outros processos benignos (classificação binária). Então, com os melhores resultados obtidos no treinamento, submeteu-se na edificação de um sistema CAD. Após de testado o nível de confiança desse sistema melhorias foram aplicadas, inclusive de uma segunda rede neural do mesmo tipo (BNN) com 7 neurônios na camada intermediária, atuando como um regressor. A análise estátisca de acerto, num total de 1125 lesões analisadas, foi influenciada pela capacidade de segmentação de imagens adotadas pela pesquisa, da qual corresponde em 79,2% para achados malignos, 84,5% para achados benignos que necessitam de biopsia e 81,0% para lesões benignas, respectivamente. Conclui que, apesar de demonstrar como um método eficaz e útil para radiologistas na determinação diagnóstica da ocorrência do câncer de mama, muitas lesões malignas não foram identificadas pelo sistema utilizando apenas métodos convencionais de processamento de imagens, necessitando, em trabalhos futuros, aprimorar a implementação de algoritmos inteligentes para segmentação automática de imagens de ultrasom da mama.

Como visto, além desses, muitos outros trabalhos buscam proporcionar formas alternativas para aprimorar e auxiliar o diagnóstico do câncer de mama, cada um baseando-se em características específicas e relevantes da doença.

### <span id="page-33-0"></span>**3 PROCESSAMENTO DIGITAL DE IMAGENS**

De acordo com Marques Filho e Vieira Neto (1999, p. 1) o processamento de imagens contribui para a análise de informações que podem ser obtidas através da extração de parâmetros feita computacionalmente e com maior precisão. Dessa forma, as técnicas utilizadas com o processamento de imagens vêm tendo expressivo crescimento e aplicação em muitas das atividades humanas.

Segundo Braga *et al*. (2000) problemas relacionados ao processamento e reconhecimento de imagens têm-se destacado pela utilização de redes neurais artificiais. Assim, torna-se indispensável a utilização de técnicas convencionais do processamento de imagens para pré-processar as imagens e então apresentá-las de uma maneira tratável, para uma rede neural.

Muitos estudos estão sendo desenvolvidos a fim de classificar um achado mamográfico perante similaridades, assim como, a classificação da natureza de tumores em duas classes: benigna e maligna. Isto se dá através da identificação e caracterização de anormalidades encontradas em imagens junto dos atributos que a compõem que possam servir de parâmetros computacionais que se assemelhem ao sistema visual humano (NATTKEMPER, *et al.*, 2008, p. 309).

> Em medicina, o uso de imagens no diagnóstico médico tornou-se rotineiro e os avanços em processamento de imagens vêm permitindo tanto o desenvolvimento de novos equipamentos quanto a maior facilidade de interpretação de imagens produzidas por equipamentos mais antigos, como por exemplo, o de raios-X (MARQUES FILHO e VIEIRA NETO, 1999, p. 1).

Conforme Kopans (2000, p. 831) com uma imagem digital o computador é capaz de analisá-la extraindo características das quais possibilitem a tarefa de reconhecimento e classificação de calcificações e massas nodulares. Isto pode ser feito diretamente ou através de redes neurais artificiais que deixa o computador selecionar automaticamente as características que o ajudam a detectar mais exatamente uma anormalidade específica.

Com a implementação das variadas técnicas de processamento de imagens é possível estabelecer critérios e valores específicos e individuais de cada objeto presente na imagem. Também é possível aplicar melhorias e tornar a visualização das figuras mais fáceis de entendimento para o olho humano e para o processamento computacional. Dessa forma, podem-se obter características específicas para cada tipo de imagem e submetê-las a análise para estabelecimento de padrões e obtenção de resultados.

#### <span id="page-34-0"></span>3.1 Fundamentos da imagem digital e de Sistemas Visuais Artificiais

Imagens monocromáticas (em escala de cinza) são representações de funções bidimensionais de intensidade da luz. Matematicamente, podem ser expressas por uma função espacial de duas variáveis, conforme Equação 3.1:

$$
f(x, y) \tag{3.1}
$$

onde *x* e *y* denotam as coordenadas espaciais em um plano cartesiano e o valor do brilho (ou níveis de cinza) da imagem no determinado ponto. Os computadores não podem manipular imagens contínuas, mas sim vetores valorados. Cada ponto de uma imagem de duas dimensões é chamado de *pixel* (ou elemento da imagem) e assume um determinado valor segundo o seu posicionamento (GONZALEZ e WOODS, 2000, p. 4; JÄHNE, 2002, p. 29; MARQUES FILHO e VIEIRA NETO, 1999, p. 19). Assim, imagens digitais são consideradas como sendo uma matriz cujos *pixels* são posicionados perante a localização de uma linha e coluna (GONZALEZ e WOODS, 2000, p. 5; JÄHNE, 2002, p. 30).

Para se efetuar operações sobre as imagens, utiliza-se o valor associado a cada *pixel* (normalmente relativo ao brilho ou cor) ou um conjunto de *pixels* prédeterminado da mesma (JÄHNE, 2002, p. 30).

Podendo ser representada e interpretada computacionalmente, a imagem passa a demonstrar-se como uma promissora fonte de informação cujo objetivo, segundo Marques Filho e Vieira Neto (1999, p. 7-9), é dotar a máquina da capacidade de enxergar através de sistemas de visão artificial. Esses sistemas, cuja estrutura pode ser visualizada na [Figura 3.1,](#page-35-0) objetivam o reconhecimento e interpretação de imagens da mesma forma, ou com maior minuciosidade, que a visão humana.

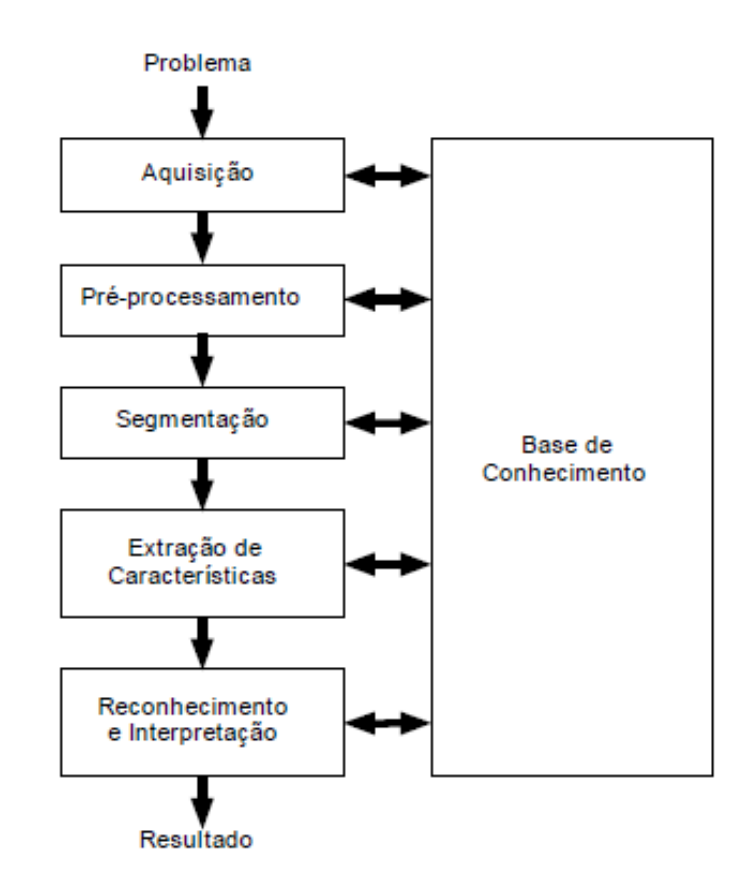

<span id="page-35-0"></span>Figura 3.1 – Principais etapas de um sistema de visão artificial (SVA) Fonte: Marques Filho e Vieira Neto, 1999, p. 9.

A seguir, é descrito, resumidamente, o objetivo principal (GONZALEZ e WOODS, 2000; MARQUES FILHO e VIEIRA NETTO, 1999) de cada etapa:

- Aquisição: meio pelo qual transforma-se imagens analógicas em imagens digitais.

- Pré-Processamento: melhorar a qualidade visual da imagem digital.

- Segmentação: isolar os objetos de interesse presentes nas imagens. Considerado por Gonzalez e Woods (2000) e Marques Filho e Vieira Neto (1999) o processo mais complicado e decisivo para futuras interpretações nas imagens, principalmente as técnicas que visam a segmentação automática.

- Extração de características: a imagem segmentada é analisada através de algoritmos descritores (também conhecidos como selecionadores de características),
segundo o âmbito de cada descritor, um valor final é informado. Normalmente, utilizada para separar classes de objetos.

- Reconhecimento e interpretação: com os valores obtidos anteriormente, o objeto de estudo (a imagem digital) é submetido a técnicas inteligentes para classificar ou traduzir ao mundo real a representação da imagem feita computacionalmente.

Contudo, Gonzalez e Woods (2000, p. 7) afirmam que são poucos os sistemas que implementam todas as fases devido a grande dificuldade e complexidade apresentada, e àqueles que realizam normalmente estão associados ao objetivo de extração automática das características das imagens.

# 3.1.1 Segmentação e melhorias de imagens

Segmentar uma imagem refere-se a aplicar uma divisão sob partes significativas do meio para que possibilite a separação de objetos ou áreas de interesse que a compõem. Após seguimentadas, das imagens deve-se colher informações características e representativas por meio de descritores algorítmicos de reconhecimento. Logo, o resultado obtido será um conjunto de valores baseados na imagem inicial que poderão ser submetidos a uma forma de reconhecimento ou interpretação (MARQUES FILHO e VIEIRA NETO, 1999; Pratt, 2007).

Segundo Pratt (2007) a segmentação tem por prioridade a subdivisão da imagem em partes específicas de interesse, porém não está relacionada a classificação, reconhecimento ou nível de relacionamento entre as regiões segmentadas. Ainda conforme Pratt (2007 *apud* HARALICK e SHAPIRO, 1985) define que as regiões internas de uma imagem devem ser simples e ausentes de muitos buracos (falhas). Já as regiões adjacentes de uma segmentação devem possuir diferentes valores significativos e uniformidade. Bordas de cada segmento devem ser simples e espacialmente exatas.

Conforme Nattkemper (2008, p. 316 *apud* Gilhuijs e Ginger, 1998) para minimização de erros possíveis gerados pelo computador no produto final, dependese crucialmente da completa eficácia e generalização ao empregar os passos do processamento e segmentação das imagens nos objetos de estudo.

Ainda segundo Nattkemper (2008, p. 314) o tumor presente na imagem mamográfica assume diferentes formas e tamanhos cuja exatidão na análise é dificultada pelo baixo contraste presente nas imagens. Submetendo as imagens ao aumento de brilho pode-se melhorar a visualização de características de densidade e padrões morfológicos geométricos dos quais auxiliam o diagnóstico do radiologista na diferenciação entre lesões benignas de malígnas.

Na construção de esquemas CAD de apoio ao diagnóstico do câncer de mama é sugerido, primeiramente, aplicação de filtros e melhorias sobre as imagens mamográficas a fim de identificar os *pixels* (ou áreas) associados a massas suspeitas, como por exemplo, a equalização do nível de cinza do histograma da imagem, filtros Gaussseanas e ajuste da intensidade de brilho. Em seguida, os sistemas têm o costume de aplicar técnicas de crescimento de região, morfologia matemática e rotulação de pixels para definir o contorno ou forma de cada massa de região suspeita, a fim de extrair valores ou padrões que representam cada região individualmente (ZHENG, 2008, p. 326). Por fim, esses valores (resultados da verificação da intensidade do pixel, de descritores geométricos e morfológicos e descritores de textura) são submetidos a um classificador de apoio a decisão sobre o teor de malignidade da região suspeita.

# 3.1.1.1 Transformada *Watershed*

"O conceito de *watershed* é dado pela analogia com o relevo topográfico, sendo a imagem em níveis de cinza representada como relevo" (SILVA, 2003, p. 49).

Conforme Llapa & Rodrigues (2008, p. 1564) uma imagem digital pode ser considerada como uma topografia com montanhas, rios e planícies. A intensidade de um *pixel* na imagem representa níveis de elevações, em que o valor mínimo da intensidade em cada região é a parte mais baixa do vale.

> O objetivo da transformação *watershed* é encontrar as linhas *watershed* em uma superfície topográfica, as quais são identificadas mediante a simulação do aumento do "nível de água", a partir dos pontos mais baixos de cada vale, exatamente como uma imersão (LLAPA & RODRIGUES, 2008, p. 1554).

Este método pode ser relacionado à segmentação através do gradiente morfológico, onde os contornos dos objetos da imagem podem ser delimitados em regiões onde os níveis de cinza mostram uma rápida variação. Porém, grande parte das bordas resultantes podem não pertencerem ao contorno dos objetos (PRATT, 2007).

# 3.2 Extração de Atributos de imagens

Conforme Esquef *et al.* (2003, p. 10 *apud* GONZALEZ e WOODS, 1993) o objetivo da extração de atributos consiste no processamento da imagem a fim de obter informações úteis, resultando em valores numéricos. Existem duas classes básicas de medidas de atributos: os atributos da imagem como um todo e os atributos de uma região específica. "Os atributos de região podem ser muito sofisticados, permitindo uma nova separação dos objetos em classes de similaridades, em função dos parâmetros medidos" (ESQUEF *et al*. 2003, p. 10 *apud* GONZALEZ e WOODS, 1993).

Para efetuar uma classificação cujo desempenho possua pouca ocorrência de erros é necessário que se tenha a aquisição do padrão, extração e seleção de atributos e características que melhor definem cada uma das classes (RIBEIRO, 2006 *apud* DUDA *et al*. 1979). São essas informações obtidas das imagens que representaram os valores das entradas da rede neural que possibilitarão a diferenciação entre os tipos de imagens.

# 3.2.1 Descritores Geométricos

Em lesões de câncer de mama é de fundamental importância a análise do formato e contorno dos nódulos (KOPANS, 2000).

Através da aplicação de descritores geométricos no processamento de imagens são possíveis a análise, modificação e a extração de características e parâmetros de objetos presentes nas imagens como informações de cores, perímetro, área, entre outras (JÄHNE, 2002; PRATT, 2007) que, por sua vez, poderão ser utilizadas para classificar as imagens como um todo ou os objetos em estudo, presentes nas mesmas.

Segundo Pratt (2007) existem muitas técnicas para qualificar e quantificar a forma de objetos em imagens, sendo usuais em sistemas de classificação de padrões.

# 3.2.1.1 A Teoria dos Momentos

De acordo com Jähne (2002, p. 500) para a análise da forma de um objeto usa-se a teoria dos momentos sobre imagens binárias ou em escalas de cinza. Esse método é capaz de fornecer não só a forma geométrica de um objeto como também informações características do mesmo. Momentos são capazes de descrever formas completas, sendo que, quanto maior a ordem do momento, maior o detalhamento descritivo da forma.

Conforme Ribeiro (2006 *apud* Andersen, 1985) "momentos são muito úteis para análise de forma". Momentos de primeira à terceira ordens podem fornecer informações como localização dos objetos, reconhecimento de formato, orientação e tamanho, além de características invariantes dos momentos quanto à rotação, translação e escala, úteis em aplicações de visão computacional. "A forma é frequentemente representada por uma imagem binária e seus momentos podem ser obtidos através de algoritmos rápidos" (RIBEIRO, 2006 *apud* Andersen, 1985).

A teoria dos momentos para análise de imagens foi inicialmente proposta por Hu na década de 60 e, atualmente, é considerada a mais sofisticada técnica de reconhecimento de padrões (NIXON e AGUADO, 2002), extraindo características valoradas de formas de objetos presentes em imagens.

O conjunto de momentos  ${m_{p,q}}$  é determinado de uma maneira única pela descrição da imagem digital  $f(x, y)$ . Dessa forma, para otimizar processamento e poder discriminante de classificação de regiões, define-se uma determinada ordem  $n$ dos momentos (RIBEIRO, 2006, p. 45 *apud* HU, 1962). Conforme Souza e Pistori (2005, p. 10) os momentos da imagem mais utilizados são os regulares, definidos pela Equação 3.2.

$$
m_{pq} = \int_{-\infty}^{+\infty} \int_{-\infty}^{+\infty} x^p y^q . f(x, y) . dxdy
$$
  
(3.2)  

$$
(p, q = 0, 1, 2, ...)
$$

O momento m<sub>pq</sub> é de ordem (p+q) da função  $f(x, y)$  de imagens contínuas dentro do monômio x<sup>p</sup>y<sup>p</sup>; obstante, a base, embora completa, não é ortogonal. O cálculo de m<sub>pq</sub> consiste em multiplicar a função  $f(x, y)$  por um monômio x<sup>p</sup>y<sup>p</sup> e integrar o resultado (RIBEIRO, 2006, p. 45 *apud* HU, 1962; SOUZA e PISTORI, 2005, p. 11).

<span id="page-40-0"></span>Segundo Neves *et al.* (1999 *apud* Giuliano *et al.*, 1961) os vários momentos possuem uma analogia com a mecânica dos corpos e podem ser interpretados conforme a [Tabela 3.1,](#page-40-0) abaixo.

| <b>Momentos Centrais</b> | Interpretação Geométrica |
|--------------------------|--------------------------|
| $m_{20}$                 | Centralidade horizontal  |
| $m_{02}$                 | Centralidade Vertical    |
| $m_{11}$                 | Diagonalidade            |
| $m_{12}$                 | Divergência horizontal   |
| $m_{21}$                 | Divergência vertical     |
| $m_{30}$                 | Desequilíbrio horizontal |
| m <sub>03</sub>          | Desequilíbrio vertical   |

Tabela 3.1 – Interpretação dos momentos centrais

Ainda conforme Neves *et al*. (1999, p. 35 e 36) a interpetação é feita com o ponto de vista centralizado no centro de gravidade com os eixos das coordenadas sobre os objetos de interesse, descrevendo, a seguir, o significado de cada interpretação geométrica:

- centralidade horizontal: determinada pela variação da massa na direção *x*. Mede a variância da forma de um objeto de uma imagem na direção *x*;

- centralidade vertical: determinada pela variação da massa na direção *y*. Mede a variância da forma de um objeto de uma imagem na direção *y*;

- diagonalidade: é a distribuição da massa sobre os quatro quadrantes. Ela mede a proporcionalidade da distribuição da forma do objeto entre os 1º e 3º, e os 2º e 4º quadrantes;

- divergência horizontal: mede a simetria do objeto na direção *x*;

- divergência vertical: mede a simetria do objeto na direção *y*;

- desequilíbrio horizontal: determina a localização do centro de gravidade com relação a metade da largura do objeto.

- desequilíbrio vertical: determina a localização do centro de gravidade com relação a metade da altura do objeto.

#### 3.2.1.1.1 Os Momentos Invariantes de Hu

De acordo com Souza e Pistori (2005, p. 12) a maior dificuldade no reconhecimento de padrões é dada pela falta de invariância das características. Assim, objetos que sofram alguma operação de transformação como translação, rotação ou alteração de escala devem também serem reconhecidos pelo sistema classificador, ou seja, as características extraídas da imagem não podem variar devido a estas alterações.

Baseado na teoria de invariâncias algébricas, Hu derivou combinações relativas e absolutas de momentos que são invariantes à escala, à posição e à orientação. Através de momentos de segunda e terceira ordem, Hu definiu sete funções invariantes a mudanças de translação, rotação e escala de imagens. Essas funções são mostradas abaixo pelas Equações 3.3 à 3.9 (PRATT, 2007, p. 641 e 642; SOUZA e PISTORI, 2005, p. 12).

$$
h_1 = V(2,0) + V(0,2) \tag{3.3}
$$

$$
h_2 = [V(2,0) - V(0,2)]^2 + 4[V(1,1)]^2
$$
\n(3.4)

$$
h_3 = [V(3,0) - 3V(1,2)]^2 + [V(0,3) - 3V(2,1)]^2
$$
\n(3.5)

$$
h_4 = [V(3,0) + V(1,2)]^2 + [V(0,3) - V(2,1)]^2
$$
\n(3.6)

$$
h_5 = [V(3,0) - 3V(1,2)][V(3,0) + V(1,2)][[V(3,0) + V(1,2)]^2 - 3[V(3,0) + V(2,1)]^2] + [3V(2,1) - V(0,3)][V(0,3) + 3[V(2,1)][3[V(3,0) + V(1,2)]^2 - [V(0,3) + V(2,1)]^2]
$$
\n(3.7)

$$
h_6 = [V(2,0) - V(0,2)][[V(3,0) + V(1,2)]^2 - [V(0,3) + V(2,1)]^2]
$$
  
+ 4V(1,1) [V(3,0) + V(1,2)][V(0,3) + V(2,1)] (3.8)

$$
h_7 = [3V(2,1) - V(0,3)][V(3,0) + V(1,2)][[V(3,0) + V(1,2)]2 - 3[V(0,3) + V(2,1)]2] + [[3V(1,2) - V(3,0)][V(0,3) + V(2,1)][V(3,0) + V(1,2)]2 - [V(0,3) + V(2,1)]2]
$$
\n(3.9)

Pelos nódulos mamográficos estarem posicionados nas mais variadas formas possíveis no tecido mamário, a teoria de momentos invariantes de Hu contribui para que a interpretação da forma dos achados seja constantemente padronizada (independente da localização ou posição, a forma de um nódulo específico, sempre será a mesma).

# 3.2.1.2 Atributos de Formas

"Descritores de formas são frequentemente utilizados como técnicas de reconhecimento de padrões, comumente aplicados para o computador interpretar formas" (NATTKEMPER, 2008, p. 316).

Muitas técnicas qualitativas e quantitativas têm sido desenvolvidas para caracterização de formas dos objetos presentes nas imagens. Essas técnicas são usuais para a classificação dos objetos em sistemas de reconhecimento de padrões e para descrever simbolicamente os objetos a um sistema de visão artificial, sendo que se especializam sobre imagens binárias ou em escala de cinza (PRATT, 2001, p. 588).

Alguns dos atributos mais comumente extraídos, segundo Jähne (2002, p. 508-511), de imagens são descritos a seguir:

Perímetro (P): valor da soma do número de *pixels* que delimitam a fronteira de um objeto. É característico na imagem devido a grande variação de espessura da borda assim como a forma que se apresenta.

Área (A): dada pela soma total dos *pixels* que compõem um objeto em uma imagem. É dada pelo momento de ordem zero.

Circularidade (C): define um valor que despreza o tamanho da imagem, diferentemente do perímetro e área, cujo objetivo é identificar uma possível forma baseando no "grau" de aproximação do objeto a um círculo. É definido pela Equação 3.10, em que *P* representa a medida do perímetro e *A* o valor da área da região. Por exemplo: valores próximos a 12,57 definem círculos; circularidade de valor 16, comumente, equivale a um quadrado; já o valor aproximado de 20,8 tem equivalência a um triângulo equilátero.

$$
C = \frac{P^2}{A} \tag{3.10}
$$

onde, *P* representa o perímetro e *A* a área da região de interesse.

"Área, perímetro e circularidade são parâmetros de formas dos quais não dependem da orientação dos objetos em imagens planas. Deste modo, são úteis para distinguir objetos, independentemente da sua orientação" (JÄNHE, 2002, p. 510).

Retângularidade (Borda em Caixa): técnica em que se aplica um quadrilátero (ou longo retângulo) em torno de todo o objeto em estudo, a fim de mantê-lo completamente dentro da estrutura traçada. Porém, diferentemente das medidas anteriores, a rotação do objeto influencia no resultado final. Por isso, momentos invariantes de rotação devem ser aplicados para obtenção de valores expressivos. O valor final é dado pela soma de todos os *pixels* que compõem a área interna do quadrilátero traçado.

Compacidade (Comp): medida derivada da área e do perímetro de um objeto, definido pela Equação 3.11, onde *P* representa o perímetro e *A*, a área de uma região.

$$
Comp = \frac{P}{4\pi A} \tag{3.11}
$$

Irregularidade (I): conforme Ribeiro (2006, *apud* TAO, 1998) este atributo é capaz de extrair valores sobre a irregularidade de fronteiras de objetos, sugerindo malignidade. É definido pela Equação 3.12, em que *A* representa a área da região de interesse e *P* o perímetro.

$$
I = \frac{A}{P^2} \tag{3.12}
$$

Segundo Ribeiro (2006, p. 50) perímetro, área e medidas derivadas extraídas de objetos contribuem muito para a separação dos mesmos em classes. Dessa forma, são muito utilizadas por esquemas CAD, pois, em achados mamográficos, por exemplo, o formato, tamanho e distribuição dos objetos são importantíssimos na análise da imagem e laudo médico com maior precisão.

Em sua pesquisa de teor bibliográfica Esquef (2003) apresenta as principais medidas que podem ser extraídas de regiões das imagens. Essas medidas estão ilustradas na [Figura 3.2.](#page-45-0)

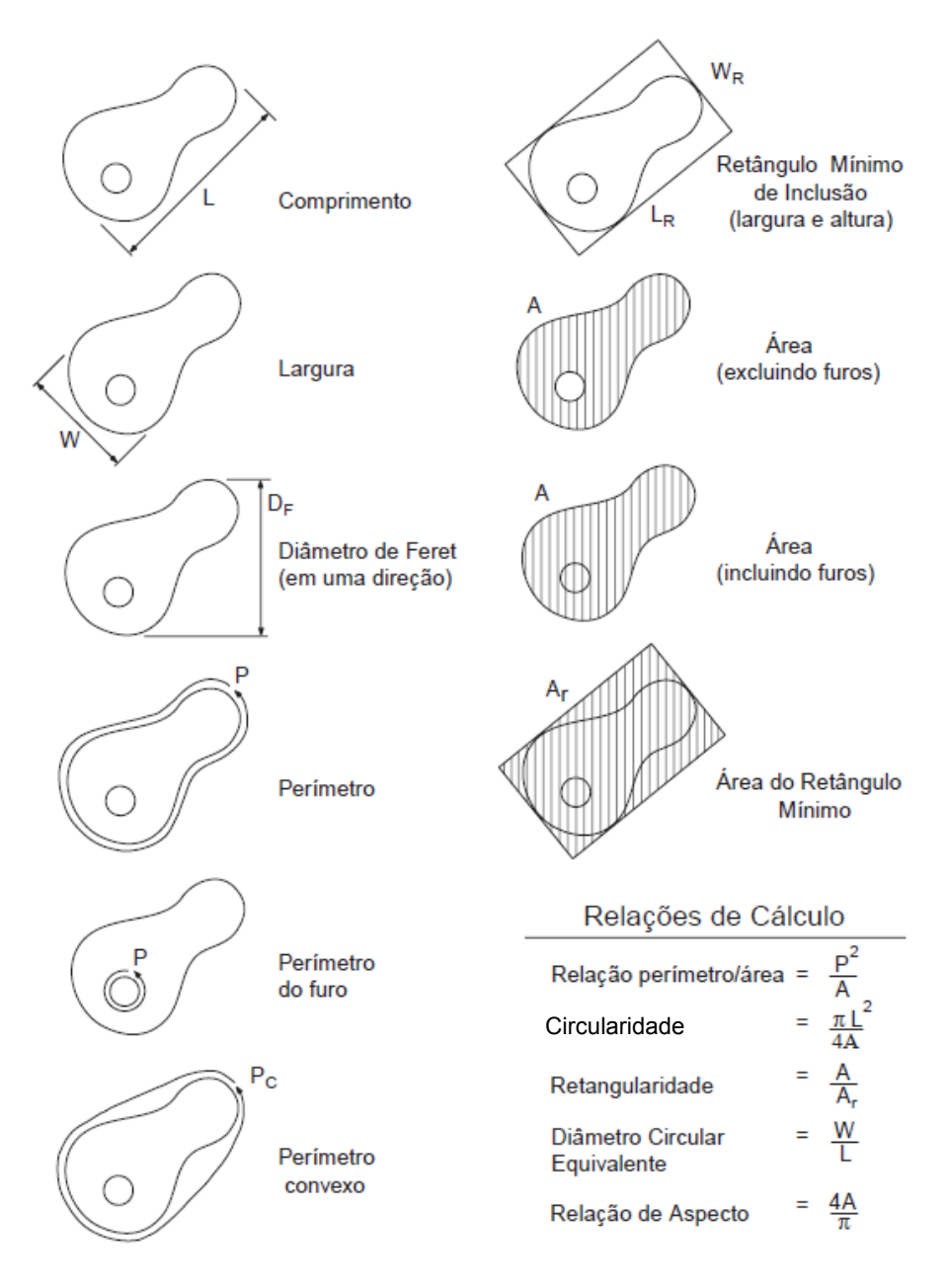

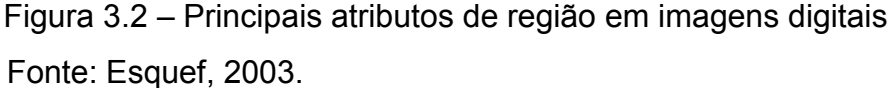

<span id="page-45-0"></span>Com isso, inúmeras caracteristicas podem ser extraídas dos objetos presentes nas imagens, a fim de caracterizá-los individualmente.

Devido a muitas características e padrões não poderem ser visualmente examinadas ou diferenciadas por um observador humano, o computador é direcionado para provêr as melhorias visuais nas imagens. Assim, muitos métodos computacionais têm sido combinados para a seleção de características e, consequentemente, buscar a melhor classificação possível de achados mamográficos, maximizando e generalizando a área de apuração.

# **4 REDES NEURAIS ARTIFICIAIS**

Para Fernandes (2005) a inteligência humana fornece características de interação com o meio através de habilidades cognitivas (relacionada aos sentidos) e conotativas (relacionadas as ações), instigando a implementação dessas habilidades, relacionadas a inteligência, em máquinas, de modo a propiciar o desenvolvimento de padrões ligados a aquisição de conhecimento, reconhecimento, aprendizagem, entre outros. A representação do conhecimento na área da inteligência artificial tem o foco sob uma visão conexionista (funcionamento do cérebro e neurônios) de que várias unidades idênticas interconectadas entre si são capazes de efetuar pocessamentos e prover respostas.

Atualmente, as redes neurais podem ser comparadas a técnicas correspondentes de estatística, do reconhecimento de padrões e do aprendizado de máquina, podendo ser aprimorada e implementada em aplicações complexas (RUSSELL e NORVIG, 2004).

Na ciência da computação, conforme Nattkemper (2008, p. 312) algoritmos de aprendizagem têm-se tornado uma alternativa para classificação de determinados padrões. Normalmente, trabalham com representação algébrica do mundo exterior, considerando os principais pontos de diferenciação de materiais ou objetos de estudo dos quais serão fundamentais na classificação.

#### 4.1 Fundamentos e propriedades

Uma rede neural artifical é baseada na inspiração do modelo biológico de um neurônio humano do qual realiza processamento e se conecta aos demais neurônios formando uma rede. Inspira-se no cérebro. Suas principais características são: capacidade de aprendizado, adaptação e generalização; processamento paralelo; robustez; associação de informações; entre outras (HAYKIN, 2008, p. 1; KASABOV, 1998; RUSSELL e NORVIG, 2004).

A generalização, relacionada à capacidade da rede aprender com um conjunto reduzido de exemplos e posteriormente dar respostas coerentes a dados desconhecidos, é uma comprovação da capacidade de redes neurais artificais, deixando de estabelecer apenas a relação entre valores de entrada e saída (BRAGA, *et al*. 2000; HAYKIN, 2008, p. 2). Também são capazes de extrair informações novas baseadas em exemplos, atuar como mapeadores universais e a capacidade de auto-organização de informações.

Ainda Rabunal e Dorrado (2006) afirmam que os objetivos de utilização de redes neurais está intimamente relacionado com a simulação digital do cérebro humano na decisão, classificação e reconhecimento de padrões através de realização de testes de agrupamentos de ligações sinápticas entre neurônios artificiais em busca de um melhor processamento de informações para estabelecimento desses resultados buscados. Para Russell e Norvig (2004) as redes neurais representam uma das formas mais populares e efetivas de sistemas de aprendizagem.

"Um neurônio é uma célula no cérebro cuja principal função é coletar, processar e disseminar sinais elétricos" (RUSSEL e NORVIG, 2004, p. 713).

O neurônio artificial é a unidade de processamento de informação fundamental em uma rede neural, demonstrado na [Figura 4.1.](#page-48-0) São constituídos de três unidades básicas: pesos sinápticos, somatória de todas as entradas multiplicadas pelos pesos e função de ativação. Através de cálculos matemáticos apresentados às condições da rede neural, os neurônios artificais são capazes de processar os valores e ao final, estabelecer uma resposta condizente com a realidade esperada para a solução de problemas (FERNANDES, 2005; HAYKIN, 2008; KASABOV, 1998).

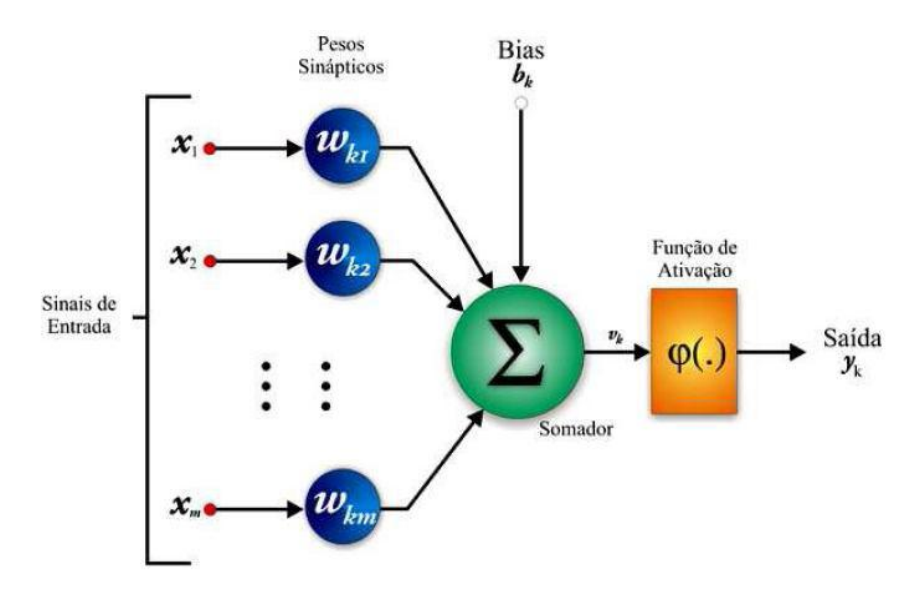

<span id="page-48-0"></span>Figura 4.1 - Modelo representativo simplificado de um neurônio artificial

## 4.1.1 Arquiteturas e tipo de conexões de uma rede neural

A arquitetura de uma rede neural, para Haykin (2008, p. 21-23), pode estar baseada nos tipos de conexões e camadas de ligação entre os neurônios, especificadas por:

a) Uma única camada: a rede neural que implementa este tipo é caracterizada pela camada de entrada (padrão em todos os tipos de redes) e uma única camada de saída. Logo, os neurônios da camada de entrada são diretamente ligados aos da camada de saída.

b) Várias camadas: além da camada de entrada e da camada de saída, possui uma ou mais camadas intermediárias, também conhecida como camadas escondidas, em que os neurônios são interligados entre si até aos da camada de saída. Quando todos os neurônios estão interligados com todos os neurônios da camada adjacente, diz-se que a rede está completamente conectada. Do contrário, quando apenas um neurônio deixa de se conectar a qualquer outro da camada adjacente, diz que a rede está parcialmente conectada.

c) Redes recorrentes: cada resultado obtido no neurônio de saída é repassado como valor de entrada para a mesma rede e os cálculos são novamente efetuados.

As redes neurais artificiais ainda podem ser classificadas de acordo com a direção do fluxo de cálculos ou tipo de conexão entre neurônios (BRAGA *et al*. 2000; FERNANDES, 2005), em dois tipos:

a) *feedforward* ou acíclica: única direção – da camada de entrada para a saída. Valores de saídas não podem ser utilizados como entradas em camadas anteriores ao da saida.

b) *feedback* ou cíclica: sinais de entrada podem ser resultados da saída de um neurônio de mesma camada ou de camadas inferiores a atual – sentido inverso, para tráz.

# 4.1.2 Aprendizado

"Conhecimento refere-se a informações armazenadas ou modelos usados por uma pessoa ou máquina para interpretar, prever, e responder apropriadamente ao mundo exterior" (HAYKIN, 2008, p. 24).

A aprendizagem de uma rede neural está relacionada aos processos de ajustes de parâmetros e pesos das conexões, proporcionando, ao final do processo, o conhecimento que a rede adquiriu (BRAGA, *et al*. 2000) do ambiente em que está operando.

O aprendizado de uma rede neural pode seguir um dos seguintes princípios (BRAGA, *et al*. 2000; HAYKIN, 2008, p. 34-36):

a) Supervisionado: tem por objetivo o ajuste de valores de pesos sinápticos quando ocorrência de erro, determinado pela comparação e diferença de resultados de resposta da rede neural com resultados desejados para cada conjunto de entradas. Possui a presença de uma figura denominada "professor" (supervisor) por orientar a rede na minimização do erro direcionando o processo de treinamento.

As redes neurais *perceptron*, *adaline*, *multilayer perceptron,* (descritas no item [4.2\)](#page-51-0) entre outras, implementam este tipo de aprendizagem, em que a saída desejada é previamente conhecida e fornecida a rede.

b) Não-supervisionado: caracteriza-se pela ausência de resultados específicos (desejados) a serem comparados com os resultados de saída informados pela rede neural. O aprendizado pode ser alcançado na classificação de

entradas em conjuntos, onde os neurônios artificias intermediários trabalham de forma concorrente ou cooperativa atuando como classificadores da rede pelo recebimento de estímulos das entradas para efetuar a operação corretamente. Só é possível quando existe redundância nos dados de entrada para encontro de padrões ou características dos mesmos.

Um exemplo de utilização desse último tipo de aprendizado é implementado pela rede Neural SOM (*Self Organization Map*) - mapas auto-organizáveis. Esse tipo de rede baseia-se no aprendizado por competição, em que neurônios de saída competem para uma ativação perante o valor proposto na entrada da rede (HAYKIN, 2008, p. 425).

# 4.1.3 A classificação de padrões utilizando Redes Neurais Artificiais

Segundo Braga *et al*. (2000) diversas aplicações estão sendo desenvolvidas em que as redes neurais artificiais são capazes de classificar padrões em classes ou categorias. Dessa forma, ao se deparar com um padrão desconhecido, a rede deve decidir e classificá-lo em uma das classes existentes. Para isso, deve-se analisar os números de acertos e erros cometidos pela rede a fim de configurá-la em uma topologia eficaz para reconhecer o máximo possível de padrões novos. As principais aplicações sobre a utilização de redes neurais para classificação estão na área de reconhecimento de imagens (classificação de caracteres, reconhecimento de assinaturas e de faces, aperfeiçoamento de diagnósticos médicos), reconhecimento de sons (fonemas e comandos) e classificação financeira (análise de crédito e previsões estimativas).

Conforme Fausett (1994) a medicina utiliza as técnicas e resultados obtidos com redes neurais para auxílio no tratamento e diagnóstico de doenças. Isso é dado segundo a obtenção de características padrões para cada tipo de caso patológico a ser tratado computacionalmente. Assim, com o processamento dos padrões pela rede neural, é possível obter classificações ou respostas para auxílio de um diagnóstico com maior precisão evitando falhas.

De acordo com Haykin (2008, p. 39 e 40) a capacidade de classificação de padrões tem sido destacada pelo modelo de treinamento de rede neural denominado por *multilayer perceptron*. É um dos modelos mais adequados para a separação de padrões em diversas classes generalizando o conhecimento para que novos padrões (diferentes daqueles usados no treinamento) possam também ser classificados em uma das classes pré-definidas.

Dessa forma, na descrição dos modelos de algoritmo e topologia de redes neurais, destaque-se a descrição da *multilayer perceptron*, ao qual foi utilizada para desenvolvimento desse trabalho.

# <span id="page-51-0"></span>4.2 Modelos de treinamento para o aprendizado

Para a resolução de variados problemas existem alguns modelos de algoritmos computacionais, baseados na forma de arranjos dos neurônios, responsáveis em melhor prover resultados satisfatórios (FERNANDES, 2005). A maioria difere entre si pelo modo em que os pesos sinápticos são modificados.

Ainda conforme Fernandes (2005) o ciclo em uma rede neural é definido quando todos os conjuntos de valores de entrada são apresentados a rede e processadas suas respectivas saídas. Na ocorrência do erro (valor de saída obtida difere do valor esperado) os pesos sinápticos de cada ligação de entrada devem ser atualizados, visando a maior aproximação na obtenção de respostas.

A seguir, serão descritos os principais modelos de treinamento de redes neurais dando ênfase no modelo *Multilayer Perceptron* (MLP) utilizado nesse trabalho.

#### 4.2.1 *Perceptron* simples de uma única camada

Um *perceptron* é uma rede neural de alimentação direta sem unidades ocultadas que pode representar apenas funções linearmente separáveis. Se os dados forem linearmente separáveis, uma regra simples de atualização de pesos poderá ser usada para realizar a adaptação exata dos dados (NORVIG e RUSSEL, 2004, p. 730).

Modelo de rede neural em que todas as entradas são conectadas diretamente nas saídas (RUSSEL e NORVIG, 2004). É o primeiro modelo de algoritmo de redes neurais proposto por Frank Rosenblatt (1958). Representa a forma mais simples de uma rede neural usada para a classificação de padrões que sejam linearmente separáveis. É um modelo baseado em conhecimento supervisionado e constituído por um único neurônio com pesos sinápticos ajustáveis e *bias*. Por separar padrões apenas de forma linear, é caracterizada em classificar os mesmos em apenas duas classes distintas. O neurônio recebe os *n* valores de padrões de entradas que são multiplicados individualmente com seus respectivos pesos sinápticos. Os resultados de cada multiplicação são somados junto do valor do bias multiplicado por seu peso sináptico e um resultado é obtido. Para estabelecimento de uma resposta final, o resultado é submetido a comparação de uma das funções de ativação. Perante a resposta obtida com a função de ativação, é comparada a saída obtida com a saída desejada para o conjunto de entradas, que, se não estiverem de acordo, é realizado o cálculo de atualização dos pesos sinápticos e do *bias* (teorema de convergência da *perceptron*) (HAYKIN, 2008, p. 47 e 48; KASABOV, 1998).

# 4.2.1.1 Funções de ativação

Segundo Haykin (2008, p. 13 e 14), uma função de ativação define o valor de saída de um neurônio, consequentemente, o valor de saída final de uma rede neural. As principais funções são descritas a seguir:

a) Função Degrau: tem como resposta a transformação de valores de saída de uma rede neural em 0 ou 1. Se o valor de saída for maior ou igual a zero, a resposta final será 1. Se menor que zero, a resposta final será 0. A seguir, o [Gráfico](#page-53-0)  [4.1](#page-53-0) demonstra a função degrau.

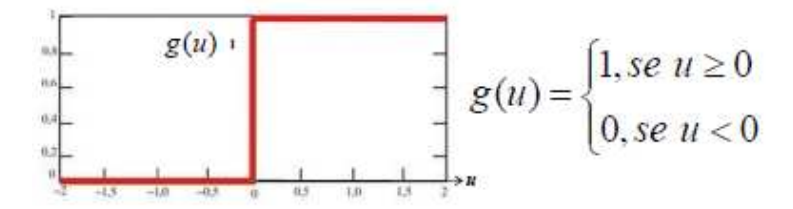

Gráfico 4.1 – Representação gráfica da função degrau

<span id="page-53-0"></span>b) Função Sinal: também conhecida como função limite, interpreta os valores de saída da rede neural como sendo 1 ou -1, dependendo da resposta obtida no neurônio de saída. O [Gráfico 4.2](#page-53-1) ilustra a função sinal.

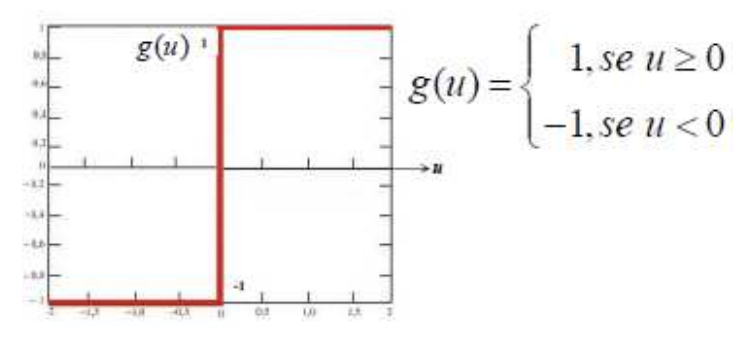

Gráfico 4.2 – Representação gráfica da função sinal

<span id="page-53-1"></span>c) Função Sigmóide: utiliza a função logística para a obtenção de um resultado final no neurônio. Pode assumir um intervalo de valores entre 0 e 1. O resultado obtido na saída de cada neurônio corresponde a proporcionalidade de classificação para cada uma das classes estabelecidas. A seguir, o [Gráfico 4.3](#page-53-2)  demonstra a função sigmóide.

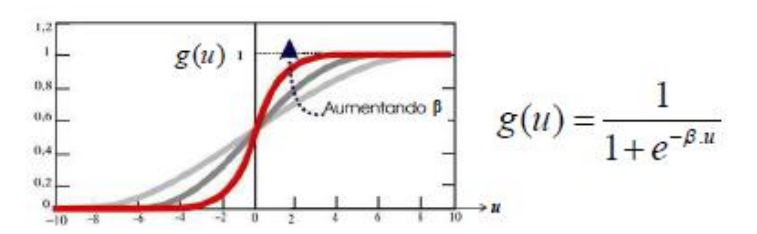

<span id="page-53-2"></span>Gráfico 4.3 – Representação gráfica da função sigmóide

# *4.2.2 Multilayer Perceptron*

Antes de definir a rede *Multilayer Perceptron* (MLP), uma outra topologia de rede neural, importante para o surgimento da primeira, é conhecida por *Adaline*. Esta rede é caracterizada por resolver apenas problemas linearmente separáveis, apresentar conexão do tipo *feedforward*, supervisonada, cujo algoritmo de treinamento, proposto por Widrow e Hoff (1960), é conhecido como regra delta e precursor para o desenvolvimento do algoritmo *backpropagation* da *perceptron* de múltiplas camadas. Usa a minimização do erro quadrático médio (EQM), conforme Equação 4.1, entre duas épocas, em que, o algoritmo de treinamento é finalizado quando o erro calculado da rede é menor ou igual a tolerância pré-estabelecida (BRAGA, 2000; FAUSETT, 1994).

$$
EQM = \frac{1}{p} \sum_{i=1}^{p} (d(i) - y(i))^2
$$
 (4.1)

Na equação 4.1, *d* representa as saídas desejadas, *y* os valores obtidos após aplicação da função de ativação e *p* o total de conjunto de padrões de entrada.

> Redes neurais de alimentação direta de várias camadas podem representar qualquer função, desde que se tenham unidades suficientes. O algoritmo de propagação de retorno implementa um declínio de gradiente no espaço de parâmetros, a fim de minimizar o erro de saída (RUSSELL e NORVIG, 2004, p. 730).

A MLP tem como principais diferenças da *perceptron* simples: maior número de neurônios em sua composição geral, treinamento com algoritmo de retropropagação do erro para estimular o aprendizado, camadas intermediárias de neurônios, função de ativação do tipo sigmóide (função logística), separar elementos em mais que 2 classes (resolução de problemas que não são lineramente separáveis). A *Multilayer Perceptron* é utilizada na resolução de diversos problemas com o uso de um algoritmo de treinamento supervisionado que tem por objetivo a correção do erro projetando-o no sentido inverso (da camada de saída para a de entrada) e recalculando os pesos sinápticos aplicados a cada neurônio de todas as camadas (HAYKIN, 2008, p. 123-126).

Segundo Russell e Norvig (2004) as camadas ocultas ou intermediárias em uma rede neural aumentam o espaço de hipóteses que a rede pode representar. Compara-se que, com apenas uma única camada, é possível a representação de qualquer função contínua de entradas com exatidão arbitrária e com duas camadas até funções descontínuas podem ser representadas.

Assim como os demais modelos de treinamento, a MLP deve possuir valores como sinais de entrada para os neurônios da camada de entrada que, por sua vez, processarão os valores junto dos pesos sinápticos e a saída será submetida a neurônios da camada intermediária, e assim sucessivamente até a camada de saída onde será apresentado o resultado final (HAYKIN, 2008, p. 123). A [Figura 4.2](#page-55-0)  demonstra a arquitetura de uma rede MLP com 2 camadas intermediárias. É importante ressaltar que, o número de neurônios em cada camada é empírico ou relativo ao grau de dificuldade e necessidade de processamento para a aprendizagem da rede sendo que, para cada problema, deve-se procurar a melhor configuração (arquitetura e disposição de neurônios) da rede baseando-se em testes (BRAGA, *et al*. 2000; KASABOV, 1998; RUSSEL e NORVIG, 2004).

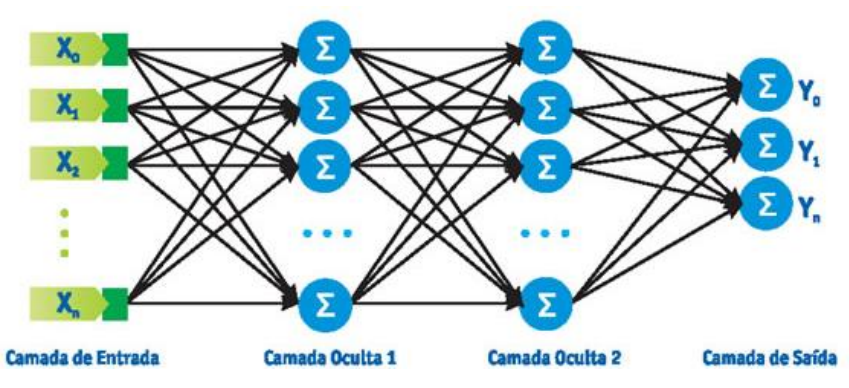

<span id="page-55-0"></span>Figura 4.2 – Modelo de uma configuração da rede neural do tipo *multilayer perceptron* (MLP) com duas camadas intermediárias

Após a verificação da ocorrência de erro na camada de saída (aprendizado supervisionado) é calculado, através do algoritmo de *backpropagation* para cada camada neural da rede, o valor do erro e efetuado os ajustes de pesos sinápticos para cada neurônio da rede no sentido inverso à propagação dos valores de entradas (HAYKIN, 2008, p. 123 e 124), como demonstrado na [Figura 4.3.](#page-56-0)

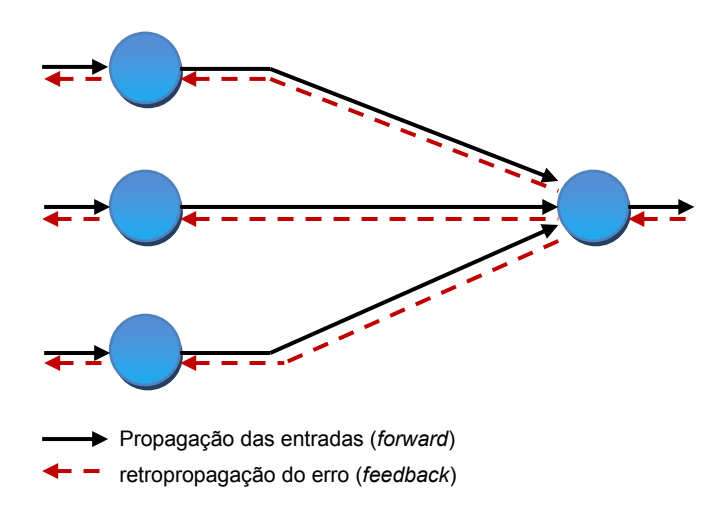

<span id="page-56-0"></span>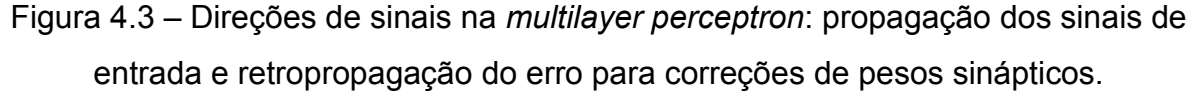

Resumidamente, segundo Haykin (2008, p. 125) e Kasabov (1998) o fluxo do treinamento de uma MLP é descrito por: neurônios da camada de entrada processam valores de entrada sob pesos sinápticos que são somados e submetidos como "entradas" a neurônios das camadas intermediárias ou escondidas. Ao chegar na camada de saída, os valores obtidos são comparados com a função sigmóide (logística) e um resultado é obtido. Esse resultado é comparado com o valor esperado para o conjunto de entradas e, na ocorrência do erro, calcula-se o valor de correção inicial a ser aplicado e recalculado retroativamente em cada camada da rede para que se inicie um novo treinamento com o próximo conjunto de entradas (padrões).

#### 4.2.2.1 Algoritmo de *backpropagation*

Segundo Braga *et al*. (2000) o algoritmo *backpropagation* é supervisionado com objetivo de ajustar os pesos da rede, constituído de duas etapas: definição de saídas para um conjunto de entradas e utilização da saída desejada e saída fornecida pela rede para atualização de pesos das conexões no sentido inverso à propagação das entradas. Baseia-se na regra delta sendo por isso conhecido, também, como regra delta generalizada.

Para Fausett (1994) o algoritmo de *backpropagation* está divido em três estágios: valores padrões de entrada para o treinamento em direção a saída (*feedforward*), cálculo e retropropagação do erro e ajustes dos pesos sinápticos. Os valores de entrada são recebidos pela rede e processados para que a saída obtida seja enviada ao neurônio subsequente de cada camada. Este processo é feito até que os valores percorram toda a rede em direção a camada de saída que, submetido a função sigmóide, apresentará um resultado a ser comparado com o esperado. Em seguida, o erro é calculado para a unidade final de saída. Esse erro é retropropagado a cada camada neural intermediária no sentido inverso ao processamento das entradas. Depois de determinado o coeficiente de ajuste de cada camada neural, todos os pesos sinápticos são recalculados simultâneamente.

Haykin (2008, p. 139-141) define o algoritmo completo de *backpropagation* resumido em 5 fases, descritas a seguir:

1. Inicialização: instanciação aleatória dos valores dos pesos sinápticos de cada conexão, definidos pela variável *w*. Normalmente, inicializados entre os valores 0 e 1.

2. Apresentação dos exemplos de treinamento: preencher as entradas da rede com o conjunto de valores de um item por vez para que seja realizado o processo de treinamento e correção, respectivamente.

3. Propagação: dados os vetores *x* (valores de entradas para uma época) e *d* (resposta desejada para um conjunto de entrada), calcula-se o campo local induzido e os sinais funcionais da rede propagam-se para frente, camada por camada. Para calcular o campo local induzido  $(v)$  de um neurônio  $(i)$  em uma camada (/), utiliza-se a Equação 4.2

$$
v_j^{(l)}(n) = \sum_i w_{ji}^{(l)}(n) y_i^{(l-1)}(n) \tag{4.2}
$$

onde n, representa o índice relativo à entrada específica do conjunto aplicado em um ciclo (iteração), y como o valor de resposta fornecido pelo neurônio *i* da camada anterior (*l-1*) e *w* como peso sináptico da camada atual (*l*) e neurônio atual (*j*) alimentado pelo neurônio *i* da camada *l*-1. Para i = 0, tem-se  $y_0^{(l-1)}$  (n) = +1 e  $w_{j0}$  (l) = bj (l) (n) é o *bias* aplicado no neurônio *j* da camada *l*. Assumindo o uso da função sigmóide, o sinal de saída do neurônio  *na camada*  $*l*$  *é dado pela Equação 4.3* 

$$
y_j^{(l)} = \varphi_j(v_j(n)) \tag{4.3}
$$

onde, <sup>o</sup> representa a função de ativação associada ao neurônio. Se o neurônio *j* está na primeira camada intermediária (l = *1*), utiliza-se a Equação 4.4

$$
y_j^{(0)}(n) = x_j(n) \tag{4.4}
$$

onde, <sup>x</sup>j(n) é o *j-ésimo* elemento do vetor de entrada x(n). Se o neurônio j está na camada de saída ( $l = L$ , onde L é denominado como a profundidade da rede), conforme Equação 4.5

$$
y_j^{(L)} = o_j(n) \tag{4.5}
$$

onde, <sup>o</sup>j (n) é o *j-ésimo* elemento do vetor (padrão) de saída. O sinal de erro será calculado pela Equação 4.6

$$
e_j(n) = d_j(n) - o_j(n)
$$
\n(4.6)

onde dj(n) é o *j-ésimo* elemento do vetor de respostas desejadas d(n).

4. Retropropagação: os gradientes locais  $(\delta)$  da rede, definidos pela Equação 4.7

$$
\delta_j^{(l)}(n) = \begin{cases} e_j^{(L)}(n)\delta_j' \left( v_j^{(L)}(n) \right) & \text{para neurônio } j \text{ da camada de saída } L \\ \delta_j' \left( v_j^{(l)}(n) \right) \sum_k \delta_k^{(l+1)}(n) w_{kj}^{(l+1)}(n) & \text{para neurônio } j \text{ da camada oculta } l \end{cases}
$$
(4.7)

onde o apóstrofo em  $\delta_j'$ (.) representa a diferenciação em relação ao argumento. Ajuste os pesos sinápticos da camada l de acordo com a regra delta generalizada, seguindo a equação 4.8

$$
w_{ji}^{(l)}(n+1) = w_{ji}^{(l)}(n) + \alpha \Big[ w_{ji}^{(l)}(n-1) \Big] + \eta \delta_j^{(l)}(n) j_i^{(l-1)}(n) \tag{4.8}
$$

onde  $\eta$  é o parâmetro da taxa de aprendizado e $w_{ji}^{(l)}(n+1) = w_{ji}^{(l)}(n) + \alpha \Big[ w_{ji}^{(l)}(n-1) \Big]$ 1)  $] + \eta \delta_j^{(l)}(n) j_i$  $\binom{(l-1)}{l}(n)$  é a constante de momento.

5. Iteração: iteração de propagação e retropropagação (passos 3 e 4) apresentando novos exemplos de treinamento para a rede, até que o critério de parada seja atingido.

# 4.2.2.2 Validação

A validação representa a forma pela qual analisa-se a capacidade da rede neural em generalizar casos novos baseando-se nos exemplos utilizados no treinamento. Aplicando-se a validação é possível verificar qual dos treinamentos apresentou melhor desempenho no reconhecimento de padrões diferentes daqueles já treinados e se a rede é realmente eficaz na resposta ao problema estudado. Entretanto, para a escolha do modelo de melhor performance no treinamento devese considerar a capacidade da rede em generalizar os dados e não de padronizar apenas àqueles submetidos ao treinamento. Ainda a validação deve ser utilizada quando se deseja determinar o melhor número de neurônios da camada intermediária, definir melhor ponto de parada de treinamento e para obter maior generalização da rede neural (HAYKIN, 2008, p. 164-166;173-174).

O *overfitting* é conhecido como um fenômeno que impede a generalização do conhecimento para novos dados, também conhecido como excesso de treinamento (*overtraining*), e também é ocasionado pela memorização dos padrões de treinamento (KASABOV, 1998; BRAGA *et al*. 2000). Para superar este problema pode-se: calcular determinado valor de parada para o treinamento, parar o treinamento só quando o erro for mínimo, diminuir o número de camadas intermediárias e aumentar o número de neurônios para tentar maior aproximação.

O método mais comum de análise de ocorrência de *overfitting* é dado pela separação do conjunto total de dados em dois conjuntos distintos: de treinamento e de validação (BRAGA, *et al*. 2000). O conjunto de treinamento é responsável em adaptar os pesos da rede recalculando-os e o de validação em medir a capacidade de generalização da rede na apresentação de dados desconhecidos à mesma.

Logo, é necessária uma validação para a integridade de resposta definida pela rede neural, proporcionar uma classificação eficaz generalizada nos possíveis conjuntos de padrões estudados e no auxílio na definição de melhor modelo topológico para treinamento dos padrões. A seguir, serão descritos os principais métodos de validação.

# 4.2.2.2.1 Método *Cross-Validation*

Também conhecido por validação cruzada, é utilizado quando o conjunto de amostras utlizadas no treinamento da rede neural possui grande quantidade de itens, possibilitando a separação em dois conjuntos: teste (aproximadamente de 70% à 90% dos itens) e validação (cerca de 10% a 30% dos itens). É eficaz por avaliar o grau de aprendizagem da rede neural, em que, após o treinamento com o conjunto previamente estabelecido, novos parâmetros são apresentados à rede (conjunto de itens para validação) que já possui os pesos sinápticos definidos (HAYKIN, 2008, p. 171 e 172) e verifica-se o nível de acerto.

# 4.2.2.2.2 Método *Leave-one-Out*

É um método de validação para treinamento de rede neural utilizado quando o número total de itens a serem submetidos a treinamento é pequeno. Nesse método, o conjunto de validação nunca se repete e possui apenas um item que ainda não foi utilizado no treinamento (HAYKIN, 2008, p. 175). Logo, os conjuntos de validação e treinamento serão iguais ao número total de itens a serem treinados, sendo que todos os itens acabarão por serem validados após o treinamento.

# **5 MATERIAIS E MÉTODOS**

A pesquisa experimental laboratorial é dividida em duas fases. A primeira dar-se-á pelo experimento com simuladores e a segunda com as imagens mamográficas reais, ambas visando a eficácia na classificação pela rede neural.

Com as imagens mamográficas reais pretendeu-se, inicialmente, a aplicação de semelhantes técnicas para reconhecimento e classificação dos simuladores em pelo menos 2 classes básicas: redonda e distorção de arquitetura (benigna X maligna).

O modelo de rede neural adotado neste trabalho foi a *Multilayer Perceptron* (MLP) com algoritmo de *backpropagation,* devida sua característica predominante ser a classificação de padrões semelhantes.

# 5.1 Os simuladores

Para averiguar a capacidade da rede neural na classificação de padrões foram elaboradas um total de 250 imagens, denominadas simuladores, desenhadas com auxílio do *software CorelDraw* versão 12 e salvas no padrão *bitmap* (bmp), das quais se assemelham com as principais formas de massas nodulares que caracterizam o câncer de mama. Essas imagens foram baseadas na [Figura 2.1,](#page-25-0) que apenas simboliza um padrão genérico para classificação dos nódulos e também inspiradas em imagens binarizadas de mamogramas reais, demonstradas pela [Figura 5.1.](#page-62-0)

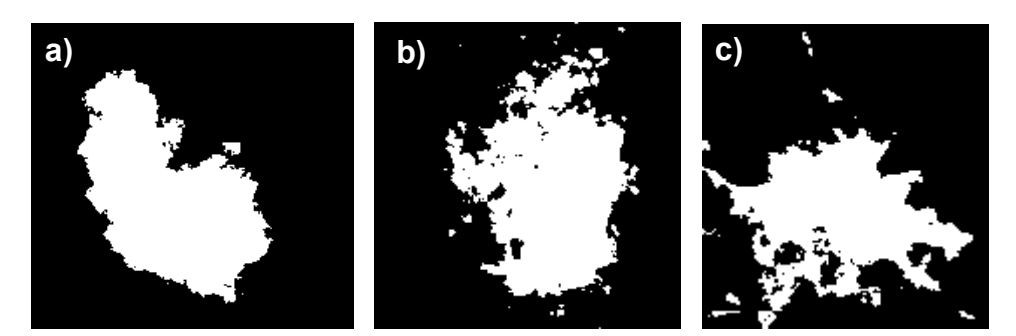

Figura 5.1 – Imagens mamográficas reais binarizadas a) lobulada; b) irregular; c) distorção de arquitetura

<span id="page-62-0"></span>Conforme Máttar Neto (2002, p. 148) esse tipo de pesquisa normalmente é dada pela seleção de uma amostra inicial para análise e comprovação da eficácia mais simples antes de ser aplicada a uma população maior. O método exploratório caracteriza por ser informal, flexível e criativo, partindo de dados secundários e pesquisas já realizadas contribuindo com um desenvolvimento inicial e verificação da viabilização dos métodos e técnicas futuras a serem empregadas na pesquisa (DOMINGUES, 2003, p. 115).

Em um total de 250 simuladores, foram destinados 50 deles para cada um dos 5 tipos de massas existentes, em que parte deles podem ser visualizados pela [Figura 5.2.](#page-62-1)

<span id="page-62-1"></span>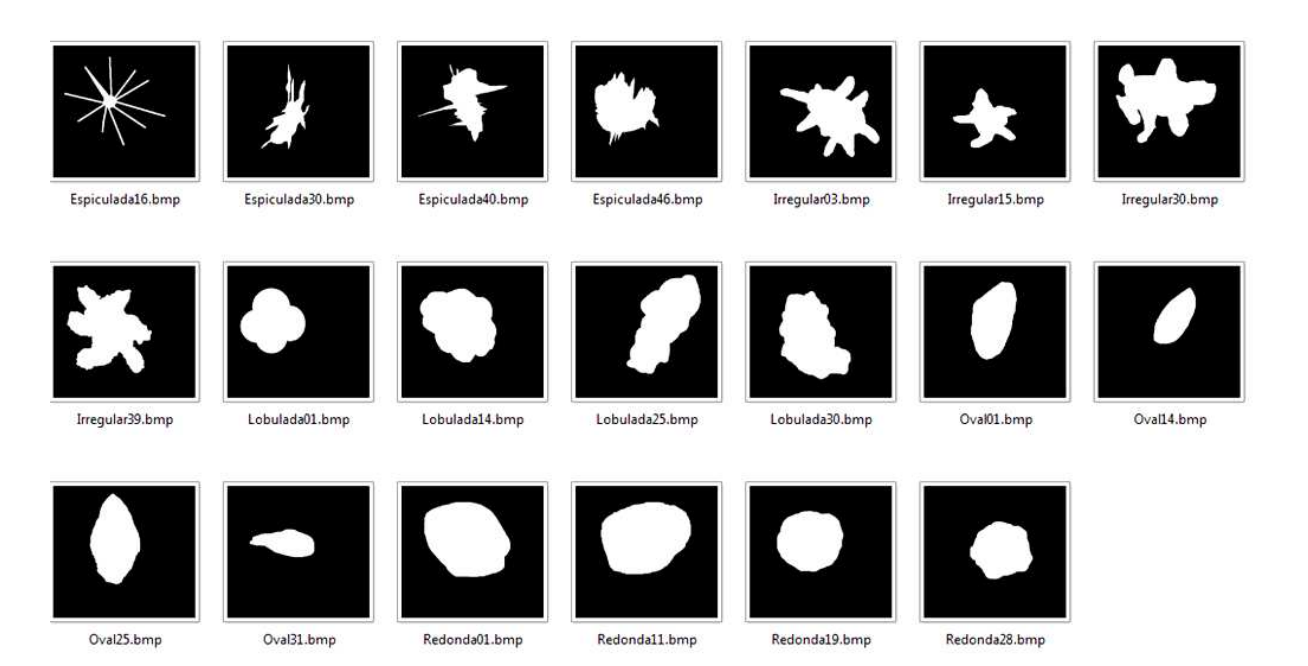

Figura 5.2 – Simuladores das formas de massa nodulares do câncer de mama

Com base nos estudos realizados, estes simuladores deverão ser processados para que, ao final, sejam obtidos valores de interesse e que caracterizam individualmente cada classe em que estão inseridos.

# 5.2 Base de Imagens Mamográficas

Conforme Zheng (2008, p. 325) as imagens mamográficas devem ser tipicamente digitalizadas usando dispositivos de altíssima resolução. Isto se faz necessário para que a imagem não seja exposta a nenhum tipo de perda de qualidade.

Os mamogramas foram obtidos pelo Hospital das Clínicas de Ribeirão Preto (FMRP/USP), Hospital de São Paulo (UNIFESP), Santa Casa de São Carlos e Hospital das Clínicas de Botucatu (UNESP), digitalizados e armazenados no banco de imagens LAPIMO (Laboratório de Análise e Processamento de Imagens Médicas e Odontológicas) – USP-São Carlos, que contém cerca de 6000 imagens digitalizadas em scanner Lumiscan 75 (imagens HSP) e 50 (demais), com 12 bits de resolução de contraste (4096 níveis de cinza) e com resolução espacial de 0,15 mm por pixel e 0,075 mm para o HSP.

Para este trabalho foram selecionadas 22 imagens mamográficas reais do LAPIMO para cada uma das 5 classes definidas pelo BI-RADS, totalizando 110 imagens. Como exemplo, a [Figura 5.3](#page-63-0) apresenta uma imagem de cada classe selecionada pelo banco de imagens mamográficas do LAPIMO.

<span id="page-63-0"></span>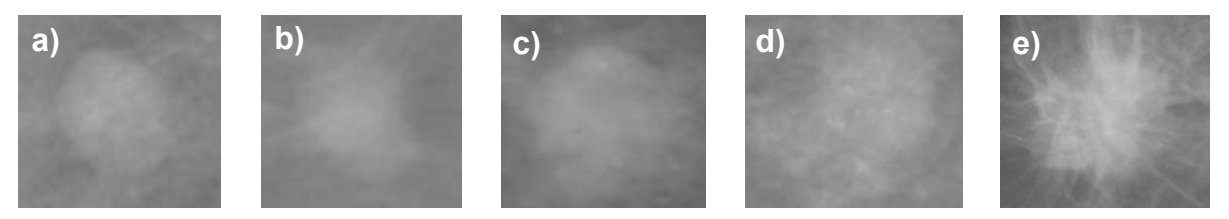

Figura 5.3 – Imagens mamográficas reais obtidas pelo LAPIMO a) Redonda; b) Oval; c) Lobulada; d) Irregular; e) Distorção de Arquitetura

#### 5.3 Processamento das imagens

As imagens mamográficas devem sofrer melhorias para que sejam melhor visualizadas e interpretadas. Considerando-se as diferentes formas, posições e localização que um mesmo tipo de nódulo pode apresentar-se em um mamograma, há necessidade de aplicação da teoria dos momentos invariantes proposta por Hu (1962). Todo o processo que envolve o processamento, segmentação e extração de características das imagens foi feito com implementação de algoritmos na linguagem de programação *Delphi*. Esta linguagem foi escolhida devido a facilidade e adaptividade na manipulação de códigos além da plataforma de desenvolvimento ser simplificada, capaz de produzir aplicações visuais com muitas funcionalidades.

# 5.3.1 Segmentação de imagens mamográficas por *Watershed*

A segmentação é necessária para que, em imagens mamográficas reais digitalizadas sejam extraídas apenas o nódulo como regiões de interesse (RI). Dessa forma, fez-se uso de trabalhos já desenvolvidos pelo LAPIMO, para desenvolvimento de esquema CAD.

O primeiro trabalho desenvolvido foi de Santos *et al.* (2002) cujo objetivo é a detecção do nódulo e segmentação fazendo uso da técnica da Transformada *Watershed*.

Em seu trabalho, Ribeiro (2006, p. 87-89) fez uso da mesma técnica para segmentação de mamogramas, desenvolvendo uma aplicação com melhorias e adaptações para classificação por uma rede neural, segundo o contorno. Ainda Ribeiro (2006, *apud* Santos *et al*., 2002) descreve de forma resumida, o esquema computacional de detecção de nódulos com os seguintes passos:

- Cálculo do gradiente interno (objeto) e externo (fundo) para toda a imagem;

- Cálculo e armazenamento dos *pixels* mais brilhantes (pontos de mínimos), que serão os marcadores da imagem;

- Inversão do gradiente e cálculo de distâncias *Hit-and-Miss*: eliminia o provável objeto de interesse para trabalhar-se apenas com o fundo;

- "Inundação das regiões baixas", a partir dos pontos de mínimos, agindo como pontos sementes para o crescimento de regiões, onde a parada é o gradiente da imagem;

- Formação dos segmentos separados pelas linha de Transformada *Watershed*, através das áreas marcadas com diferentes "níveis de água", conforme demonstrado pela [Figura 5.4.](#page-65-0)

- Binarização da imagem e destaque do nódulo em relação ao restante da imagem, visto pela [Figura 5.5.](#page-65-1)

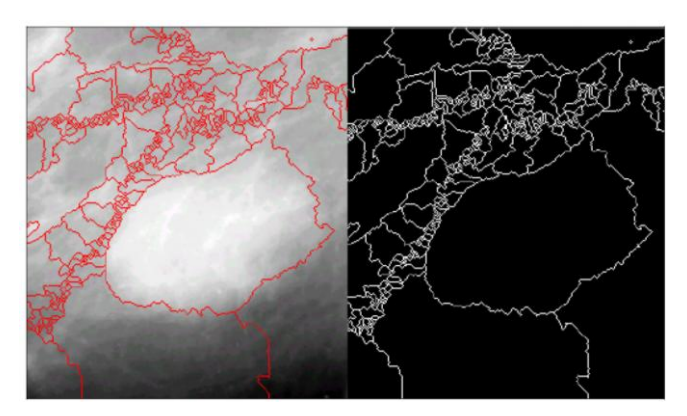

Figura 5.4 – Imagem com delineamento das linhas de *Wathersed*. Fonte: Santos *et al.*, 2002.

<span id="page-65-0"></span>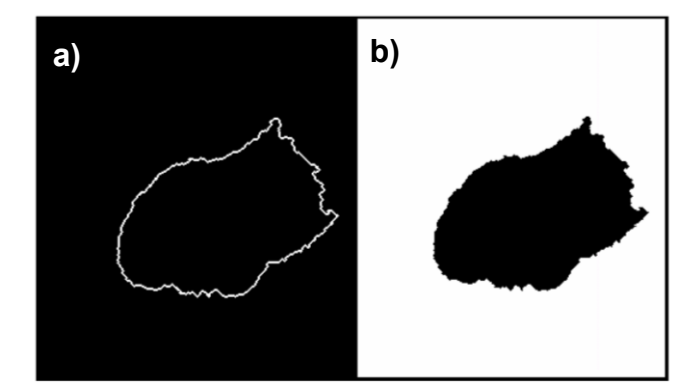

<span id="page-65-1"></span>Figura 5.5 – a) Imagem segmentada pelo seu contorno; b) região de interesse. Fonte: Santos *et al.*, 2002.

Dessa forma, para realização da segmentação das imagens mamográficas reais neste trabalho, utilizou-se a aplicação já desenvolvida por Ribeiro (2006) que implementa a Transformada *Watershed*, também desenvolvida na plataforma

*Borland Delphi* 7. A [Figura 5.6](#page-66-0) apresenta a segmentação das imagens da [Figura 5.3](#page-63-0)  por *watershed*.

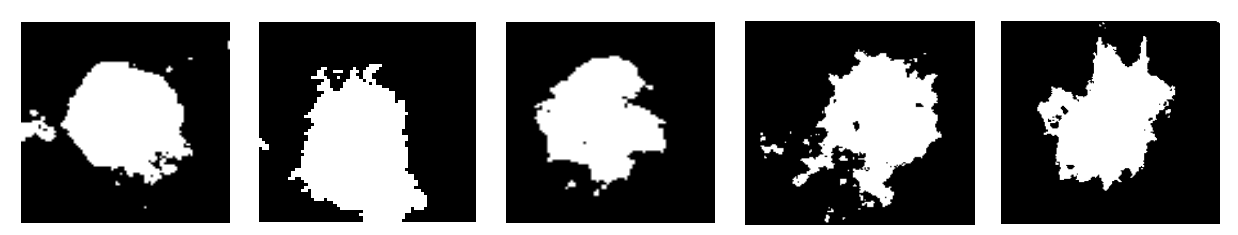

Figura 5.6 – Imagens mamográficas reais segmentadas por *watershed*

# <span id="page-66-0"></span>5.3.2 Extração de atributos

Para se extrair valores representativos de cada classe nos simuladores e imagens mamográficas reais, utiliza-se a técnica de descritores geométricos que reúne a caracterização dos atributos valorados de cada forma presente nas imagens.

Foram extraidos 25 atributos de cada imagem que compõe a população amostral. Os atributos extraídos são: 7 momentos regulares, os 7 momentos invariantes de Hu, irregularidade, compacidade, área do retângulo mínimo, perímetro, raio de geração, área da região de interesse, relação entre perímetro e área, circularidade, relação de aspecto, retângularidade e diâmetro circular; todos descritos anteriormente no Capítulo 3. Para execução deste passo, utilizou-se a plataforma de desenvolvimento *Borland Delphi* versão 7, implementando o código necessário e característico para cada atributo descrito, obtendo valores de forma rápida e organizada em um documento de texto (.txt).

# 5.4 Análise estatística dos atributos obtidos

Para que o classificador tenha um bom desempenho é necessário submeter entradas capazes de serem diferenciadas em cada tipo de classe (presença de padrões característicos de cada classe). Para isso, utilizou-se 2 técnicas estatísticas de análise de atributos:

a) Distribuição Gaussiana: conforme Simões & Costa (2002, p. 178), consiste em um método de análise comportamental da distância entre parâmetros ou valores amostrais expressos em curvas. Todos os valores dos atributos extraídos dos simuladores e imagens mamográficas reais foram submetidos à essa distribuição para análise da proximidade dos mesmos entre as classes. A análise é feita visualmente comparando a disposição das curvas geradas. Quanto menor a sobreposição de curvas, maior será a diferença entre os atributos extraídos. Este método já foi utilizado por Patrocinio *et al*. (2000) e Ribeiro (2006, p. 92) anteriormente, também para a separação dos melhores atributos a serem submetidos a classificação por uma rede neural. A implementação das distribuições gaussianas foi feita pelo *software* MatLab 7.0.

b) Análise de variância com um fator (ANOVA): análise baseada em hipóteses usada para comparar médias de três ou mais populações, fazendo uso da distribuição F. Ao final da análise, o resultado obtido estabelece se pelo menos um dos conjuntos de amostras diferem dos demais. Cabe lembrar que esta análise não informa o quanto os valores amostrais se distanciam entre si e nem se todos são plausivelmente diferentes entre si (LARSON & FARBER, 2007, p. 396-399).

A seguir, Larson & Farber (2007, p. 398) é descrito as etapas para o cálculo da ANOVA (*Analysis of Variance*) com as Equações de 5.1 à 5.8:

1. Calcular a média, conforme Equação 5.1, e a variância, conforme Equação 5.2, de cada amostra:

$$
\bar{x} = \frac{\sum x}{n} \tag{5.1}
$$

$$
s^2 = \frac{\sum (x - \bar{x})^2}{n - 1}
$$
 (5.2)

em que,  $n$  corresponde ao número total de entradas (amostras) para cada classe.

2. Calcular a média de todas as entradas em todas as amostras com a Equação 5.3:

$$
\bar{\bar{x}} = \frac{\sum x}{N} \tag{5.3}
$$

em que,  $N$  é a soma de todas as amostras de todas as classes.

3. Obter a soma dos quadrados entre e dentro das amostras pelas Equações 5.4 e 5.5, respectivamente:

$$
SS_B = \sum n_i (\overline{x_i} - \overline{\overline{x}})^2
$$
 (5.4)

$$
SS_W = \sum (n_i - 1)s_i^2
$$
 (5.5)

onde, i corresponde a cada entrada (amostra) de um conjunto de classes.

4. Calcular a variância entre e dentro das amostras, conforme Equações 5.6 e 5.7:

$$
MS_B = \frac{SS_B}{k-1} \tag{5.6}
$$

$$
MS_W = \frac{SS_W}{N - k} \tag{5.7}
$$

onde, k representa o número total de classes ou populações,  $k - 1$  os graus de liberdade do numerador (g.l.<sub>N</sub>) e  $N - k$  representa os graus de liberdade do denominador  $(g.l.p.)$ . Com os valores dos graus de liberdade do numerador e do denominador, é possível obter o valor crítico na tabela de distribuição F, sob uma taxa ∝ (normalmente de 0,01 ou 0,05), para limiar a variância entre as médias.

5. Obter a estatística teste pela Equação 5.8.

$$
F = \frac{MS_B}{MS_W} \tag{5.8}
$$

No caso de  $F$  ser maior ou igual ao valor crítico encontrado, logo, pode-se concluir que há diferença entre as amostras da população estudada.

Este método foi utilizado para confrontar os resultados obtidos com a distribuição gaussiana na escolha dos atributos que melhor diferenciam as classes entre si para serem submetidos como entradas para a rede neural.

Para a realização de todo o cálculo para todos os atributos extraídos das imagens desenvolveu-se um *software* na plataforma *Borland Delphi* 7, ao qual informa os atributos selecionados pelo teste de hipótese, demonstrado pela [Figura](#page-69-0)  [5.7.](#page-69-0)

| <b><i>M</i></b> Form1        |                      |                      |                    |                       |  |  |  |  |  |  |
|------------------------------|----------------------|----------------------|--------------------|-----------------------|--|--|--|--|--|--|
| Tabela Teste<br>Tabela Média |                      |                      |                    |                       |  |  |  |  |  |  |
| Arquivo                      | Média Total          | <b>MSB</b>           | <b>MSW</b>         | F                     |  |  |  |  |  |  |
|                              | -2,84230189835669    | 37.8784272089611     | -0.90707948868983  | -41.7586635804896     |  |  |  |  |  |  |
| 2                            | -4.76180984906667    | 95.8349260541212     | -0.99743366006627  | -96.0815038543554     |  |  |  |  |  |  |
| 3                            | 1.35851878429936     | 3546,50639469842     | 135,698843430161   | 26.1351261738915      |  |  |  |  |  |  |
| 4                            | -0.463063480656051   | 644,601309689281     | 28.6348641191424   | 22.5110657765743      |  |  |  |  |  |  |
| 5                            | 7659.18000641538     | 1363413933,08851     | 30639644.9981687   | 44.4983593370616      |  |  |  |  |  |  |
| 6                            | 46.4478637785897     | 34140.2151633901     | 839.535383536044   | 40.6656060398487      |  |  |  |  |  |  |
| 7                            | 17.6336392680897     | 5352,07307539736     | 149.181356220243   | 35.8762864945125      |  |  |  |  |  |  |
| 8                            | 0.000228335593220339 | 4.60739412884085E-6  | -0.999999837763593 | -4.60739487632804E-6  |  |  |  |  |  |  |
| 9                            | 0.000202281355932203 | 4.16120710358949E-6  | -0.99999985839227  | -4.16120769284866E-6  |  |  |  |  |  |  |
| 10                           | 0,000202586440677966 | 3.8382217895418E-6   | -0.999999939496986 | -3.83822240558806E-6  |  |  |  |  |  |  |
| 11                           | 1.37052158666667     | 28.7758203674376     | 0.604483034981073  | 47.6040164937609      |  |  |  |  |  |  |
| 12                           | 1.24032933783784     | 26.8993259523507     | 0.416456270950402  | 64.5909974916774      |  |  |  |  |  |  |
| 13                           | 1.17520604           | 24.7468406676071     | 0.32753609081788   | 75,5545460831889      |  |  |  |  |  |  |
| 14                           | 1.20806766666667     | 22.4345257512864     | 0.315104111990014  | 71.1971849862669      |  |  |  |  |  |  |
| 15                           | 0.0283277192168285   | 0.0083279377786774   | -0.999965732905171 | -0.00832822316269028  |  |  |  |  |  |  |
| 16                           | 0.00335665717096774  | 0.000237567113701119 | -0.999995442236807 | -0.000237568196480701 |  |  |  |  |  |  |
| 17                           | 27127.2571428571     | 3573632113.03122     | 140760521.25808    | 25.3880284123066      |  |  |  |  |  |  |
| 18                           | 640.42962962963      | 488175.908203018     | 18593.00128        | 26.2558960143856      |  |  |  |  |  |  |
| 19                           | 1.65537663441613     | 19.6261867121466     | -0.847924187371089 | -23,146157409421      |  |  |  |  |  |  |
| 20                           | 15432.3655913978     | 1441451349.19486     | 58306259.08512     | 24.722068810666       |  |  |  |  |  |  |
| 21                           | 28.1690411987419     | 19121.0745876085     | 330.455225946991   | 57,8628300787587      |  |  |  |  |  |  |
| 22                           | 1.53278763994822     | 50.0068200998767     | 0.431748930780178  | 115.823842364852      |  |  |  |  |  |  |
| 23                           | 17684,1883258194     | 3137923554.65631     | 94522547.5648772   | 33.1976193564032      |  |  |  |  |  |  |

<span id="page-69-0"></span>Figura 5.7 – *Software* desenvolvido para cálculo da ANOVA na seleção de atributos

5.5 Treinamento e validação da rede neural MLP

Os treinamentos e as validações foram realizados com a implementação da rede MLP com uso do algoritmo de *backpropagation,* com 1 única camada intermediária de neurônios, utilizando a função de ativação logística.

Como não existe regras para definição de uma topologia inicial ou adequada para qualquer rede neural, é necessário realização de vários testes com várias topologias diferentes variando taxas de aprendizagem, neurônios intermediários e erro quadrático médio (EQM) sob todas as combinações possíveis. Observando essa problemática, para realização dos treinamentos e validações foi desenvolvida

uma aplicação que implementa a rede neural MLP com algoritmo de *backpropagation* capaz de efetuar váriadas combinações, normalização dos valores de entrada, analisar os melhores resultados e salvar todo o processamento em arquivos de texto (.txt). Consiste em uma automatização dos métodos de treinamento e validação implementados pela plataforma de desenvolvimento *Borland Delphi* 7 devido a maior familiarização com a linguagem de programação, rapidez na produção de interfaces intuitivas e manipulação de arquivos texto de forma simplificada. Esta mesma aplicação foi utilizada na verificação de eficácia de classificação, tanto de simuladores quanto de imagens reais, demonstrada pela [Figura 5.8.](#page-70-0)

| <b>Carregar Arquivos</b><br>Treinamento                                                                                                    | Validação<br><b>Cross-Validation</b> |                | <b>Acompanhamentos</b><br>Arg. Treinamentos | Cross-Validation   Leave-One-Out |                        |
|----------------------------------------------------------------------------------------------------|--------------------------------------|----------------|---------------------------------------------|----------------------------------|------------------------|
|                                                                                                    |                                      | N.Inter. Taxa  |                                             | <b>Cross Treinamento</b>         | <b>Cross Validação</b> |
| Leave-One-Out<br>Validação                                                                                                    |                                      | 8              | 0.5                                         | 64 4571 428571 429               | 59.6                   |
|                                                                                                    |                                      | 8              | 0.6                                         | 68.2285714285714                 | 63.2                   |
|                                                                                                    |                                      | 8              | 0.7                                         | 55.7142857142857                 | 56.266666666667        |
| Configuração                                                                                                    |                                      | 8              | 0.8                                         | 64,6857142857143                 | 60.5333333333333       |
| Conjunto: 175<br>Entradas: 4                                                                                                    | Saídas: 5                            | 8              | 0.9                                         | 61.3142857142857                 | 57.8666666666667       |
|                                                                                                    |                                      | 9              | 0.1                                         | 31.0857142857143                 | 24.5333333333333       |
| Camadas Intermediárias: 1                                                                                                    |                                      | 9              | 0.2                                         | 53,0857142857143                 | 46.8                   |
|                                                                                                    |                                      | 9              | 0.3                                         | 51.7714285714286                 | 44.4                   |
| $\div$ a 10<br>Neurônios Intermediários: de 4<br>$\div$<br>Taxa de Aprendizagem: de<br> 0.1<br>$a$ 0.9<br>$\overline{\phantom{a}}$<br>$\overline{\phantom{a}}$<br>÷<br>Máximo de Ciclos: 1000<br>EQM: 0.00001<br><b>OK</b> | 9                                    | 0.4            | 61.7714285714286                            | 60.666666666667                  |                        |
|                                                                                                    |                                      | $\overline{9}$ | 0.5                                         | 60.6857142857143                 | 55,866666666667        |
|                                                                                                    |                                      | $\overline{9}$ | 0.6                                         | 69.1428571428571                 | 65.2                   |
|                                                                                                    |                                      | 9              | 0.7                                         | 68.6857142857143                 | 65.0666666666667       |
|                                                                                                    | 9                                    | 0.8            | 69,2571428571428                            | 65,466666666666                  |                        |
|                                                                                                    | $\overline{9}$                       | 0.9            | 65.1428571428571                            | 62.4                             |                        |
|                                                                                                    | 10                                   | 0.1            | 28                                          | 21.8666666666667                 |                        |
|                                                                                                    |                                      | 10             | 0.2                                         | 48.7428571428571                 | 42.666666666667        |
| <b>Melhor Resultado</b>                                                                                                    |                                      | 10             | 0.3                                         | 52.9142857142857                 | 50                     |
| Média Cross: 67,3333333333333                                                                                                    |                                      | 10             | 0.4                                         | 69.2                             | 64.1333333333333       |
| Média Treinamento: 69,8857142857143                                                                                                    |                                      | 10             | 0.5                                         | 61.0285714285714                 | 56.1333333333333       |
|                                                                                                    |                                      | 10             | 0.6                                         | 67.0857142857143                 | 62,9333333333333       |
| Intermediarios: 10                                                                                                    | Taxa: $0.7$                          | 10             | 0.7                                         | 69.8857142857143                 | 67.3333333333333       |
|                                                                                                    |                                      | 10             | 0.8                                         | 62.4                             | 59.3333333333333       |
| <b>Tipo de Peso</b>                                                                                                    |                                      | 10             | 0.9                                         | 63,0857142857143                 | 58,666666666667        |

<span id="page-70-0"></span>Figura 5.8 – *Software* de treinamento e validação da rede neural MLP automatizado

Com algumas experiências anteriores de desenvolvimento com a plataforma *Borland Delphi 7*, os valores randômicos não apresentam muita qualidade de discrepância entre gerações. Por isso, para auxiliar um resultado mais seguro e melhorar a taxa de acerto da rede neural, a aplicação possibilita a escolha de geração de pesos aleatórios através da linguagem de programação C. Este algoritmo para geração dos pesos aleatórios foi desenvolvido pelo *software* Dev-C++ e consiste na geração de 800 valores aleatórios entre 0 e 1 dos quais são salvos em um arquivo de texto, que, posteriormente, são lidos e utilizados pela aplicação de

treinamento e validação da rede MLP. O código para geração dos pesos aleatórios na linguagem C está descrito no Apêndice A.

# 5.5.1 Normalização dos dados

Como é utilizada a função de ativação do tipo logística os valores de padrões de entrada devem ser normalizados entre 0 e 1. A normalização dos dados é feita através de relações probabilísticas de ocorrência de valores, em que se adota o seguinte critério: escolheu-se o maior valor para cada atributo de entrada perante todos os conjuntos de entradas. Em seguida, utilizou-se o maior valor como dividendo sobre os valores de cada padrão anteriormente analisados (divisores). O resultado deve estar na faixa de valores entre 0 e 1, como anteriormente descritos (HAYKIN, 2008). Este procedimento é feito de forma automática por um outro *software* de próprio desenvolvimento, descrito no item [5.5.3.](#page-72-0)

# 5.5.2 Validação dos treinamentos realizados

A análise dos dados será feita pela verificação e tabulação dos resultados obtidos com o acerto e erro da rede neural para cada um dos conjuntos de treinamento e validação junto dos pesos finais obtidos confrontados com a topologia definida. Ao final, calcula-se estatisticamente a porcentagem de erro total da rede neural, implementados pelo *software* desenvolvido.

Para os simuladores utilizou-se a validação cruzada (*cross-validation*) com 30% do total de amostras. Devido ao baixo número de imagens mamográficas reais, utilizou-se para estas últimas, a validação do tipo *leave-one-out*.

Os melhores resultados dos treinamentos e validações foram comparados graficamente, cuja produção foi feita com auxílio do *software Microsoft Excel* 2007 disponível no pacote *Microsoft Office* 2007

Segundo Oliveira (2001, p. 123) todos esses métodos e materiais utilizados objetivam o desenvolvimento de uma pesquisa aplicada, que tem como ponto de
partida teorias e leis a fim de comprovar ou rejeitar hipóteses sugeridas pelos modelos teóricos e fazer a sua aplicação às diferentes necessidades humanas.

### <span id="page-72-1"></span>5.5.3 Geração de conjuntos aleatórios

Uma outra aplicação foi desenvolvida para unir os atributos apenas das classes desejadas para classificação e geração aleatória dos arquivos de texto que descrevem os conjuntos de teste e validação (*cross-validation* ou *leave-one-out*). A [Figura 5.9](#page-72-0) demonstra a imagem da tela da aplicação desenvolvida na plataforma *Borland Delphi* 7 devido a maior familiaridade com a codificação da linguagem e agilidade no desenvolvimento.

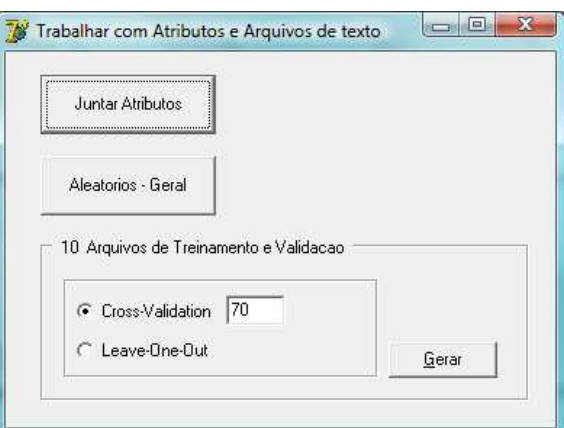

<span id="page-72-0"></span>Figura 5.9 – Tela do aplicativo que junta os atributos e gera os conjuntos de treinamento e validação aleatórios

## **6 RESULTADOS E DISCUSSÕES**

Tendo em vista a existência de vários fatores contribuintes com problemas na interpretação de mamogramas, este trabalho propõe um modelo de classificação de nódulos mamários com base em sua forma, através do computador, utilizando redes neurais artificiais. Essa classificação tem o intuito de auxiliar os médicos e radiologistas na categorização dos nódulos, segundo o grau de malignidade, padronizado pelo BI-RADS.

Após váriadas etapas com aplicação de testes e experimentos diversificados, a seguir serão apresentados os melhores resultados obtidos para classificação de simuladores e imagens mamográficas reais segmentadas, iniciando pela validação da rede neural artificial MLP desenvolvida.

#### 6.1 Verificação da eficácia do classificador desenvolvido

Grande parte do desenvolvimento do trabalho se deu na elaboração de um *software* capaz de automatizar o processo de treinamento e validação da rede neural e dos vários treinamentos em si. Para verificar a conformidade do algoritmo desenvolvido para classificação de padrões submeteu-se à análise um conjunto experimental de dados denominado iris. Ele contém informações sobre diferenças microscópicas no tipo de pétalas de espécies da mesma flor. Constitui um arquivo de texto com informações de 4 atributos de entrada e os respectivos valores desejados de cada amostra num total de 150.

Esse arquivo é bastante utilizado para verificar a eficácia do algoritmo de classificação de variados tipos de redes neurais por apresentar características bastante padronizadas, cuja porcentagem de acerto atingido deve ser bem alto.

Inicialmente, o arquivo iris.txt foi submetido a classificação pelo *software* JavaNNS, demonstrado na [Figura 6.1.](#page-74-0) Os 10 arquivos de treinamento e validação de extensão .pat foram gerados aleatoriamente pelo *Delphi* 7 e padronizados segundo as exigências do JavaNNS. Em seguida, submetidos a treinamentos e validações para a rede MLP no mesmo *software* (JavaNNS), com 5 neurônios na única camada intermediária, sob uma taxa de aprendizagem de 0,3, com máximo de 1000 ciclos e erro quadrático médio (EQM) de 0,0001, empregando a função de ativação do tipo logística. O resultado final foi de 94% pelo método de validação cruzada (*crossvalidation*). A [Tabela 6.1](#page-74-1) demonstra os valores percentuais obtidos em cada arquivo de treinamento e validação assim como a média final para cada conjunto.

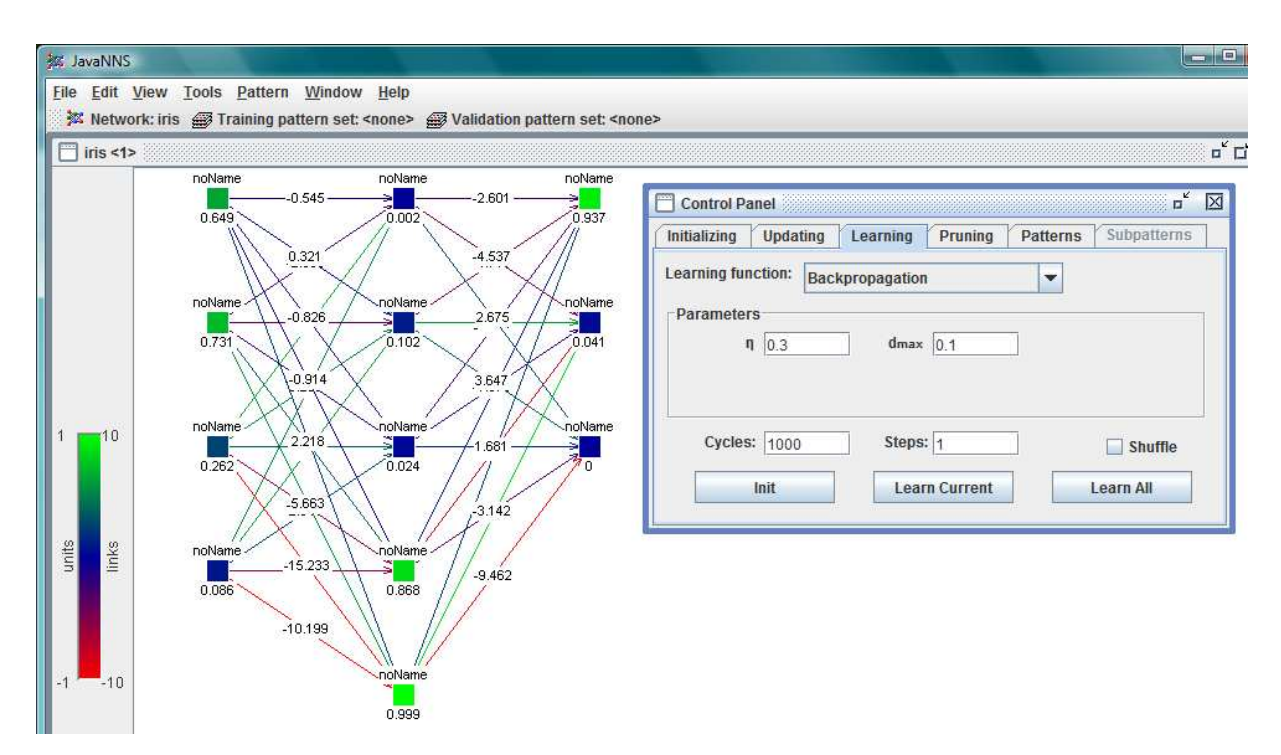

<span id="page-74-0"></span>Figura 6.1 – Demonstração do *software* JavaNNS para treinamento do banco iris

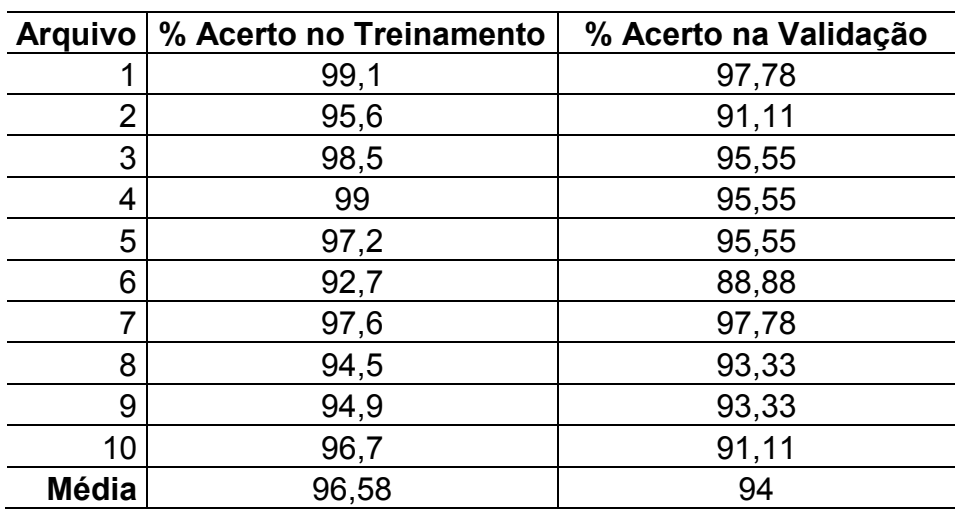

<span id="page-74-1"></span>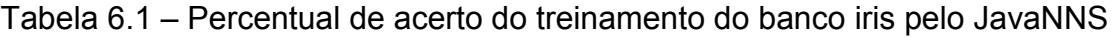

Desta forma, os mesmos conjuntos de arquivos de treinamento e validação foram submetidos ao classificador desenvolvido na plataforma *Borland Delphi* 7. Como o classificador baseia-se em buscar uma topologia cujo resultado é o maior possível na validação e os pesos iniciais são aleatórios, a configuração final obtida é diferente àquela estipulada no JavaNNS. Foram treinados os 10 arquivos sob uma topologia inicial de 1 neurônio intermediário à 20 neurônios intermediários sob variação das taxas de aprendizagem de 0,1 a 0,9, com erro quadrático médio (EQM) igual a 0,0001. O melhor resultado obtido foi uma configuração com 6 neurônios na camada intermediária, taxa de aprendizagem de 0,5, e validação cruzada final de aproximadamente 96,5%, conferidos pela [Tabela 6.2.](#page-75-0)

Em ambos os casos, o valor amostral nos arquivos de treinamentos são de 105 e no de validação de 45.

| <b>Arquivo</b> | % Acerto no Treinamento | % Acerto na Validação |
|----------------|-------------------------|-----------------------|
|                | 96,19047619             | 97,77777778           |
| 2              | 98,0952381              | 91,11111111           |
| 3              | 96,19047619             | 93,33333333           |
| 4              | 96,19047619             | 97,77777778           |
| 5              | 97,14285714             | 91,11111111           |
| 6              | 95,23809524             | 100                   |
| 7              | 96,19047619             | 97,77777778           |
| 8              | 97,14285714             | 91,11111111           |
| 9              | 96,19047619             | 86,66666667           |
| 10             | 96,19047619             | 91,11111111           |
| <b>Média</b>   | 93,77777778             | 96,47619048           |

<span id="page-75-0"></span>Tabela 6.2 - Percentual de acerto do treinamento do banco iris pela rede neural MLP desenvolvida

Logo, pode-se concluir que o algoritmo desenvolvido para implementação da rede neural MLP atende as exigências e é capaz de fazer a diferenciação entre padrões destacáveis de cada conjunto submetido.

#### 6.2 Análise dos atributos

Para escolha dos atributos de entrada da rede neural foram confrontadas as técnicas de distribuições gaussianas, cujos gráficos estão presentes nos apêndices B e C, e análise de variância (ANOVA). A distribuição gaussiana foi aplicada sobre os atributos em 2 aspectos: com 2 e 5 classes.

Para os simuladores o resultado obtido com a distribuição gaussiana foi confrontado com os produzidos pelo teste de hipótese da ANOVA. O resultado obtido com a comparação dos dois métodos estatísticos foi:

 para 2 classes: a ANOVA seleciona apenas atributos cujas curvas da distribuição gaussiana nunca se cruzam. Nesse caso apenas os atributos de irregularidade e retangularidade foram selecionados pela ANOVA.

 para 3 e 5 classes: seleciona todos os atributos que, pelo menos, uma das curvas da distribuição gaussiana é independente das demais (não há cruzamento entre uma curva com as demais). Os atributos irregularidade, raio de giração, relação área e perímetro e retangularidade foram selecionados pela ANOVA.

Para imagens mamográficas reais segmentadas, a ANOVA não selecionou nenhuma característica pela qual é possível distinguir ao menos uma classe das demais. Isso se deve pela complexidade e grande variedade de formas e tamanhos dos nódulos (regiões de interesse – RI) presentes nas imagens. Assim, a análise estatística dos atributos dessas imagens foi dada apenas pela distribuição gaussiana, cujos gráficos podem ser visualizados nos apêndices B e C.

#### 6.3 Classificação dos simuladores

Os conjuntos de treinamentos e validações são dispostos em 10 arquivos cada um, gerados com amostras de forma aleatoria pela aplicação descrita no item [5.5.3.](#page-72-1) Para os simuladores, as validações são cruzadas (*cross-validation*), sempre com 70% do total das amostras destinadas ao treinamento e o restante para validação.

# 6.3.1 Classificação entre simuladores de nódulos redondos e distorção de arquitetura (benigno X maligno)

Pela análise da distribuição gaussiana (vide apêndice B) para 2 classes (redonda e distorção de arquitetura), apresentadas no [Gráfico 6.1,](#page-77-0) concluiu-se que apenas o atributo de irregularidade é suficiente para classificar os simuladores nas classes benigna e maligna. Também considerou-se que foi um dos atributos selecionados pela ANOVA para 2 classes.

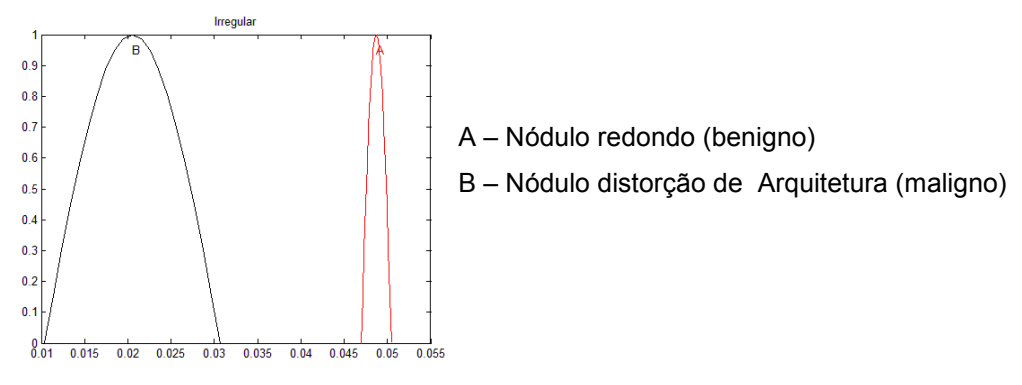

Gráfico 6.1 - Distribuição Gaussiana para o atributo Irregular.

<span id="page-77-0"></span>A [Tabela 6.3](#page-77-1) mostra a relação percentual de acertos para a classificação dos nódulos redondos e de distorção de arquitetura, com 4 neurônios na única camada neural intermediária, taxa de aprendizagem de 0,9 e erro quadrático médio (EQM) de 0,0001, atingindo uma média de acerto de aproximadamente 98% na validação.

<span id="page-77-1"></span>Tabela 6.3 - Porcentagem de acerto na diferenciação entre simuladores dos nódulos redondo e distorção de arquitetura com apenas o atributo de irregularidade

| <b>Arquivo</b> | % Acerto Treinamento | % Acerto Validação | <b>Ciclos</b> |
|----------------|----------------------|--------------------|---------------|
|                | 100                  | 93,33333333        | 10            |
| 2              | 100                  | 100                | 10            |
| 3              | 95,71428571          | 93,33333333        | 8             |
| 4              | 100                  | 100                | 10            |
| 5              | 97,14285714          | 100                | 10            |
| 6              | 97,14285714          | 93,33333333        | 10            |
|                | 94,28571429          | 96,66666667        | 6             |
| 8              | 100                  | 100                | 10            |
| 9              | 100                  | 100                | 11            |
| 10             | 100                  | 100                | 14            |
| Média          | 98,42857143          | 97,66666667        | 9,9           |

Analisando a distribuição gaussiana, conforme [Gráfico 6.2,](#page-78-0) confrontada com o resultado fornecido pela ANOVA, considerou-se o atributo de retangularidade para também classificar, junto da irregularidade, os nódulos em 2 classes.

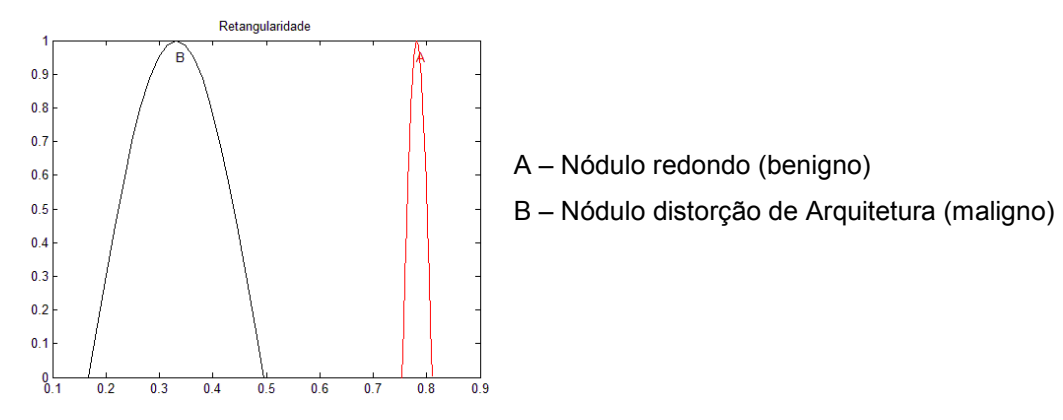

<span id="page-78-0"></span>Gráfico 6.2 – Distribuição gaussiana do atributo retangularidade para classificação em 2 classes

Também submetidas 70 amostras para treinamento e 30 para validação, as classes puderam ser diferenciadas pelo classificador com uma única camada neural intermediária, com 5 neurônios intermediários, sob uma taxa de aprendizagem de 0,6 e EQM igual a 0,0001 obtendo um valor na validação cruzada correspondente a aproximadamente 98% de acerto, visualizada pela [Tabela 6.4.](#page-78-1)

| <b>Arquivo</b> | % Acerto Treinamento | % Acerto Validação | <b>Ciclos</b> |
|----------------|----------------------|--------------------|---------------|
|                | 97,14285714          | 100                | 15            |
| 2              | 97,14285714          | 96,66666667        | 14            |
| 3              | 100                  | 100                | 13            |
| 4              | 100                  | 100                | 10            |
| 5              | 95,71428571          | 96,66666667        | 10            |
| 6              | 100                  | 100                |               |
|                | 100                  | 93,33333333        | 8             |
| 8              | 97,14285714          | 100                | 10            |
| 9              | 97,14285714          | 96,66666667        | 11            |
| 10             | 100                  | 100                | 14            |
| <b>Média</b>   | 98,42857143          | 98,33333333        | 11,2          |

<span id="page-78-1"></span>Tabela 6.4 - Porcentagem de acerto na diferenciação entre simuladores dos nódulos redondo e distorção de arquitetura com 2 atributos de entrada

Logo, pode-se concluir que para classificação em apenas 2 classes (benigna e maligna) o atributo de irregularidade é suficiente para diferenciação dos simuladores. A inserção do atributo retangularidade exigiu um pouco maior de processamento para a diferenciação das classes pelo classificador que apresentou pouca melhora na generalização, pois aumentaram a média de ciclos para os treinamentos e, na configuração final, o número de neurônios intermediários. O [Gráfico 4.1](#page-53-0) apresenta os valores de acerto nos arquivos de treinamentos e testes para classificação com 2 atributos os simuladores redondos e de distorção de arquitetura.

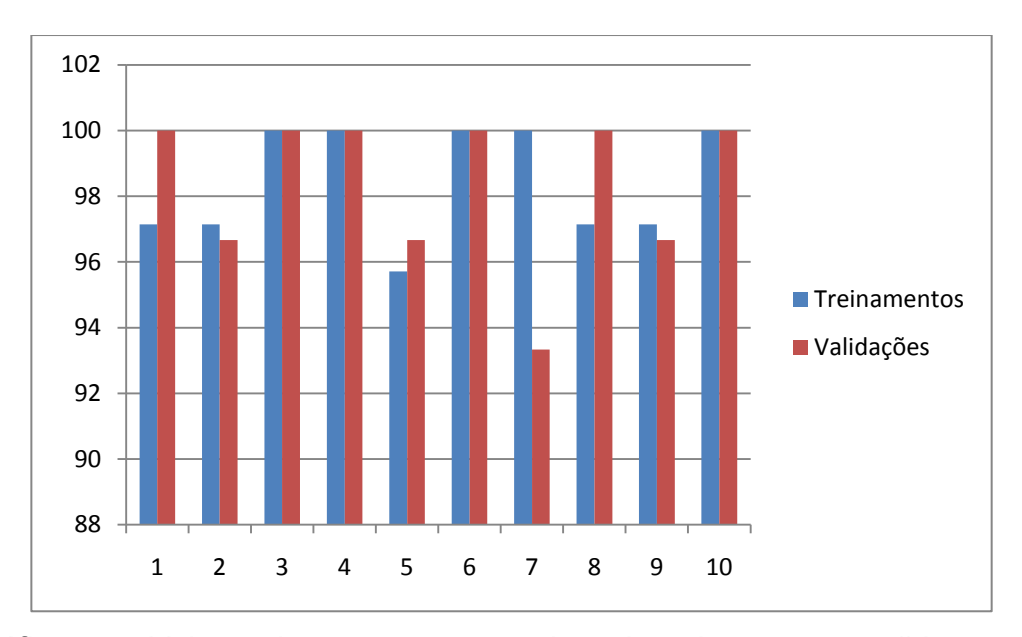

Gráfico 6.3 - Valores de acertos nos arquivos de treinamento e validação para classificar em 2 classes com 2 atributos

Em síntese, é comprovada a grande diferença das imagens simuladas entre as duas classes, capazes de serem diferenciadas pelo classificador.

#### 6.3.2 Classificação entre Redonda, Lobulada e Distorção de Arquitetura

Levando em consideração a alta taxa de acerto para classificação dos simuladores de nódulos redondos e distorção de arquitetura, utilizou-se os mesmos atributos (irregularidade e retangularidade) para classificar os mesmos simuladores em três classes: redonda, lobulada e distorção de arquitetura.

O classificador obteve um bom desempenho, com uma configuração de 11 neurônios na única camada neural intermediária, taxa de aprendizagem igual a 0,6, com EQM mínimo de 0,00001, alcançando uma porcentagem de acerto de aproximadamente 86% na validação cruzada, conforme [Tabela 6.5.](#page-80-0)

| <b>Arquivo</b> | % Acerto Treinamento | % Acerto Validação | <b>Ciclos</b> |
|----------------|----------------------|--------------------|---------------|
|                | 92,38095238          | 91,11111111        | 115           |
|                | 89,52380952          | 86,66666667        | 125           |
| 3              | 89,52380952          | 88,8888889         | 30            |
| 4              | 86,66666667          | 86,66666667        | 151           |
| 5              | 89,52380952          | 88,8888889         | 230           |
| 6              | 91,42857143          | 75,55555556        | 189           |
| 7              | 91,42857143          | 91,11111111        | 144           |
| 8              | 93,33333333          | 91,11111111        | 183           |
| 9              | 92,38095238          | 82,22222222        | 175           |
| 10             | 83,80952381          | 80                 | 60            |
| <b>Média</b>   | 90                   | 86,22222222        | 140,2         |

<span id="page-80-0"></span>Tabela 6.5 - Porcentagem de acerto na diferenciação entre simuladores dos nódulos redondo, lobulado e distorção de arquitetura com 2 atributos

Adicionando o atributo de retangularidade, cuja distribuição gaussiana é demonstrada no [Gráfico 6.4,](#page-81-0) o classificador obteve uma melhor generalização em relação ao anterior, com uma configuração de 14 neurônios na única camada neural intermediária, taxa de aprendizagem igual a 0,5, EQM mínimo de 0,000001, alcançando uma porcentagem de acerto de aproximadamente 94% na validação cruzada, visualizado pela [Tabela 6.6.](#page-81-1)

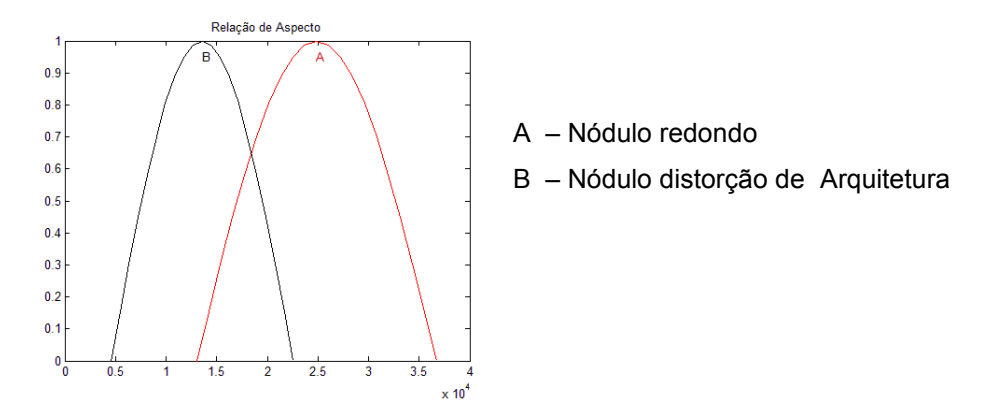

<span id="page-81-0"></span>Gráfico 6.4 – Distribuição Gaussiana do atributo relação de aspecto para 2 classes extraído dos simuladores

<span id="page-81-1"></span>Tabela 6.6 - Porcentagem de acerto na diferenciação entre simuladores dos nódulos redondo, lobulado e distorção de arquitetura com 3 atributos

| <b>Arquivo</b> | % Acerto Treinamento | % Acerto Validação | <b>Ciclos</b> |
|----------------|----------------------|--------------------|---------------|
|                | 92,38095238          | 93,33333333        | 106           |
| 2              | 88,57142857          | 95,55555556        | 679           |
| 3              | 84,76190476          | 91,11111111        | 146           |
| 4              | 90,47619048          | 95,55555556        | 388           |
| 5              | 90,47619048          | 97,77777778        | 330           |
| 6              | 90,47619048          | 97,77777778        | 505           |
| 7              | 95,23809524          | 88,8888889         | 201           |
| 8              | 91,42857143          | 97,77777778        | 392           |
| 9              | 93,33333333          | 91,11111111        | 114           |
| 10             | 94,28571429          | 91,11111111        | 349           |
| <b>Média</b>   | 91,14285714          | 94                 | 321           |

Os mesmos resultados apresentados pela [Tabela 6.6,](#page-81-1) podem ser visualizados pelo [Gráfico 6.5,](#page-82-0) abaixo.

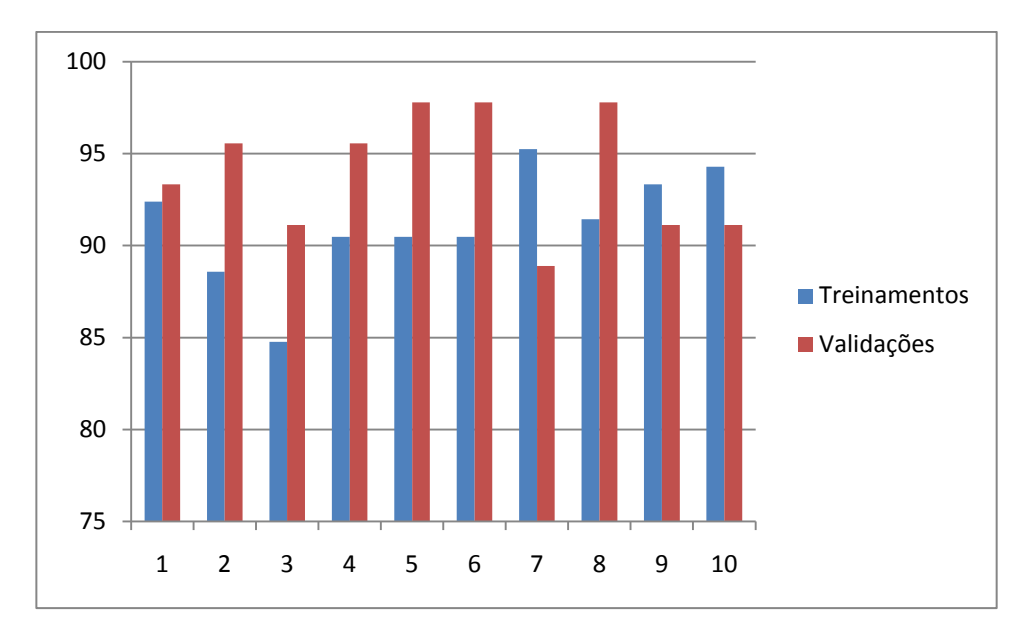

<span id="page-82-0"></span>Gráfico 6.5 – Demonstração do percentual de acerto nos arquivos de treinamento e validação para classificação em 3 classes com 3 atributos

Em ambos os casos, foram submetidas 105 amostras para treinamento da rede neural e 45 para validação, totalizando 150 amostras.

Logo, pode-se perceber que o atributo de relação de aspecto contribuiu na generalização do classificador para os simuladores pertencentes a 3 classes: redonda, lobulada e distorção de arquitetura.

#### 6.3.3 Classificação dos simuladores para as 5 classes estabelecidas

Para a classificação dos simuladores, realizou-se treinamentos com 175 imagens diferentes e aleatórias e 75 destinadas a validação do tipo *cross-validation*. Esses conjuntos de treinamentos e validações são dispostos em 10 arquivos cada um, gerados pela aplicação descrita no item [5.5.3.](#page-72-1)

#### 6.3.3.1 Classificação utilizando todos os 25 atributos

Primeiramente, verificou-se o percentual de generalização da rede neural artificial MLP para classificação de todos os simuladores submetendo como entrada os 25 atributos extraídos das imagens. Como existem muitas imperfeições, distorções e variações nas imagens, a fim de aproximar ao máximo a uma imagem de nódulo mamográfico real, o classificador não obteve altos desempenhos, pois unindo todos os atributos não se obtém um padrão específico de cada classe.

O melhor acerto gerado pela validação foi de aproximadamente 57%, com 5 neurônios na camada intermediária, 7 neurônios na camada de saída, taxa de aprendizagem igual a 0,7 e EQM mínimo igual a 0,00001, podendo ser melhor visualizado pela [Tabela 6.7.](#page-83-0)

| <b>Arquivo</b> | % Acerto Treinamento | % Acerto Validação | <b>Ciclos</b> |
|----------------|----------------------|--------------------|---------------|
|                | 74,28571429          | 61,33333333        | 236           |
| $\overline{2}$ | 74,28571429          | 52                 | 265           |
| 3              | 65,14285714          | 62,66666667        | 56            |
| 4              | 76,57142857          | 60                 | 183           |
| 5              | 70,85714286          | 50,66666667        | 34            |
| 6              | 66,28571429          | 61,33333333        | 286           |
| 7              | 50,85714286          | 45,33333333        | 164           |
| 8              | 62,28571429          | 53,33333333        | 603           |
| 9              | 68,57142857          | 61,33333333        | 217           |
| 10             | 74,28571429          | 64                 | 576           |
| <b>Média</b>   | 68,34285714          | 57,2               | 262           |

<span id="page-83-0"></span>Tabela 6.7 – Porcentagem de acertos para classificação dos simuladores em 5 classes utilizando todos os 25 atributos extraídos das imagens

Isso mostra a necessidade de selecionar apenas os atributos que configurem padrões característicos para cada uma das 5 classes estabelecidas.

#### 6.3.3.2 Classificação pela seleção dos melhores atributos

Para escolha dos atributos a serem submetidos como entrada para a rede neural MLP, utilizou-se a distribuição gaussiana com apresentação das 5 classes simultâneamente, visualizadas pelos gráficos de [Gráfico 6.6](#page-84-0) a [Gráfico 6.9.](#page-85-0) Os atributos irregularidade, relação de aspecto, retangularidade e área do retângulo mínimo foram os que apresentaram maior dispersão de curvas, ou seja, possuem maior distância entre as curvas representativas de cada classe (estão mais espalhadas no gráfico).

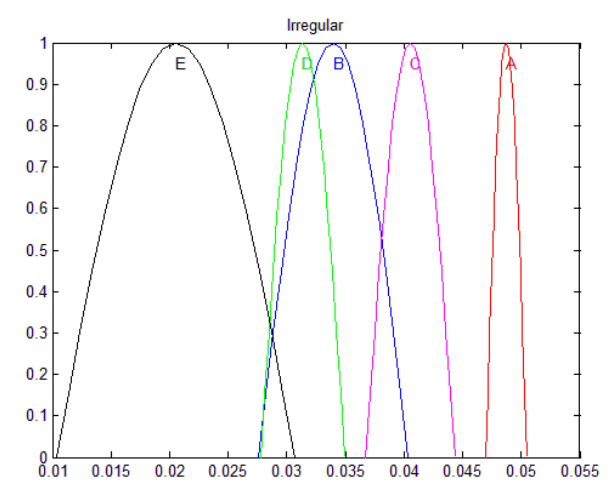

<span id="page-84-0"></span>A – redonda, B – Oval, C – Lobulada, D – Irregular, E – Distorção de Arquitetura Gráfico 6.6 – Distribuição Gaussiana do atributo irregularidade para as 5 classes dos simuladores

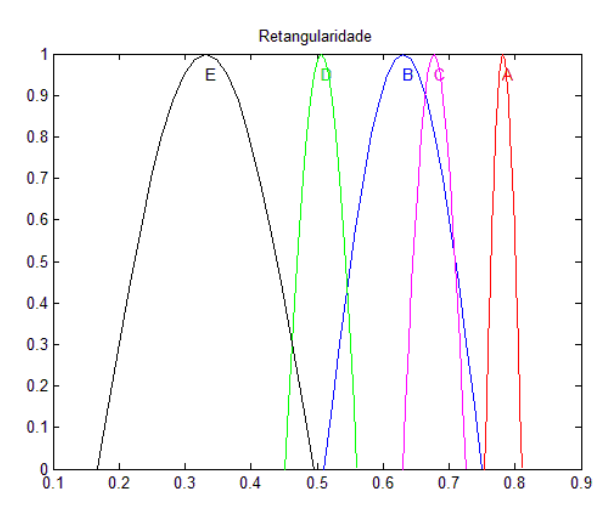

A – redonda, B – Oval, C – Lobulada, D – Irregular, E – Distorção de Arquitetura Gráfico 6.7 – Distribuição Gaussiana do atributo retangularidade para as 5 classes dos simuladores

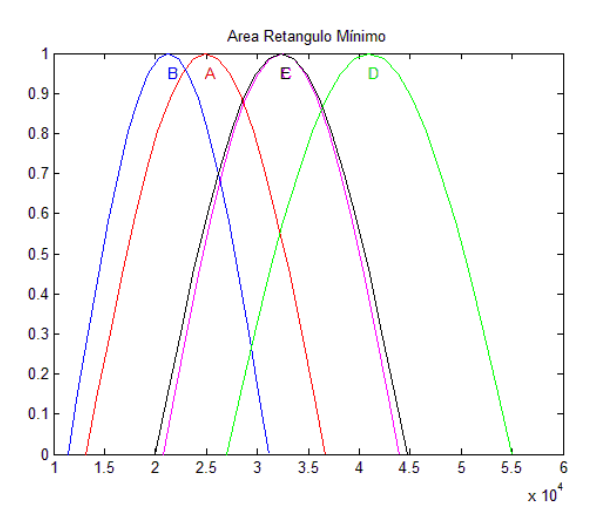

A – redonda, B – Oval, C – Lobulada, D – Irregular, E – Distorção de Arquitetura Gráfico 6.8 – Distribuição Gaussiana do atributo de área do retângulo mínimo para as 5 classes dos simuladores

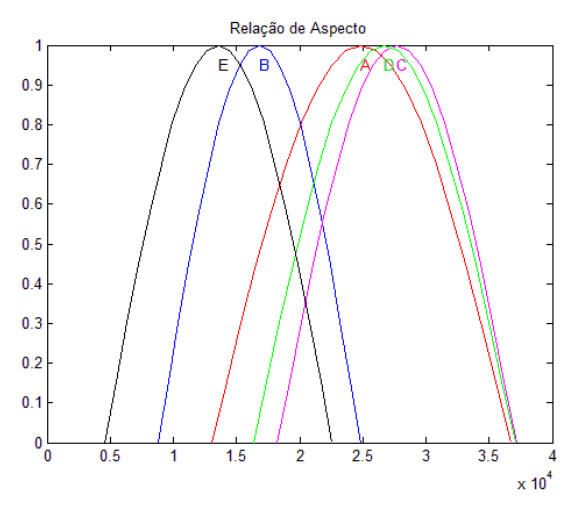

<span id="page-85-0"></span>A – redonda, B – Oval, C – Lobulada, D – Irregular, E – Distorção de Arquitetura Gráfico 6.9 – Distribuição Gaussiana do atributo relação de aspecto para as 5 classes dos simuladores

<span id="page-85-1"></span>Após variados testes com várias configurações e diferentes combinações na ordem dos simuladores nos arquivos de treinamento e validação com os 4 atributos acima descritos, obteve-se a maior generalização com 5 neurônios na única camada intermediária, taxa de aprendizagem de 0,1, com EQM mínimo de 0,0000001 e acerto médio na validação cruzada de aproximadamente 72%, demonstrado pela [Tabela 6.8](#page-85-1) e [Gráfico 6.10.](#page-86-0)

| <b>Arquivo</b> | % Acerto Treinamento | % Acerto Validação | <b>Ciclos</b> |
|----------------|----------------------|--------------------|---------------|
|                | 72,57142857          | 82,66666667        | 1000          |
| 2              | 77,71428571          | 73,33333333        | 1000          |
| 3              | 78,85714286          | 70,66666667        | 1000          |
| 4              | 76,57142857          | 72                 | 1000          |
| 5              | 62,28571429          | 56                 | 334           |
| 6              | 73,71428571          | 76                 | 1000          |
| 7              | 76,57142857          | 72                 | 684           |
| 8              | 77,71428571          | 73,33333333        | 940           |
| 9              | 75,42857143          | 77,33333333        | 1000          |
| 10             | 70,85714286          | 70,66666667        | 1000          |
| <b>Média</b>   | 74,22857143          | 72,4               | 895,8         |

Tabela 6.8 – Porcentagem de acerto nos arquivos de treinamento e validação para classificação dos simuladores em 5 classes com 4 atributos

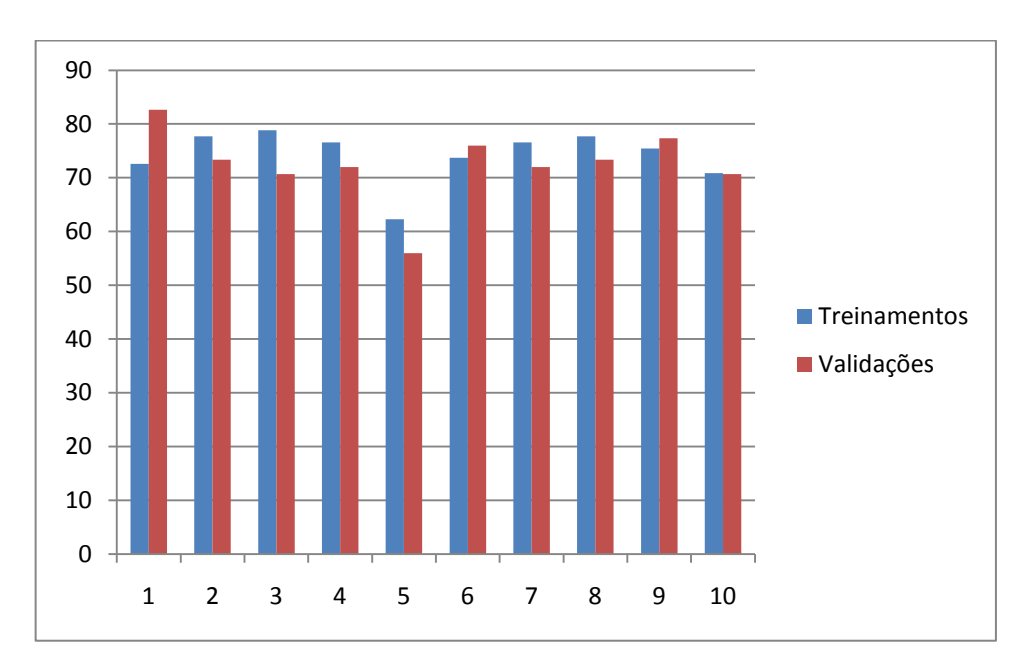

<span id="page-86-0"></span>Gráfico 6.10 – Porcentagens de acerto para os simuladores em 5 classes com 4 atributos

Pode-se concluir que o classificador é capaz de diferenciar os simuladores em 5 classes com utilização de 4 atributos de entrada para a rede neural, porém com uma generalização não muito alta como ocorreu para classificação com menor número de classes (descritas nos itens anteriores). Isso se deve pela complexidade e proximidade na forma geométrica dos simuladores além da variação de tamanhos. Cabe lembrar que os simuladores são criações de imagens de nódulos mamográficos inspiradas em imagens reais, segundo o estabelecimento de classificação pelo BI-RADS, porém sob uma amostragem controlada, ou seja, cada imagem é intuitiva e bastante diferenciável das demais para que a generalização seja alta. Com imagens reais, esses valores tende a diminuirem, pois além de grande variação de tamanhos, inúmeras formas dos nódulos e a irregularidade presente em praticamente todas as classes, técnicas de segmentação de imagens são capazes de influenciar na amostra final.

#### 6.4 Classificação de nódulos mamográficos de imagens reais

Devido a dificuldade na obtenção de imagens mamograficas reais bem representativas, conforme classes definidas pelo BI-RADS, além da necessidade de apresentarem laudos médicos concisos, foram utilizadas, nessa etapa, 22 imagens para cada uma das 5 classes estudadas: redonda, oval, lobulada, irregular e distorção de arquitetura, totalizando 110 imagens.

A segmentação das imagens mamográficas foi feita utilizando a técnica de Transformada de *Wathershed*. A análise dos atributos a serem utilizados na classificação foi feita pela distribuição gaussiana. Como o número de imagens para cada classe não é alto ou muito expressivo, para a validação dos treinamentos utilizou-se a técnica *leave-one-out*, descrita no item [4.2.2.2.2.](#page-60-0)

#### 6.4.1 Classificação em 2 classes: benigna x maligna

Analisando os gráficos da distribuição gaussiana, o atributo perímetro (visualizado pelo [Gráfico 6.11\)](#page-88-0) apresenta as curvas mais distantes entre as classes redonda (A) e distorção de arquitetura (B).

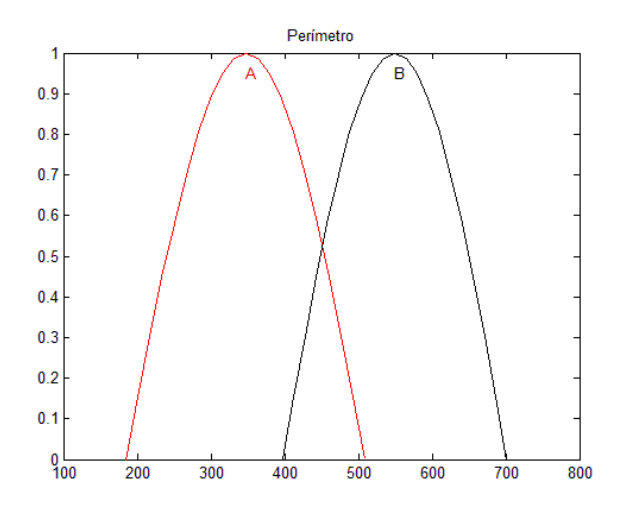

<span id="page-88-0"></span>Gráfico 6.11 - Distribuição gaussiana do perímetro de 2 classes para imagens mamográficas reais

Apenas o atributo perímetro das imagens foi escolhido para compôr a entrada da rede neural. O melhor resultado obtido na validação foi de aproximadamente 82%. A configuração final foi de 3 neurônios na única camada intermediária e taxa de aprendizagem igual a 0,3. Uma mudança necessária observada foi a necessidade de diminuir o valor de tolerância para o EQM que foi igual a 0,00000001. O [Gráfico 6.12](#page-89-0) demonstra o percentual de acerto total do classificador para os exemplos apresentados, em que o eixo *x* representa os arquivos de treinamento/validação e o eixo *y* a taxa percentual de acerto. Esse acerto é calculado adicionando ou subtraindo (conforme acerto ou erro, respectivamente) o padrão unitário, submetido a classificação, ao valor relativo das amostras classificadas corretamente.

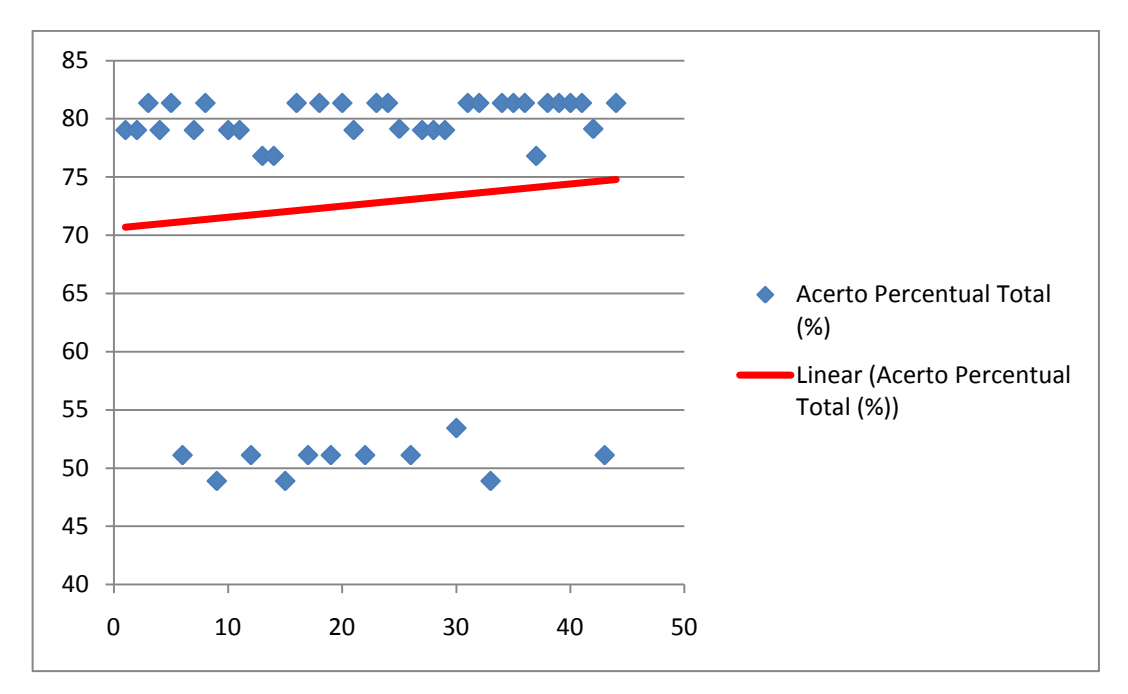

<span id="page-89-0"></span>Gráfico 6.12 – Percentual total do acerto para 2 classes de imagens mamográficas

O linear apresentado no [Gráfico 6.12](#page-89-0) demonstra a tendência da média de acertos para o treinamento. Assim, a capacidade em classificar com maior precisão novas imagens no treinamento/validação, tende a aumentar com um número maior de amostras.

Dessa forma, o ajuste do classificador foi melhor, executando mais ciclos do que o valor de EQM igual a 0,00001, que apresentou baixas taxas de generalização.

#### 6.4.2 Classificação em 3 classes: redonda, lobular e distorção de arquitetura

Considerando o atributo de perímetro, adicionou-se para classificação pela rede neural MLP o atributo com o valor da área de interesse e retângulo mínimo, conforme análise dos gráficos de distribuição gaussiana para 5 classes, enfatizando as curvas referentes as amostras A, C e E (vide Apêndice C). Devido a complexidade da forma das imagens, o classificador não obteve resultados considerados ótimos (acima de 70%) de generalização, apresentados pelo [Gráfico](#page-90-0)  [6.13](#page-90-0) (eixo *x* representa os arquivos de treinamento/validação; eixo *y* a taxa percentual de acerto). Dentre vários testes de configurações topológicas, atingiu-se 54,5% de validação do tipo *leave-one-out* para 66 imagens submetidas, com 3

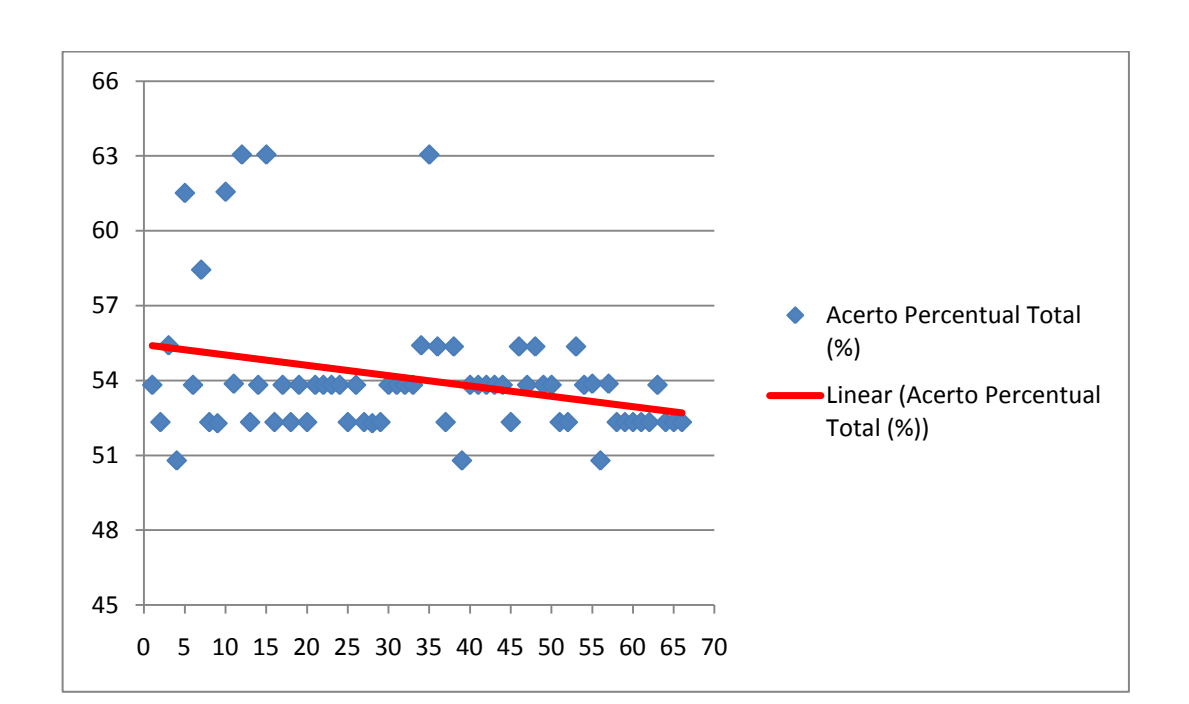

neurônios de entrada, 4 neurônios na única camada intermediária, 3 neurônios na camada de saída, taxa de aprendizagem de 0,2 e EQM mínimo de 0,000001.

<span id="page-90-0"></span>Gráfico 6.13 - Percentual total do acerto para 3 classes de imagens mamográficas

Com esse linear, apresentado no [Gráfico 6.13,](#page-90-0) pode-se perceber que a capacidade em classificar com maior precisão novas imagens no treinamento/validação, tende a diminuir, mesmo com um número maior de amostras. Provavelmente, isso se deve pela baixa diferença entre as amostras e topologia neural.

#### 6.4.3 Classificação em 5 classes

Para a classificação das imagens mamográficas, realizou-se treinamentos com 109 imagens diferentes e aleatórias e apenas 1 destinada a validação do tipo *leave-one-out*. Esses conjuntos de treinamentos e validações são dispostos em 110 arquivos cada um, gerados pela aplicação descrita no item [5.5.3.](#page-72-1)

# 6.4.4 Classificação de imagens mamográficas reais utilizando 25 atributos de entrada para a rede neural

Como já observado para os simuladores, o treinamento da rede neural artificial deve conter entradas que estejam em margens padronizadas para cada classe, ou seja, valores específicos para cada tipo de classe. Utilizando muitos atributos, entre eles, àqueles que não apresentam valores padrões específicos para cada classe, a rede neural não é capaz de efetuar uma classificação efetivamente concisa e com bons resultados. Isso pode ser visto também, quando efetuado o treinamento com todos os atributos extraídos das imagens mamográficas reais, sem uma seleção dos mais representativos de cada classe. Feito os treinamentos e validações com várias configurações e topologias, o melhor resultado atingido, com esses parâmetros, foi de aproximadamente 26% de acerto com 25 neurônios de entrada, 14 neurônios na única camada intermediária, com uma taxa de aprendizagem igual a 0,2 e EQM mínimo de 0,000001.

Dessa forma, não houve, praticamente, nenhum tipo de generalização o que inviabiliza a união desses atributos para correta identificação e seleção de nódulos mamográficos para classificação no auxílio ao diagnóstico.

# 6.4.5 Classificação com os melhores atributos selecionados pela distribuição gaussiana

Baseando-se na distribuição gaussiana (vide apêndice C), pode-se verificar que as curvas das 5 classes em todos os atributos extraídos apresentam-se muito próximas umas das outras. Isso implica em uma dificuldade muito grande de classificação, pois não há presença de padrões específicos para cada classe. Embora com dificuldade, os atributos que melhor separam as classes, segundo os gráficos da distribuição gaussiana para imagens mamográficas reais, são: perímetro, área do retângulo mínimo e relação de aspecto. Os 3 atributos serviram de entrada para a rede neural artificial MLP. Os resultados obtidos com o melhor dos treinamentos realizados podem ser visualizados pelo [Gráfico 6.14.](#page-92-0)

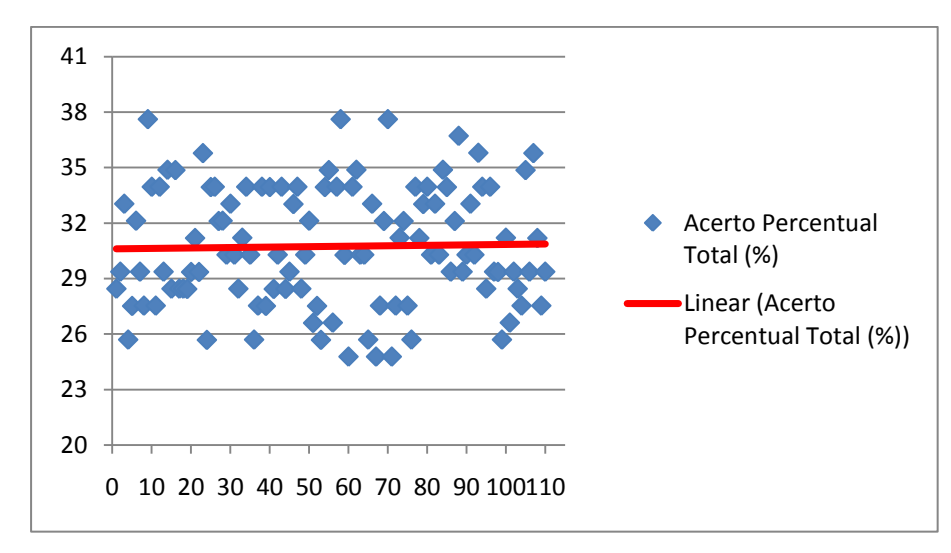

<span id="page-92-0"></span>Gráfico 6.14 - Percentual total do acerto para 5 classes de imagens mamográficas

O classificador não obteve bons resultados de generalização para várias topologias testadas. O máximo de acerto percentual na validação *leave-one-out*, foi de aproximadamente 34% com 3 neurônios de entrada, 8 neurônios na camada intermediária, 5 neurônios de saída, com uma taxa de aprendizagem igual a 0,7 e EQM mínimo igual a 0,000001. Conforme visualizado no [Gráfico 6.14](#page-92-0) a tendência linear é manter a mesma taxa de acerto, pois a topologia e número de imagens de teste influenciaram no resultado, principalmente confrontando-se com os atributos escolhidos que não são os melhores para padronização diferencial entre as classes.

#### 6.5 Esquema de classificador desenvolvido

Como ferramenta final, foi desenvolvido um *software* simples de classificação de imagens mamográficas. O *software* tem a capacidade de realizar as seguintes operações:

- Carregar uma ou mais imagens mamográficas segmentadas e binarizadas (em preto e branco);

- Modo de escolha de atributos para classificação: irregularidade ou perímetro;

- Classificação individual de cada imagem com o resultado percentual de ocorrência para cada uma das possíveis classes;

Uma limitação da aplicação está em apenas classificar as imagens em 2 classes: benigna (câncer de forma redonda) ou maligna (câncer de forma de distorção de arquitetura). As demais classes, ao serem submetidas para classificação, possuem alto risco de erro. Isto se deve pela análise da generalização dos treinamentos e validações não serem excelentes para os simuladores e imagens mamográficas reais acima de 2 classes.

A aplicação, após recebimento da imagem corrente exibida em tela, calcula a área da região de interesse, o perímetro e a irregularidade do nódulo. Em seguida, o valor é normalizado pelo maior valor encontrado para o atributo irregularidade ou perímetro (conforme seleção), obtidos na normalização dos treinamentos. O valor normalizado serve como única entrada na rede neural cujos pesos e topologia foram extraídos dos melhores treinamentos para cada tipo de imagem. Analisa-se o neurônio vencedor e classifica a imagem sob o percentual de certeza para cada neurônio de saída. A [Figura 6.2](#page-93-0) demonstra o *software* classificador.

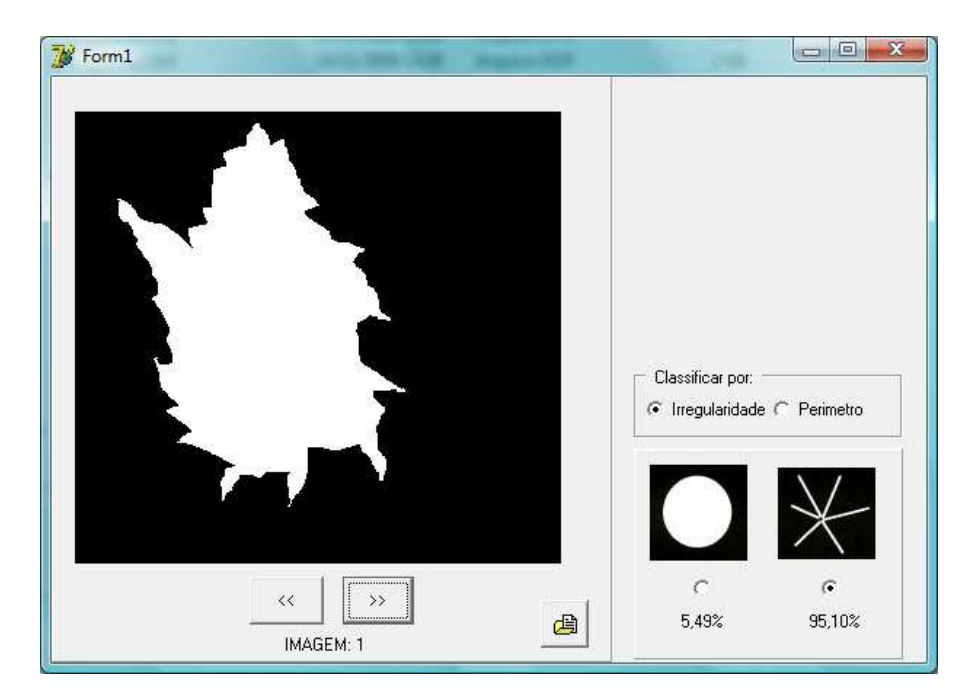

Figura 6.2 – *Software* classificador de imagens mamográficas desenvolvido

<span id="page-93-0"></span>Com isso, é comprovada a eficácia de generalização do classificador desenvolvido para a melhor configuração encontrada submetendo imagens ainda não utilizadas nos treinamentos e validações, capazes de serem corretamente classificadas.

#### 6.6 Observações dos experimentos e resultados produzidos

Para a classificação dos simuladores a generalização obtida foi maior do que a classificação das imagens mamográficas reais. Isso se deve pelo fato de que as imagens de desenvolvimento próprio representam um universo controlado, ou seja, as formas das imagens entre as classes são bastante diferenciadas, apresentandose em padrões, diferente das imagens reais que não apresentam nenhuma regularidade ou padronização de formas.

Na separação em duas classes (benigna x maligna), tanto os simuladores quanto as imagens mamográficas reais foram generalizadas com um acerto de validação alto. Isto se deve pela grande diferença entre elas. As imagens mamográficas reais apresentaram uma baixa na generalização em relação aos simuladores devido a maior irregularidade presente entre elas. Com isso, para classificação em um número maior de classes a rede neural não apresentou taxas de generalização altas, inviabilizando o método com os atributos utilizados para imagens reais. Esse fato também pode ser verificado tendo em vista que, para os simuladores, o valor máximo de generalização foi de aproximadamente 72%, o que, para imagens reais, tende a diminuir, não atingindo o mínimo de 70%.

Cabe ainda destacar que, para classificação de imagens reais em apenas 2 classes (benigna e maligna) apenas o atributo perímetro foi utilizado. Isso se deve pelo fato de que as formas são caracterizadas por suas bordas (ou contornos), justificando a utilização de apenas esse atributo. Como os simuladores foram construídos em vários tamanhos, direções, posições e formas mais precisas, o mesmo atributo, na distriuição gaussiana, não teve destaque quando comparado com a irregularidade e retangularidade.

Na classificação dos simuladores, o atributo área do retângulo mínimo apresenta as curvas, na distribuição gaussiana, das classes C (lobulada) e E (distorção de arquitetura) em intersecção entre si, para 5 classes. Apesar disso, os demais atributos selecionados para classificação (irregularidade, retangularidade e relação de aspecto) foram capazes de diferenciar essas duas classes (C e E), o que aumentou o acerto na validação cruzada. Na exclusão desse atributo como entrada do classificador, os valores de generalização são baixos.

O atributo relação área e perímetro selecionado pela ANOVA, para os simuladores, apresenta-se na distribuição gaussiana com curvas sobrepostas entre

as classes oval (B) e irregular (D), conforme [Gráfico 6.15,](#page-95-0) do qual, quando submetido ao classificador, provocou distúrbios de padronização, não apresentando bons resultados de generalização.

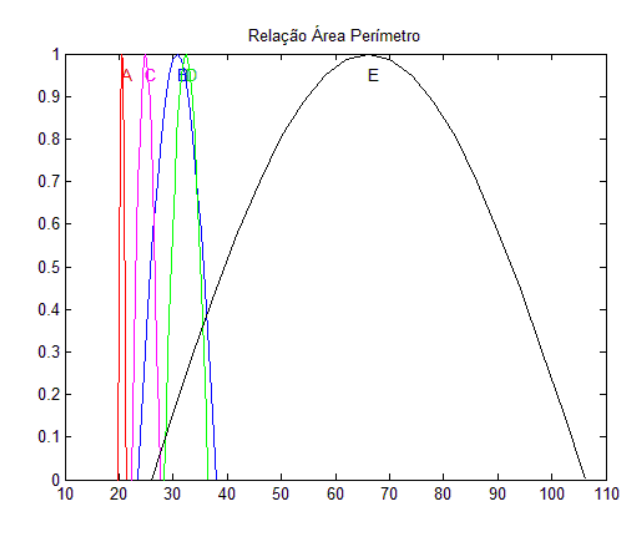

<span id="page-95-0"></span>Gráfico 6.15 – Distribuição Gaussiana do atributo de relação área e perímetro para 5 classes dos simuladores

Os atributos cujas curvas gaussianas das imagens reais apresentam-se melhor distanciadas sempre demonstram proximidade de valores entre as classes representativas dos nódulos redondo e oval. Isso se deve pela grande similaridade de formas, o que dificulta a classificação final.

Após confrontado os valores de acertos na validação dos treinamentos para várias classes, percebeu-se que a melhor forma de diferenciação de ocorrências do câncer está na classificação apenas em benigna X maligna. Dessa forma, a aplicação criada como esquema de classificação que implementa a rede neural MLP tem o intuito de apenas diferenciar imagens em 2 classes (benigna ou maligna) levando em conta um dos dois melhores atributos: perímetro ou irregularidade.

Por fim, no intuito de melhorar a classificação de imagens mamográficas reais, adicionou-se uma segunda camada neural intermediaria. Submeteu-se, inicialmente, apenas os simuladores para classificação em 5 classes. Os valores obtidos de validação foram muito inferiores aos apresentados anteriormente, descartando a viabilização desta topologia para testes com as imagens mamográficas.

## **7 CONCLUSÕES**

É notório o crescente desenvolvimento de *softwares* de auxílio a diagnóstico por computador (CAD). Muito se dá ao fato do aumento da ocorrência de casos do câncer de mama culminando na necessidade de especificidade, acurácia e eficácia nos diagnósticos.

Através da revisão bibliográfica foi possível notar muitos esforços em trabalhos para provêr melhorias no auxílio ao diagnóstico do câncer de mama através de otimizações em esquemas CAD. A maioria deles propõe que seja feita uma melhoria na imagem mamográfica digital antes de ser submetida a qualquer método de extração de atributos ou a um classificador. Essas melhorias constituem segmentações, aplicações de filtros, melhoria de brilho e contraste, entre outras. Cabe ressaltar que também é de interesse a aplicação de técnicas invariantes da posição, orientação ou escala das imagens. Estando visualmente melhoradas, das imagens, são extraídas inúmeras características segundo o interesse de classificação. Por sua vez, a classificação pode ser feita de várias formas sendo uma delas, a utilização de redes neurais artificias. Na maioria dos casos, o objetivo maior é apenas diferenciar lesões benignas de malignas.

Utilizar simuladores possibilitou uma prévia interpretação dos resultados, visto que, nesse caso, as amostras são controláveis, ou seja, o interesse da resposta além de ser induzido é plenamente conhecido. Com resultados insatisfatórios ou distantes de uma boa generalização pela classificação dos simuladores, dificilmente, com uma amostragem real, ocorre o fornecimento de respostas esperadas e condizentes para os mesmos métodos e técnicas aplicadas em ambos os casos.

A extração dos atributos deve ser feita de forma muito precisa para que nenhum tipo de erro ou distorção seja gerado, pois, caso isso ocorra, influenciará diretamente na capacidade do classificador separar corretamente cada amostra. Dessa maneira, também foi notória a extrema importância de análise para seleção dos melhores atributos antes de submetê-los à rede neural. Isso pode ser comprovado, visto que, com os simuladores, para classificação em 5 classes com os 25 atributos selecionados a porcentagem de acerto foi de 57,2%, e quando selecionou-se, por meio da distribuição gaussiana confrontada com a ANOVA, apenas 4 atributos, essa porcentagem de acerto aumentou em aproximadamente 15,2%.

De um modo geral, a classificação dos simuladores em variadas possíveis classes estabelecidas pelo BI-RADS (redonda, oval, lobulada, irregular e distorção de arquitetura) apresentou bons resultados de generalização. Quanto maior o número de classes a serem submetidas ao classificador, menor se torna a porcentagem de generalização, devido a complexidade e similaridade de imagens.

Com isso, ao submeter imagens mamográficas reais ao mesmo classificador sob os mesmos métodos de extração e escolha de atributos, a porcentagem de generalização reduziu ainda mais.

Porém, para a principal diferenciação, que compreende as classes benigna e maligna, a rede neural obteve um bom percentual de classificação para as imagens reais. Isso se deve pela notória diferença de forma e contorno entre nódulos redondos (ou circunscritos) e de distorção de arquitettura (ou espiculados). Por se tratar de imagens médicas, muitos dos trabalhos desenvolvidos consideram apenas classificadores capazes de apresentar taxas de generalização maiores que 80%, sendo que, para as imagens reais em duas classes, conseguiu-se um acerto de 82% com a rede neural MLP.

 Um dos prováveis motivos relacionados a diminuição do valor de acerto na validação de imagens mamográficas reais pode estar correlacionado com aplicação das técnicas de segmentação e extração das regiões de interesse das imagens, onde talvez, com aplicações e outros mecanismos, a generalização poderia ser maior.

Para imagens mamográficas reais, o classificador ainda deve ser melhor avaliado com um número maior de imagens com laudos médicos concisos. O objetivo proposto por esse trabalho constitui na classificação de nódulos mamários, perante a forma, utilizando redes neurais artificiais. Apesar da impossibilidade de classificação das imagens mamográficas em 5 classes, acredita-se ter alcançado os objetivos propostos com apenas 2 classes, e ter contribuído para as pesquisas na área de classificação automática de mamogramas de acordo com as formas que assumem, através da implementação de um esquema classificador simples.

# **REFERÊNCIAS BIBLIOGRÁFICAS**

ANGELO, Michele Fúlvia. **Sistema de processamento de imagens mamográficas e auxílio ao diagnóstico via-internet.** 2007. 126f. Dissertação (Doutorado em Engenharia Elétrica) – Escola de Engenharia de São Carlos, Universidade de São Paulo, São Carlos.

AZEVEDO-MARQUES, Paulo Mazzoncini de. Diagnóstico auxiliado por computador na radiologia. **Radiol Bras**, São Paulo, v. 34, n. 5, p. 285-293, set./out. 2001. DisponÍvel em: <www.scielo.br/pdf/rb/v34n5/7682.pdf*>* Acessado em: 05 maio 2009.

BOFF, Ricardo Antônio; RUARO, Simone; SCHUH, Fernando. Abordagem diagnóstica das massas palpáveis da mama. In: BOFF, Ricardo Antônio; WISINTAINER, Francisco. **Mastologia Moderna**: abordagem multidisciplinar. Caxias do Sul: Mesa Redonda, 2006. p. 47-52.

BORGHESAN, Deise Helena Pelloso; BARAÚNA, Mário; PELLOSO, Sandra Marisa; CARVALHO, Maria Dalva de Barros. Auto Exame das mamas: conhecimento e prática entre profissionais da área da saúde de uma instituição pública. **Health Sciences**, Maringá, v. 25, n. 1, p. 102-113, jun. 2003.

BRAGA, Antônio de Pádua; CARVALHO, Antônio Carlos Ponce de Leon Ferreira; LURDERMIR, Teresa Bernarda. **Redes neurais artificiais**: teoria e aplicações. Rio de Janeiro: LTC, 2000.

CARLI, Alexandre Campos de. Diagnóstico por imagem em doenças da mama. In: BOFF, Ricardo Antônio; WISINTAINER, Francisco. **Mastologia Moderna**: abordagem multidisciplinar. Caxias do Sul: Mesa Redonda, 2006. p. 53-80.

DOMINGUES, Muricy; HEUBEL, Maricê Thereza Corrêa Domingues; ABEL, Ivan José. **Bases metodológicas para o trabalho científico**: para alunos iniciantes. Bauru: Edusc, 2003.

DRUKKER, Karen; SENNETT, Charlene A.; GYGER, Maryellen L.. Automated Method for Improving System Performance of Computer-Aided Diagnosis in Breast Ultrasound. **IEEE Transaction on Medical Imaging**, Chicago, v. 38, n. 1, p. 122- 128, jan. 2009.

ESQUEF, Israel Andrade; ALBUQUERQUE, Márcio Portes de; ALBUQUERQUE, Marcelo Portes de. Processamento Digital de Imagens. CENTRO BRASILEIRO DE PESQUISAS FÍSICAS – CBPF. fev 2003. **Artigo de divulgação científica on line...** UENF, 2003. DisponÍvel em: <http://www.cbpf.br/cat/pdsi/pdf/cap3webfinal.pdf> Acesso em: 13 mar. 2009.

FAUSETT, Laurene. **Fundamentals of neural networks:** architectures, algorithms and applications. USA: Prentice Hall, 1994.

FENELON, Sandro. Aspectos éticos-legais em imaginologia. **Radiol Bras**, São Paulo, v. 36, n. 1, p. III-VI, jan./fev. 2003. DisponÍvel em: <http://www.scielo.br/pdf/rb/v36n1/15161.pdf> Acessado em: 04 maio 2009.

FERNANDES, Anita Maria da Rocha. **Inteligência artificial:** noções gerais. Florianópolis, Visual Books, 2005.

FREITAS, Andréa Gonçalves de; KEMP, Cláudio; LOUVEIRA, Maria Helena; FUJIWARA, Sandra Maria; CAMPOS, Leandro Ferracini. Mamografia Digital: perspectiva atual e aplicações futuras. **Radiol Bras**, São Paulo, v. 39, n. 4, p. 287- 296, jul./ago. 2006. DisponÍvel em: <www.scielo.br/pdf/rb/v39n4/31265.pdf> Acessado em: 04 maio 2009.

GLINGANI, Fernando Aparecido; AMBRÓSIO, Paulo Eduardo. Sistema de análise computadorizada para auxílio à detecção de lesões de mama baseado em redes neurais artificiais. In: CONGRESSO BRASILEIRO DE INFORMÁTICA EM SAÚDE - CBIS, IX, nov. 2004, Ribeirão Preto. **Anais On-line...** Ribeirão Preto, 2004. Disponível em: <www.sbis.org.br/cbis9/arquivos/553.pdf> Acessado em: 20 maio 2009.

GONZALEZ, Rafael C.; WOODS, Richard E. **Processamento de imagens digitais**. Tadução de: Roberto Marcondes Cesar Junior e Luciano da Fontoura Costa. São Paulo: Edgard Blücher, 2000.

HAYKIN, Simon. **Neural networks and learning machines**. 3 ed. New Jersey: Prentice Hall, 2008.

JÄHNE, Bernd. **Digital image processing**. 5. ed. Berlin: Springer, 2002.

JESKE, Jan M.; BERNSTEIN, Joel, M.; STULL, Margaret A. Screening and diagnostic imaging. In: WINCHESTER, David J.; WINCHESTER, David P. **Atlas of Clinical Oncology**: breast cancer. Canadá: B.C. Decker, 2000.

KASABOV, Nikola K. **Foundation for neural networks, fuzzy systems and knowledge engineering**. Cambridge: Bradford Book, 1998.

KINOSHITA, Sérgio Koodi; AZEVEDO-MARQUES, Paulo Mazzoncini de; Frère A. F. Utilização da análise de componentes principais e redes neurais artificiais para a classificação nódulos em mamogramas digitalizados. In: XVII CONGRESSO BRASILEIRO DE ENGENHARIA BIOMÉDICA – CBEB, XVII, set. 2000, Florianópolis. **Anais do Congresso Brasileiro de Engenharia Biomédica...** 2000. DisponÍvel em: <www.sel.eesc.sc.usp.br/aladim/files/artigos/sergiok\_floripa\_cbeb\_ 2000.pdf> Acesso em: 30 maio 2009.

KOPANS, Daniel B. **Imagem da Mama**. 2 ed. Rio de Janeiro: Medsi, 2000.

LARSON, Ron & FARBER, Betsy. **Estatística Aplicada**. Traduzido por: Cyro Patarra 2. ed. São Paulo: Pearson Prentice Hall, 2007.

LEITE, Luciana; GARCIA, Luis G. U.; CALÔBA, Luiz P. Classificação de Lesões da Mama Usando Parametrização e Redes Neurais. In: CONGRESSO BRASILEIRO DE AUTOMÁTICA - CBA, XV, set. 21-24 2004, Gramado. **Anais eletrônicos do Congreeso Brasileiro de Automática...** Gramado: UFRGS, 2004. Disponível em: <www.lti.pcs.usp.br/robotics/grva/publicacoes/outras/cba2004-cd-rom/cba2004/pdf/ 744.pdf> Acesso em: 12 fev. 2009.

LLAPA, E. & RODRIGUES, E. L. L. Segmentação de tumores mamários em ultrasonografias utilizando métodos de processamento automáticos. In: 21º CONGRESSO BRASILEIRO DE ENGENHARIA BIOMÉDICA – CBEB, XXI, nov. 16- 20, 2008, Salvador. **Anais eletrônios do CBEB...** Salvador: Imprenta, 2008. Disponível em: <http://www.sbeb.org.br/cbeb2008/Processamento%20de%20 Imagens%20M%E9dicas/p\_1051.pdf> Acesso em: 13 mar. 2009.

MARQUES FILHO, Ogê; VIEIRA NETO, Hugo. **Processamento digital de imagens**. Rio de Janeiro: Brasport, 1999.

MARTINEZ, Edson Zangiacomi; LOUZADA-NETO, Francisco; PEREIRA, Basílio de Bragança. A curva ROC para testes diagnósticos. **Cadernos de Saúde Coletiva**, Rio de Janeiro, v. 11, n. 1, p. 7-31, 2003.

MÁTTAR NETO, João Augusto. **Metodologia Científica na Era da Informática**. São Paulo: Saraiva, 2002.

NATTKEMPER, Tim W.; DEGENHARD, Andreas; TWELLMANN Thorsten. Breast Tumor Classification and Visualization with Machine-learning Approaches. In: HAYAT M. A. **Cancer Imaging:** lung and breast carcinomas. v. 1-2. New Jersey: Elsevier, 2008.

NAZÁRIO, Afonso Celso Pinto; REGO, Mychely Fernandes; OLIVEIRA, Vilmar Marques de. Nódulos benignos da mama: uma revisão dos diagnósticos diferenciais e conduta. **Revista Brasileira de Ginecologia e Obstetrícia**, Rio de Janeiro, v. 29, n. 4, p.211-219, abr. 2007. DisponÍvel em: <www.scielo.br/pdf/rbgo/v29n4/a08v29n4. pdf> Acessado em: 04 maio 2009.

NEVES, Evelina M. De Almeida; GONZAGA, Adilson; SLAETS, Annie F. Frère. Atenção visual seletiva para reconhecimento de objetos e análise de cenas. **Multiciência**, São Carlos, v. 4, p. 26-44, 1999. DisponÍvel em: <iris.sel.eesc.usp.br/ lavi/pdf/Evelina-P\_26\_44.pdf> Acesso em: 11 nov. 2009.

NIXON, Mark S.; AUGUADO, Alberto, S. **Feature extraction and image processing**. Boston: Newnes, 2002.

NOGUEIRA, Salvador. Câncer: antes que seja tarde. **Galileu**, São Paulo, n. 212, p. 62-71, mar. 2009.

OLIVEIRA, Silvio Luiz de. **Tratado de Metodologia Científica:** projetos de Pesquisas, TGI, TCC, monografias, dissertações e teses. São Paulo: Pioneira, 2001.

PATROCINIO, ANA C. **Classificador automático de achados mamográficos em imagens digitais de mamas densas utilizando técnicas híbridas.** 2004. Dissertação (Douturado em Engenharia Elétrica) – Escola de Engenharia de São Carlos, Universidade de São Paulo, São Carlos.

PRATT, William K. **Digital Image Processing**: piks inside. 3. ed. Nova York: Wiley, 2001.

PRATT, William K. **Digital Image Processing**: piks Scientific inside. 4. ed. New Jearsey: Wiley, 2007.

RIBEIRO, Patricia Bellin. **Classificação por análise de contornos de nódulos mamários utilizando redes neurais artificiais.** 2006. 76f. Dissertação (Mestrado em Engenharia Elétrica) – Escola de Engenharia de São Carlos, Universidade de São Paulo, São Carlos.

RUSSELL, Stuart Jonathan; NORVIG, Peter. **Inteligência artificial**. 2. ed. Rio de Janeiro: Elsevier, 2004.

SANTOS, V. T.;SCHIABEL, Homero; Goes, C. E. A segmentation techinique to detect masses in dense breast digitalized mammograms. Journal of Digital Imaging, maio, v. 15, n. 1, 2002, p. 210-213.

SILVA, Alzenir de Oliveira. **Transformada de watershed para a segmentação de imagens médicas da região pélvica**. 2003. 129f. Dissertação (Mestrado em Engenharia Elétrica) – Departamento de Engenharia Elétrica, Universidade de Brasília, Brasília.

SIMÕES, Alexandre da Silva; COSTA, Anna Helena Reali. Utilizando processos gaussianos para segmentação de imagens monocormáticas. In: XI Seminco, set. 23- 26 2002, p. 177-188, Blumenau/SC. **Anais do Seminário de Computação...**  Blumenau: FURB, 2002. DisponÍvel em: <http://www.inf.furb.br/seminco/2002/artigos /Simoes-seminco2002-21.pdf > Acesso em: 01 nov. 2009.

SOUZA, Kleber Padovani; PISTORI, Hemerson. Implementação de um Extrator de Características baseado em Momentos da Imagem. In: SIMPÓSIO BRASILEIRO DE COMPUTAÇÃO GRÁFICA E PROCESSAMENTO DE IMAGENS - SIBGRAPI, III, out. 9-12, 2005, Natal. **Publicações eletrônicas de artigos científicos...** Campo Grande: UCDB , 2005. DisponÍvel em: <http://www.gpec.ucdb.br/pistori/publicacoes/ kleber\_sibgrapi2005.pdf> Acesso em: 30 maio 2009.

SWETS, John A. Measuring the accuracy of Diagnostic Systems. **Science**, v. 240, n. 4857, p. 1285-1293, jun. 1988.

ZHENG, Bin. Mass detection scheme for digitalized mammography. In: HAYAT M. A. **Cancer Imaging:** lung and breast carcinomas. v. 1-2. New Jersey: Elsevier, 2008.

# **APÊNDICES**

APÊNDICE A – Algoritmo para geração de pesos aleatórios pela linguagem de programação C.

APÊNDICE B – Distribuições Gaussianas para 2 classes dos simuladores e imagens reais.

APÊNDICE C – Distribuições Gaussianas para 5 classes dos simuladores e imagens reais.

## APÊNDICE A – ALGORITMO PARA GERAÇÃO DE PESOS ALEATÓRIOS PELA LINGUAGEM DE PROGRAMAÇÃO C.

```
int main() 
{ 
     // Cria output file stream (ofstream) 
     ofstream arqsaida; 
     double n; 
      int i=0; 
      arqsaida.open("pesos.txt" , ios::out ); 
      arqsaida.clear(); 
      // Se houver erro, sai do programa 
      if (!arqsaida.is_open()) 
           return 0; 
     srand (time(0));
     for (i=0; i<800; i++) { 
        arqsaida << 0.000000001 * rand() * rand() <<endl;
     } 
      arqsaida.close(); 
}
```
APÊNDICE B - Distribuições Gaussianas para 2 classes dos simuladores e imagens reais.

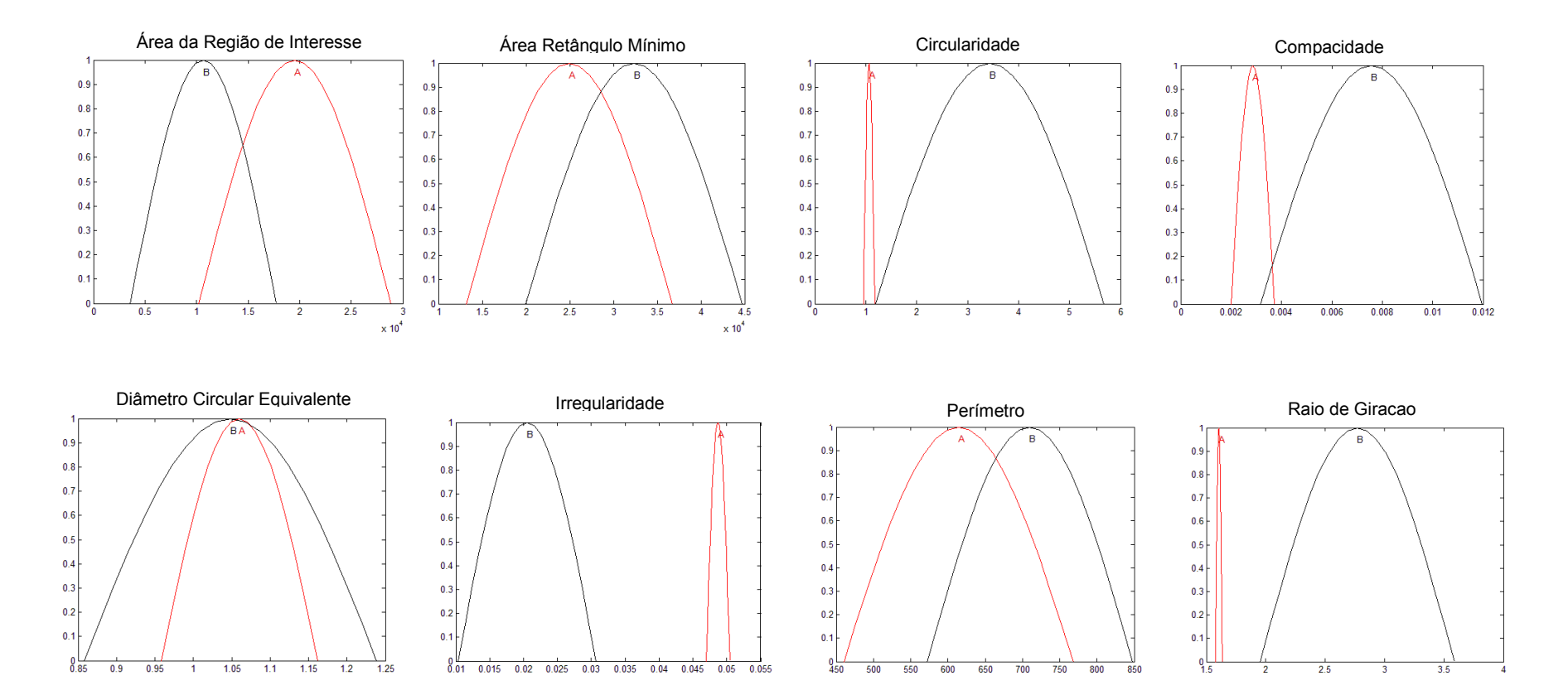

## Distribuições Gaussiana para os Simuladores em 2 classes (A - Redonda e B - Distribuição de Arquitetura)

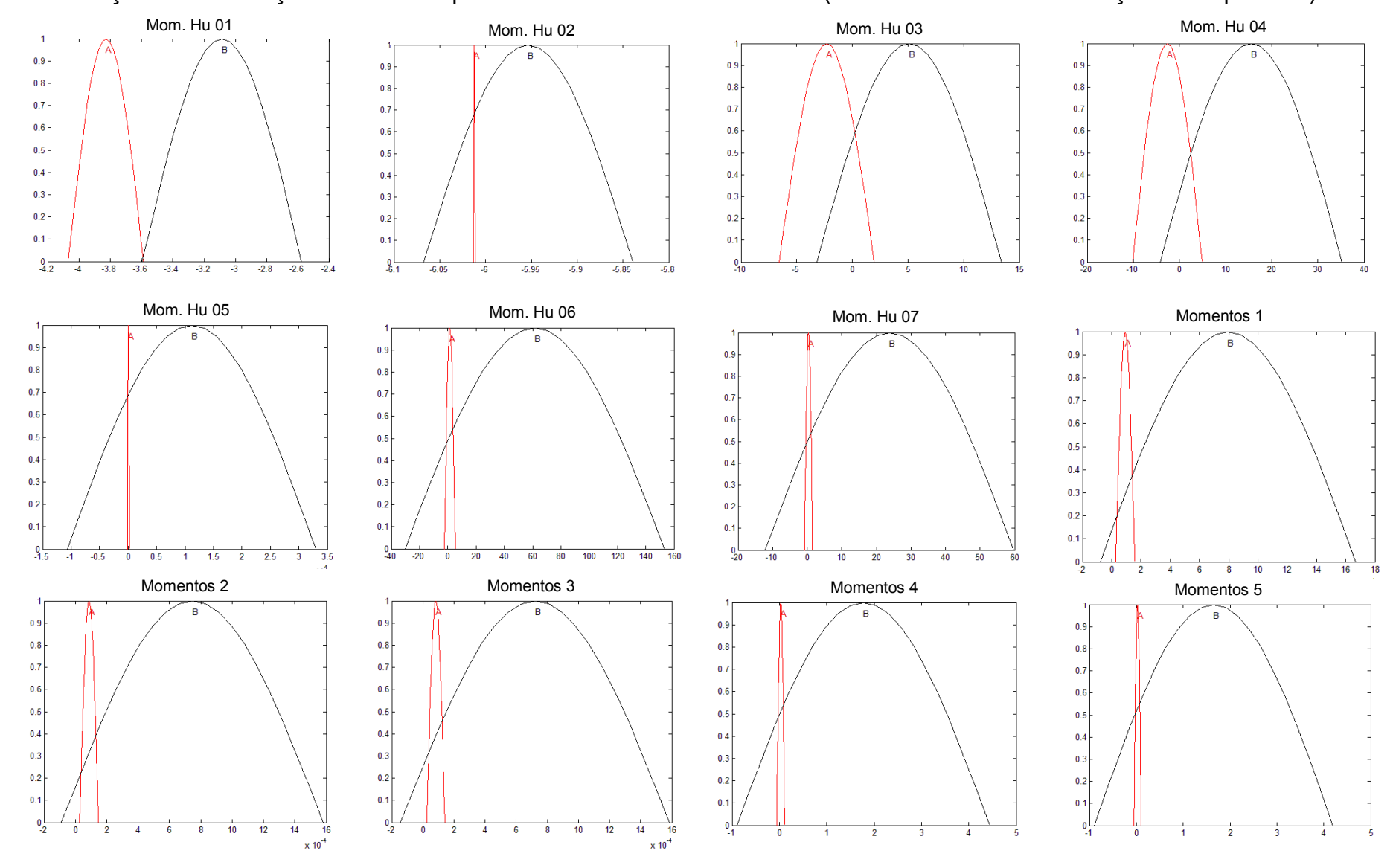

## Continuação da Distribuições Gaussiana para os Simuladores em 2 classes (A - Redonda e B - Distribuição de Arquitetura)

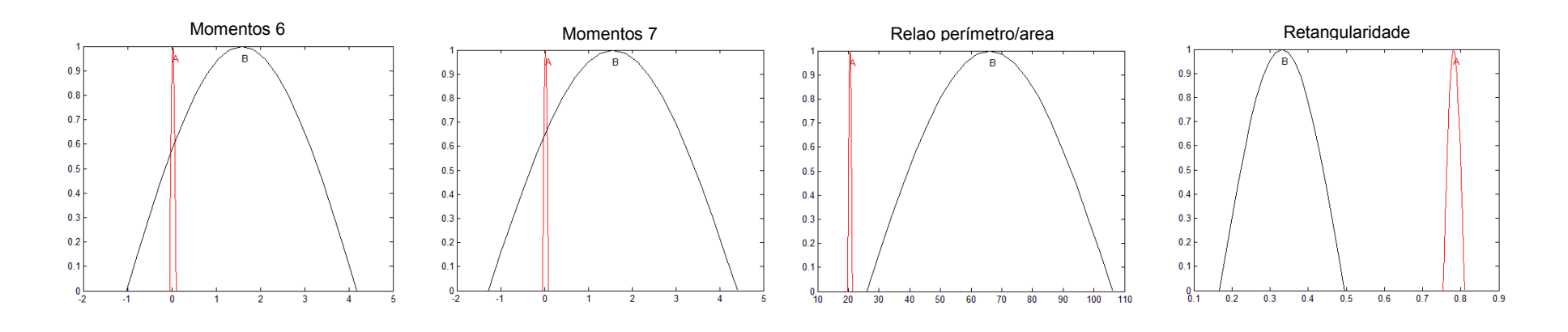

# Continuação da Distribuições Gaussiana para os Simuladores em 2 classes (A - Redonda e B - Distribuição de Arquitetura)

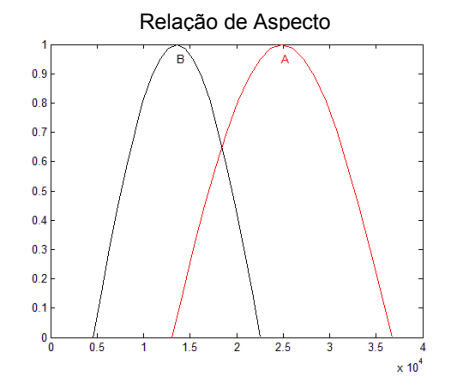
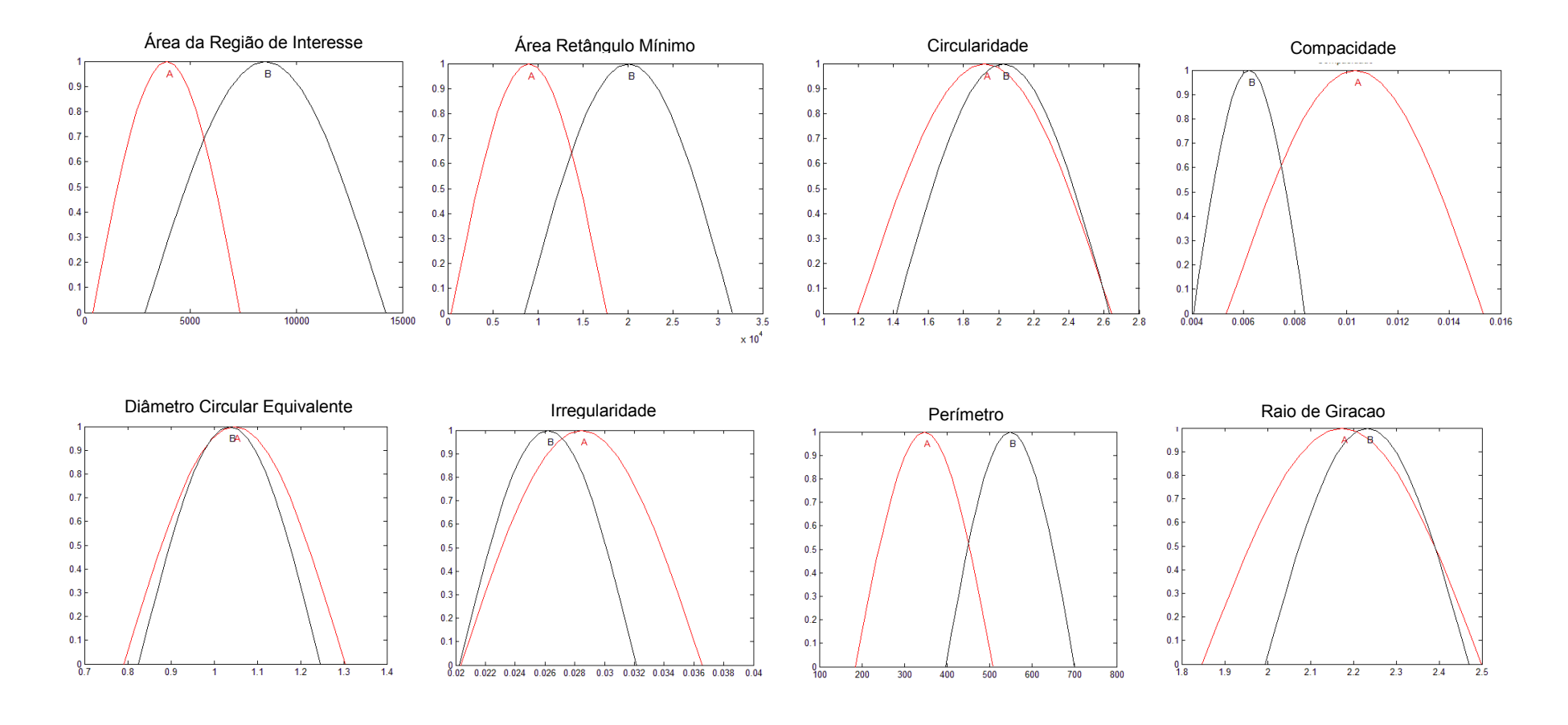

## Distribuições Gaussiana para as imagens reais em 2 classes (A - Redonda e B - Distribuição de Arquitetura)

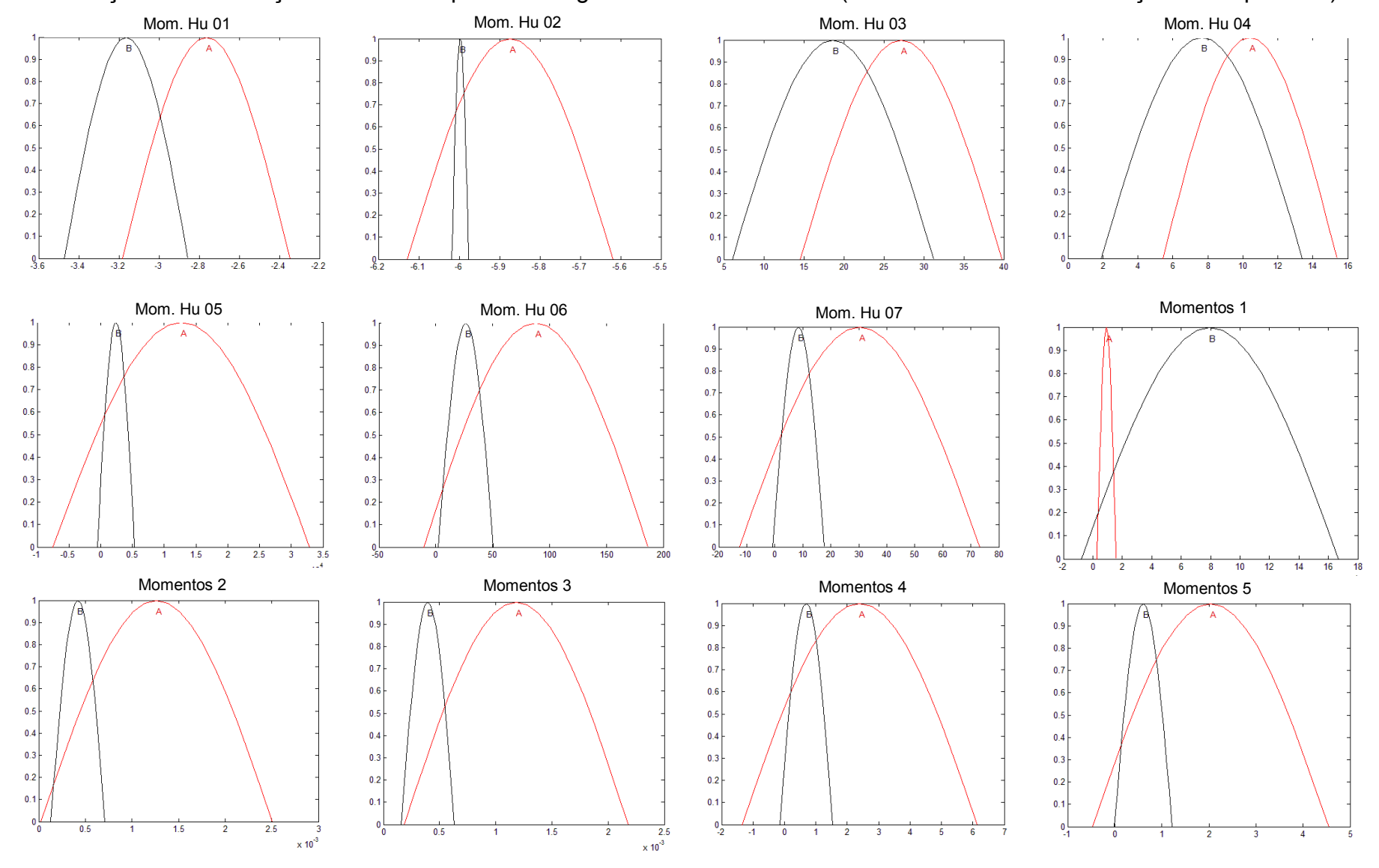

## Continuação da Distribuições Gaussiana para as imagens reais em 2 classes (A - Redonda e B - Distribuição de Arquitetura)

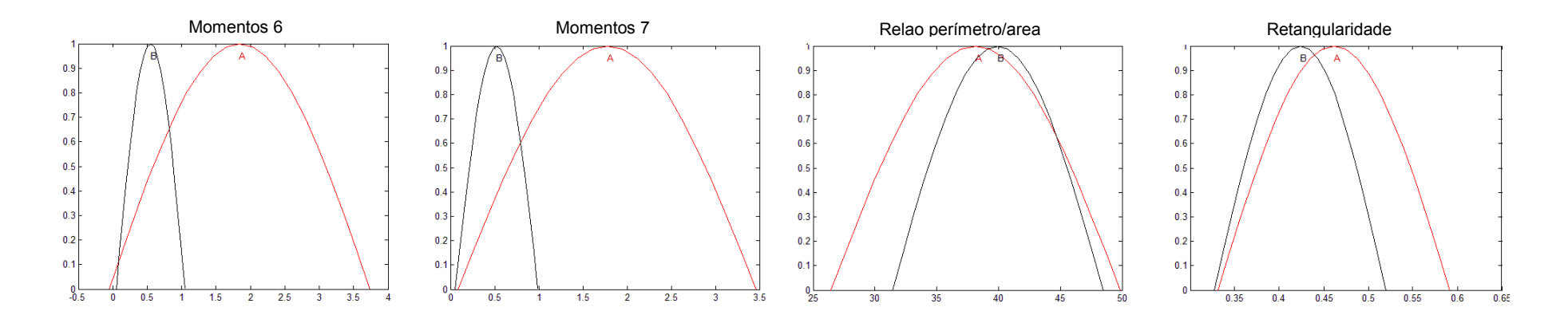

Continuação da Distribuições Gaussiana para as imagens reais em 2 classes (A - Redonda e B - Distribuição de Arquitetura)

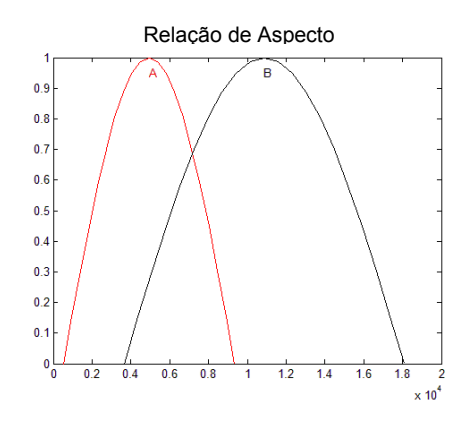

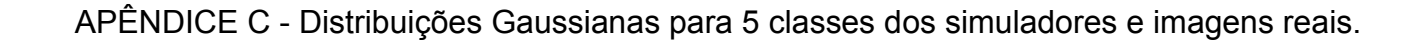

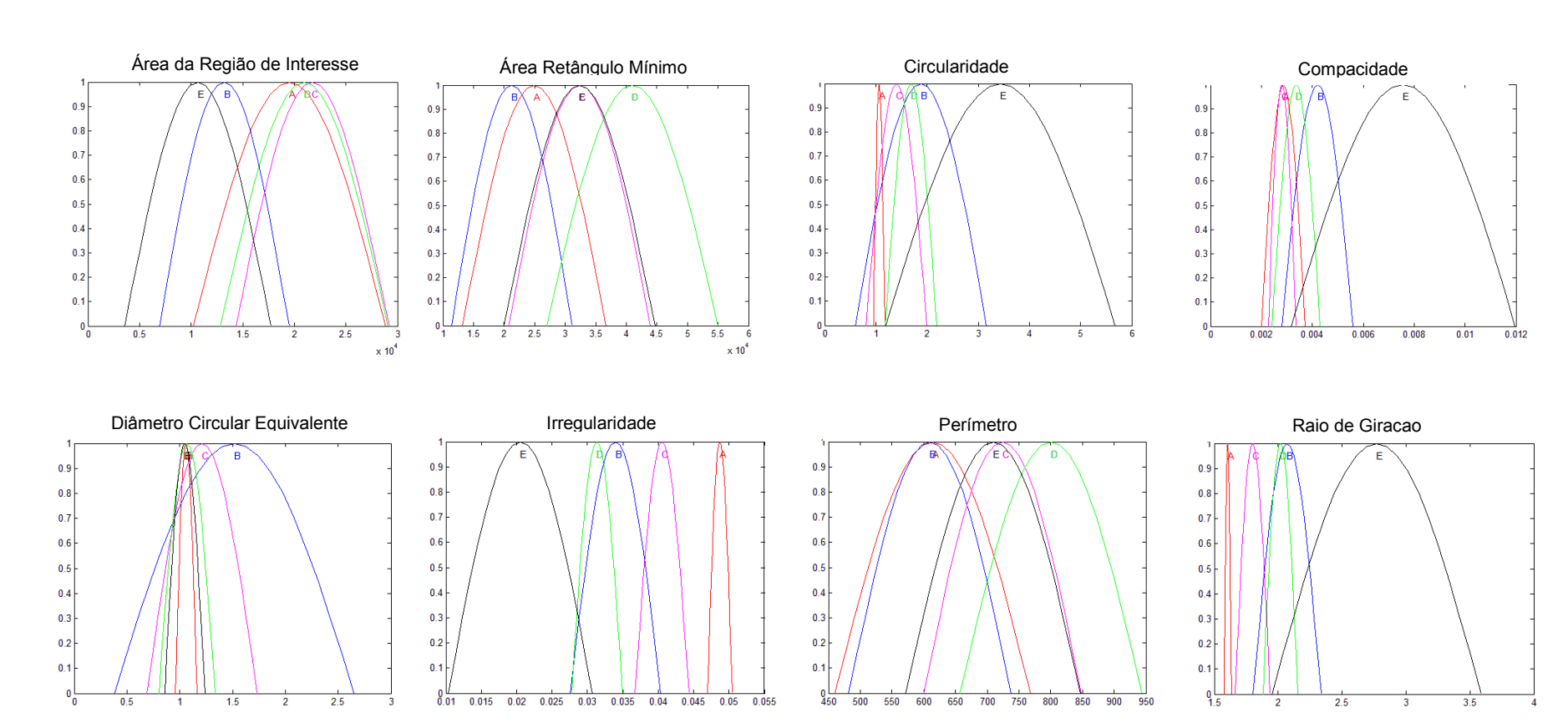

## Distribuições Gaussiana para os Simuladores em 5 classes (A – Redonda, B – Oval, C – Lobular, D – Irregular e E – Distorção)

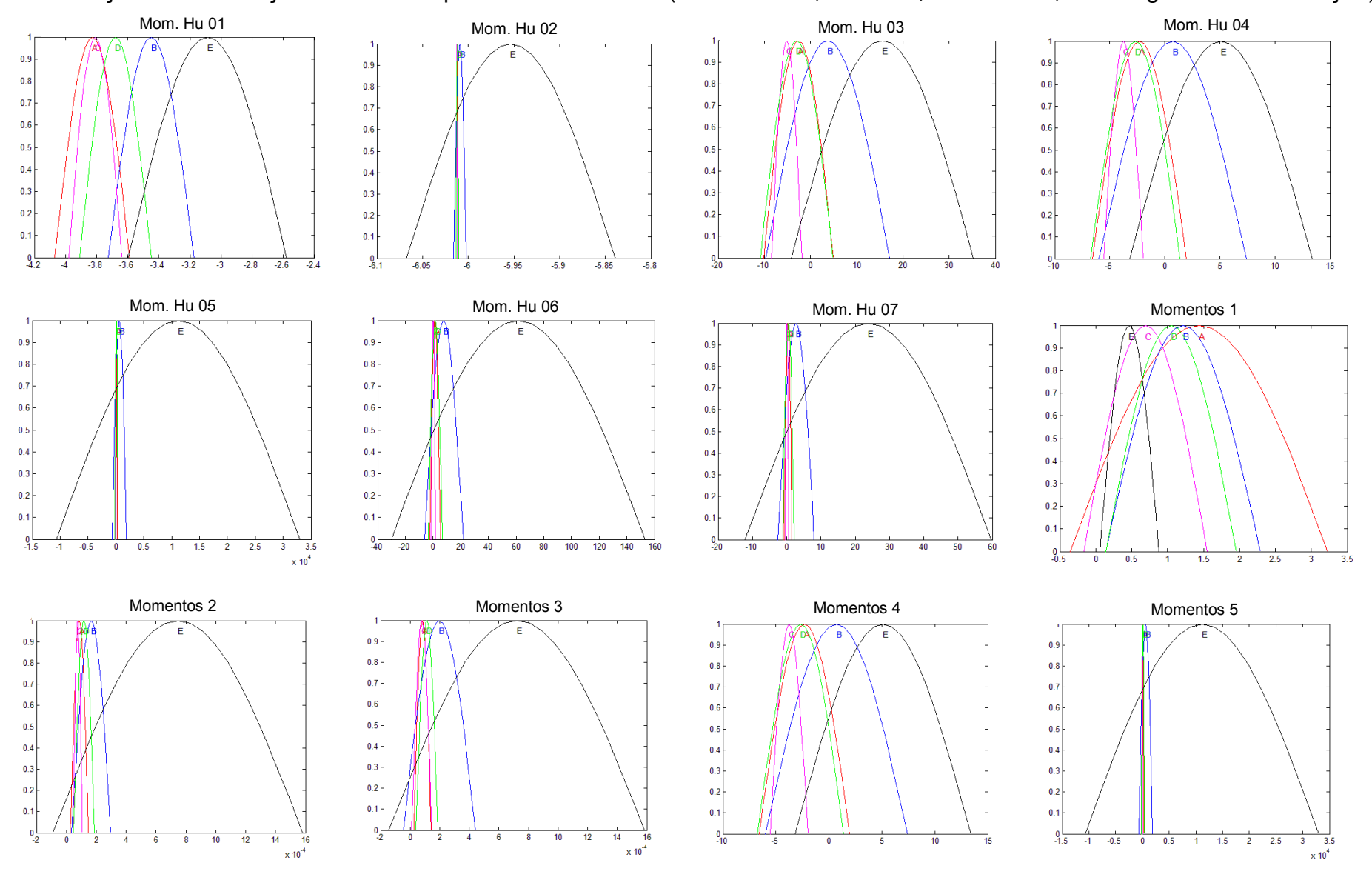

Continuação da Distribuições Gaussiana para os Simuladores (A – Redonda, B – Oval, C – Lobular, D – Irregular e E – Distorção)

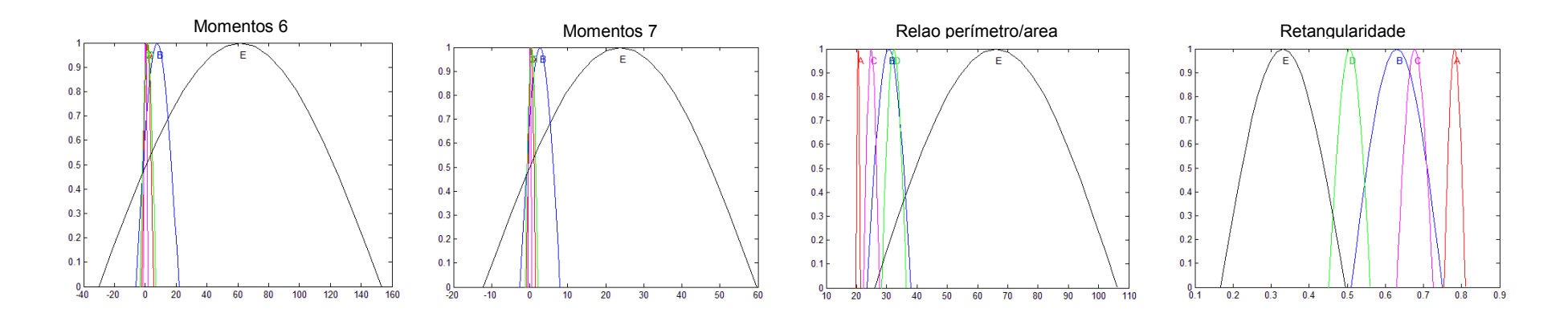

Continuação da Distribuições Gaussiana para os Simuladores (A – Redonda, B – Oval, C – Lobular, D – Irregular e E – Distorção)

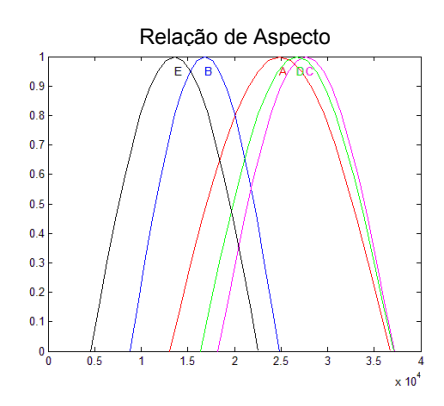

Distribuições Gaussiana para as imagens reais em 5 classes (A – Redonda, B – Oval, C – Lobular, D – Irregular e E – Distorção)

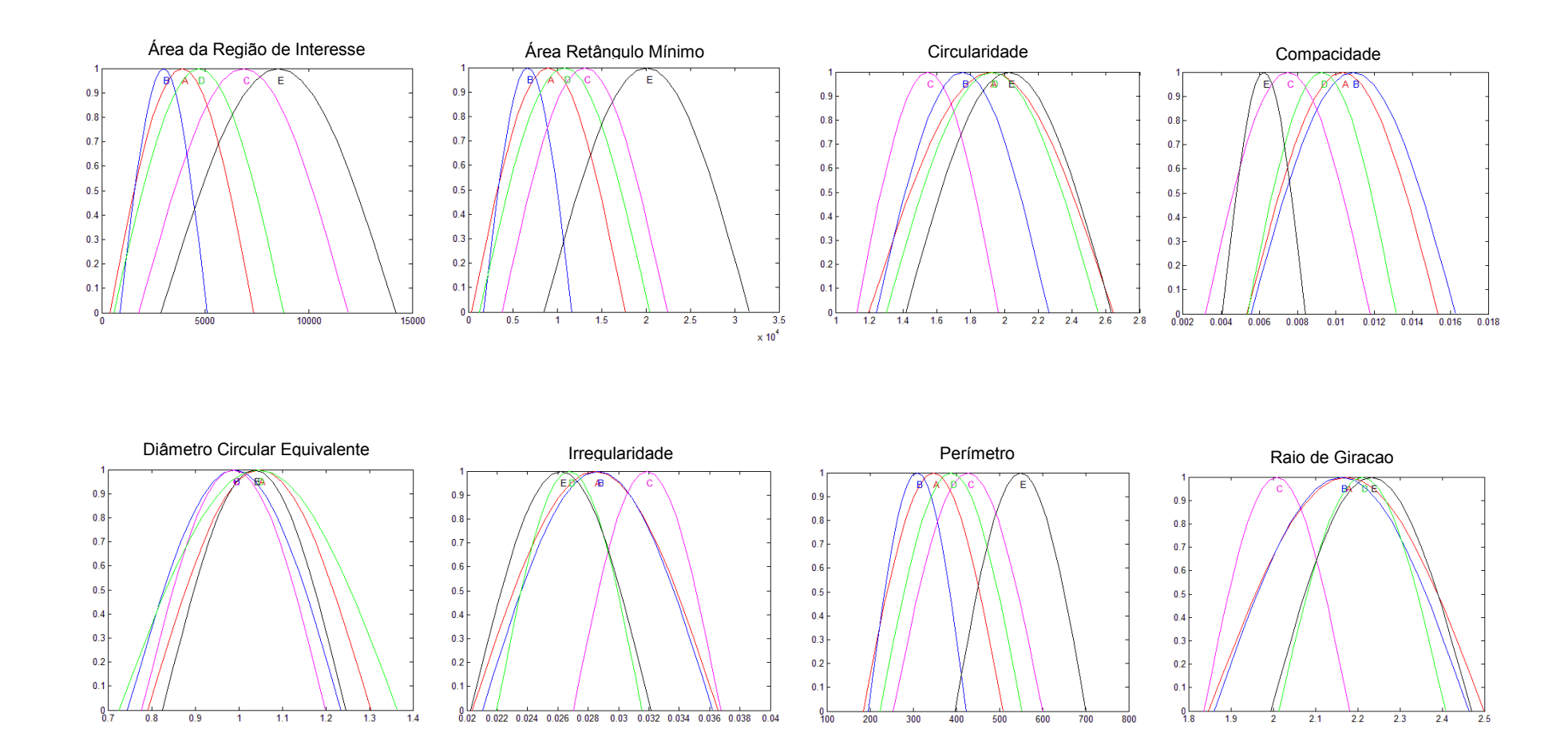

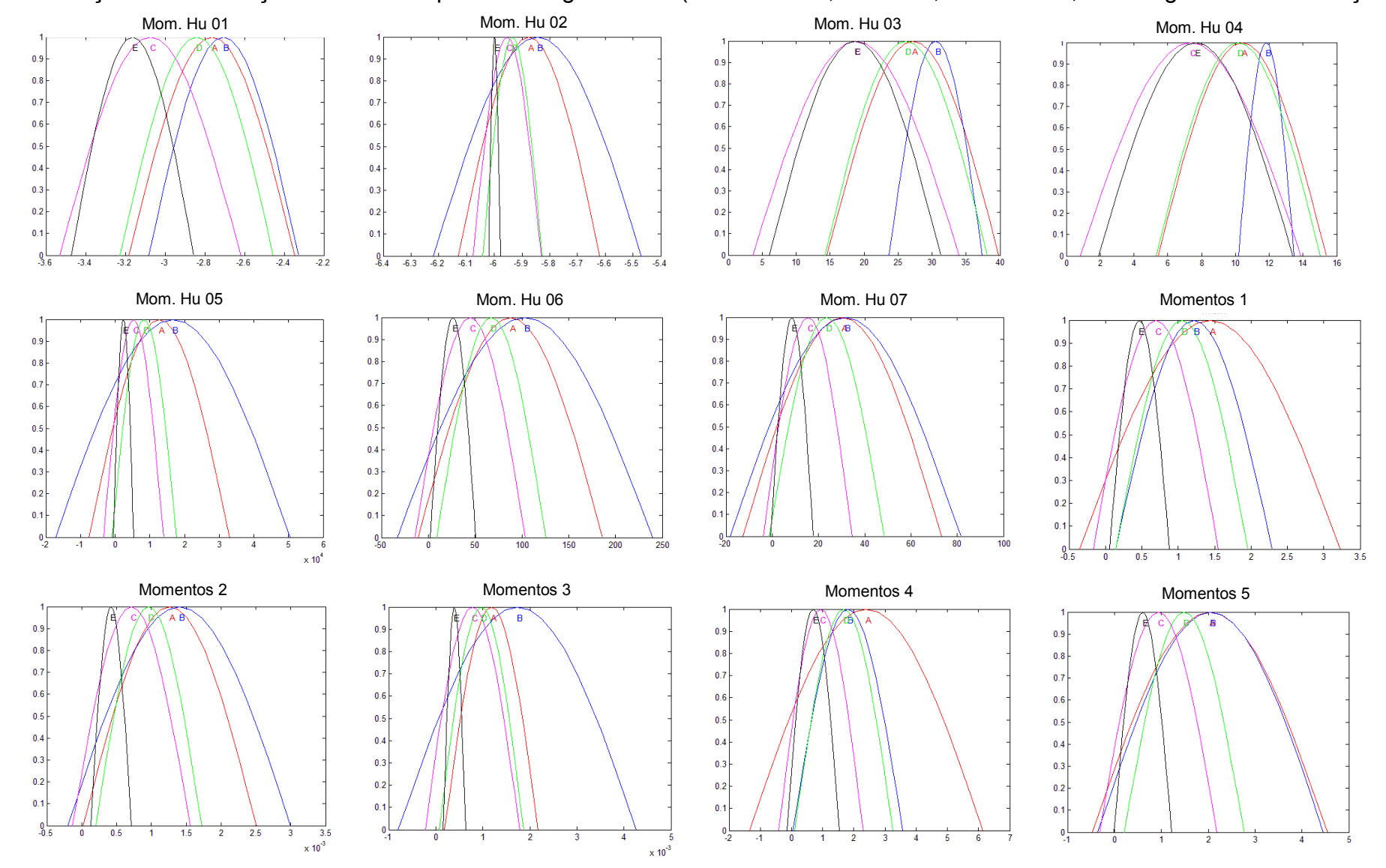

## Continuação da Distribuições Gaussiana para as imagens reais (A – Redonda, B – Oval, C – Lobular, D – Irregular e E – Distorção)

Continuação da Distribuições Gaussiana para as imagens reais (A – Redonda, B – Oval, C – Lobular, D – Irregular e E – Distorção)

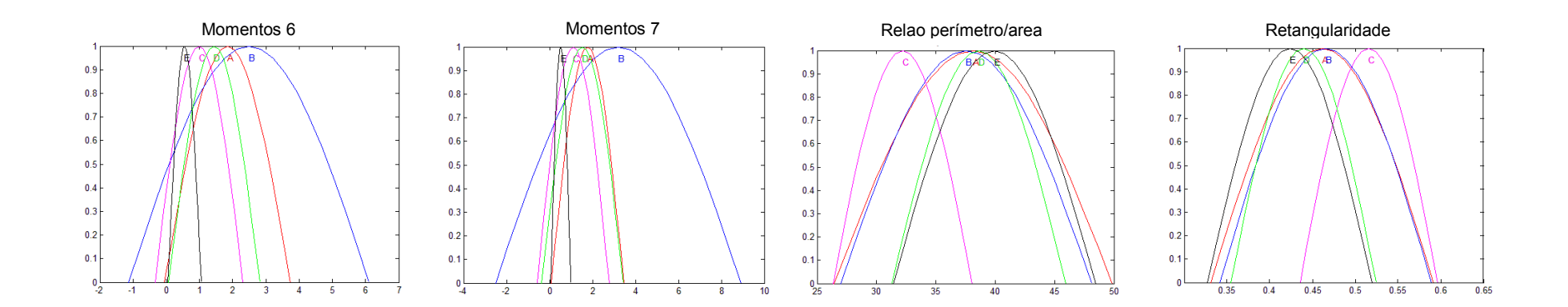

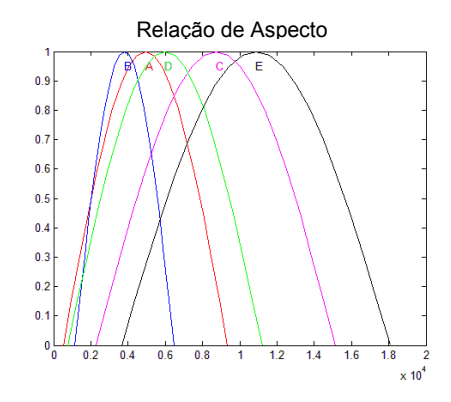